# **SZKOLENIE XML I XSLT W INSPIRE (POZIOM ZAAWANSOWANY)**

**Agnieszka Chojka**

Warszawa, listopad 2018

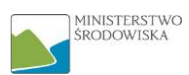

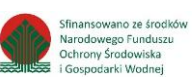

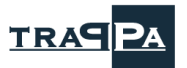

**College** 

 $\bar{\mathbf{z}}$ 

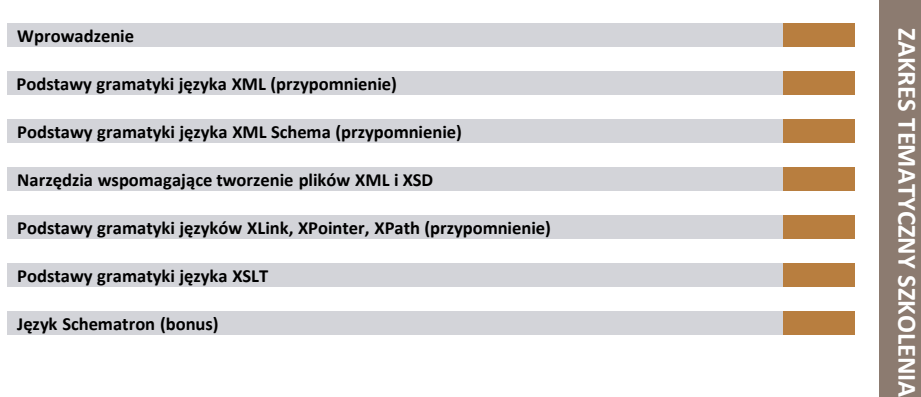

### **WPROWADZENIE**

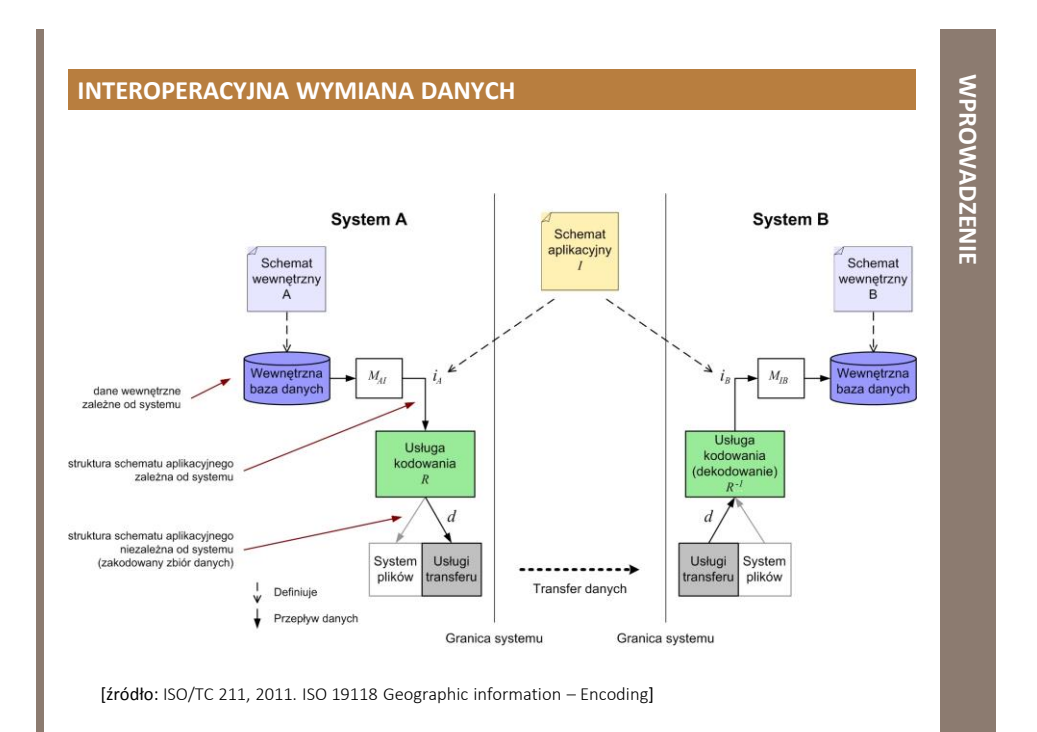

# **ISO 19118**

- reguły kodowania wykorzystywane podczas wymiany danych przestrzennych
	- **reguła kodowania** pozwala na zakodowanie informacji geograficznej
		- zdefiniowanej przez schematy aplikacyjne i schematy znormalizowane
		- na strukturę danych niezależną od systemu
		- odpowiednią do przesyłania i przechowywania danych
	- na potrzeby neutralnej wymiany danych normy ISO serii 19100 zalecają reguły kodowania oparte na **języku XML**
		- niezależny od platformy informatycznej
		- wykazuje interoperacyjność z siecią www

# **REGUŁA KODOWANIA XML**

- reguły konwersji **schematu aplikacyjnego UML** na **schemat struktur danych zapisany w XML Schema**
- reguły konwersji **instancji** na **struktury danych zapisane w dokumencie XML**

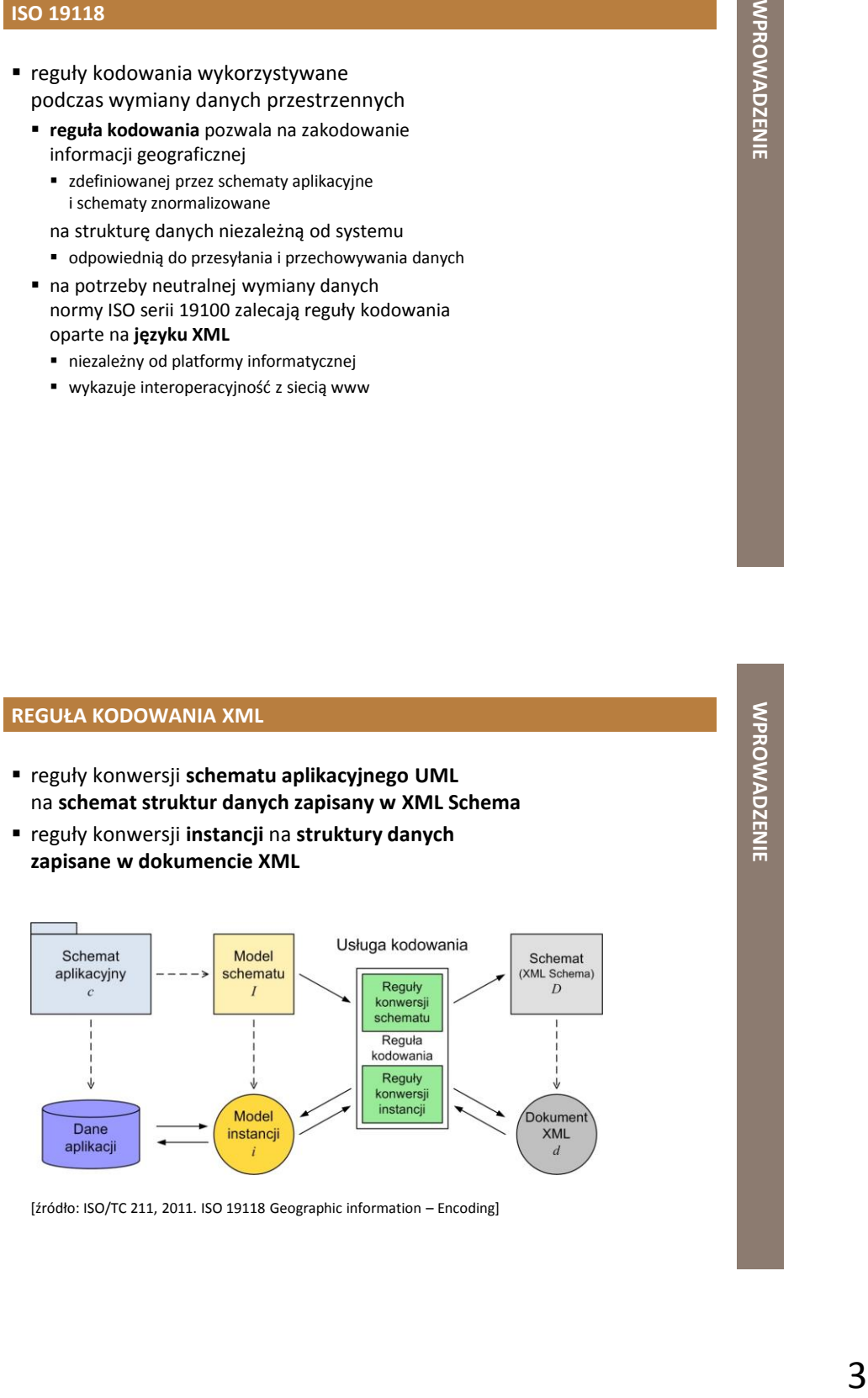

[źródło: ISO/TC 211, 2011. ISO 19118 Geographic information – Encoding]

# **REGUŁA KONWERSJI SCHEMATU**

- zapewnia, że **dokumenty XML** wytworzone przy użyciu reguł konwersji danych (instancji) będą poprawne
- **Executive Construction Construction Construction Construction Construction Construction Construction Construction Construction Construction Construction Construction Construction Construction Construction Construction Con**  definiuje jak utworzyć **dokument schematu XML** zgodnie ze **schematem aplikacyjnym** wyrażonym w **UML**
	- **schemat XML** = plik **XSD** (ang. *XML Schema Definition*)
		- powinien zawierać definicje typów, deklaracje atrybutów i elementów, które odpowiadają klasom zdefiniowanym w schemacie aplikacyjnym
		- fizycznie może być pojedynczym dokumentem schematu lub może być podzielony na kilka oddzielnych dokumentów

**PODSTAWY GRAMATYKI JĘZYKA XML**

**PRZYPOMNIENIE**

# **JĘZYK XML**

- ang. *eXtensible Markup Language*
- rozszerzalny język znaczników
	- język znaczników podobnie jak język HTML (ang. *HyperText Markup Language*)
- standard opracowany przez W3C
- zaprojektowany do przesyłania i przechowywania danych
- niezależne programowo i sprzętowo "narzędzie" przenoszenia informacji
	- HTML odpowiada jedynie za wyświetlanie informacji
	- XML odpowiada za transfer informacji
- dokumenty XML zapisywane w plikach z rozszerzeniem *.XML*

# **DOKUMENT XML | ZASADY SKŁADNI**

- powinien zaczynać się od deklaracji XML
- danych<br>eniem .xML<br>en<sup>iem</sup> .xml<br>en<sup>ie</sup>, ang.root)<br>} musi mieć jeden unikalny element główny ("korzeń", ang. *root*)
	- " "rodzic" dla pozostałych elementów "dzieci"
- znaczniki otwierające/początkowe (np. <notatka>) muszą posiadać odpowiadające im znaczniki zamykające/końcowe (np. </notatka>)
	- wyjątek: element pusty <notatka/>
- znaczniki rozróżniają małe i duże litery
- wszystkie elementy muszą być zamknięte
- wszystkie elementy muszą być odpowiednio zagnieżdżone
- wszystkie wartości atrybutów muszą być ujęte w cudzysłów

**JĘZYK** 

**XML**

## **DOKUMENT XML | PRZYKŁAD**

<?xml version="1.0" encoding="ISO-8859-2"?> <notatka> <dla>Tomka</dla> <od>Ani</od> <tytuł>Przypomnienie</tytuł> <treść>Nie zapomnij o mnie podczas weekendu!</treść> </notatka>

- wiersz 1 (deklaracja XML)
	- definiuje wersję XML (1.0) i stosowane kodowanie (ISO-8859-2, zbiór znaków dla Europy Środkowej i Wschodniej)
- wiersz 2
	- opisuje element główny ("korzeń") dokumentu XML: <notatka>
- wiersze 3-6
	- opisują 4 elementy "dzieci" elementu głównego: <dla>, <od>, <tytuł>, <treść>
- wiersz 7
	- definiuje koniec elementu głównego: </notatka>

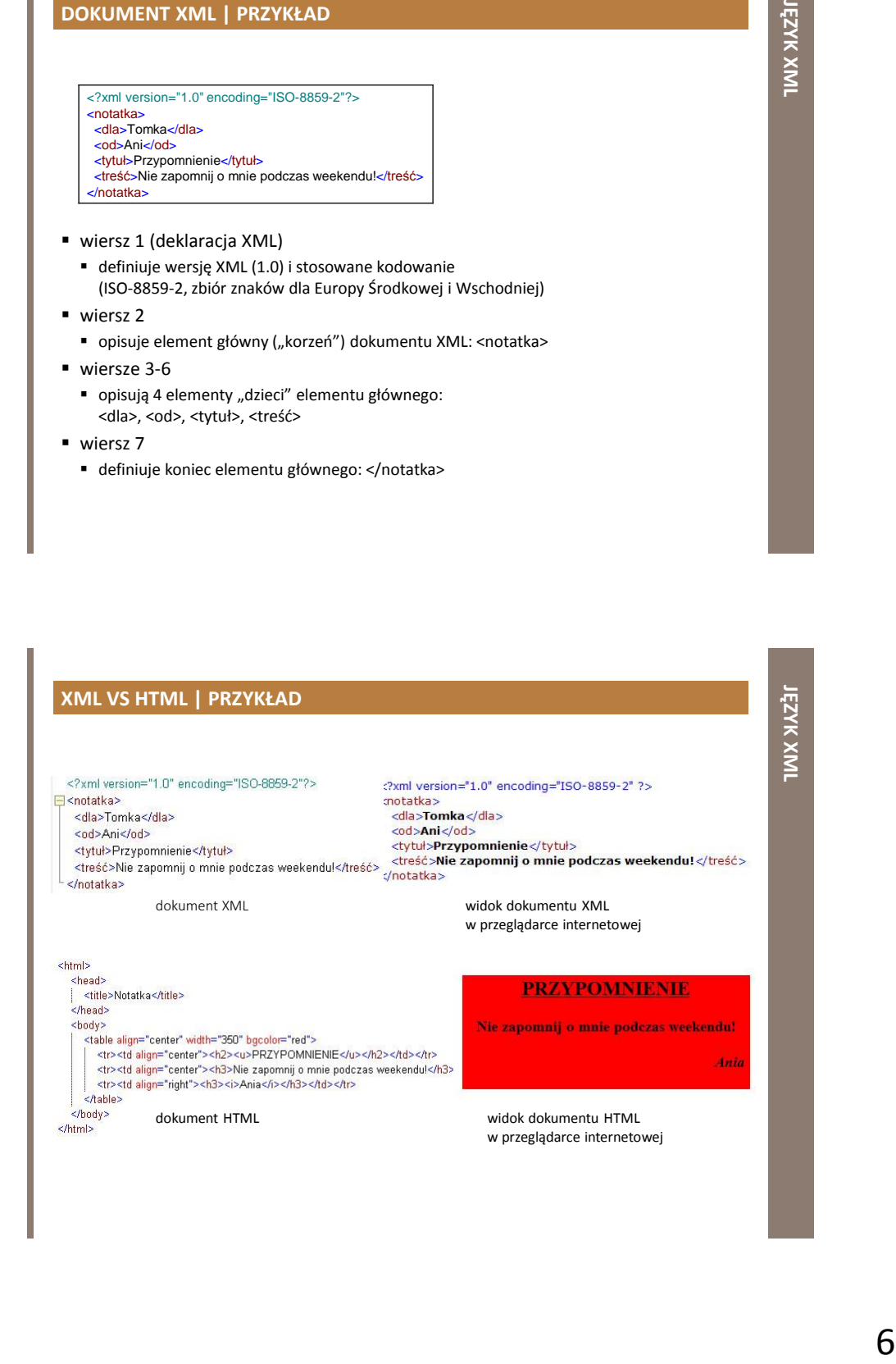

# **DOKUMENT XML | ELEMENTY I ATRYBUTY**

#### **element XML**

- wszystko to, co znajduje się między znacznikiem początkowym (łącznie z nim) elementu a znacznikiem końcowym (łącznie z nim) elementu
- może zawierać
	- **n** inne elementy
	- **tekst**
	- **atrybuty**
	- lub wszystkie powyższe

#### **atrybut XML**

dostarcza dodatkowe informacje o elementach XML

# **ELEMENTY I ATRYBUTY XML | PRZYKŁAD**

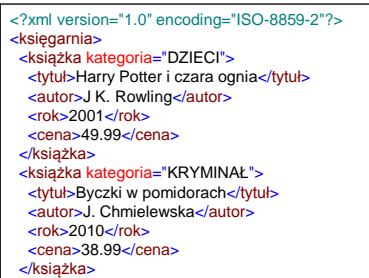

- 
- </księgarnia>
- element główny <księgarnia> zawiera element <książka>
- 7 **JĘZYK XML** element <książka> składa się z elementów: <tytuł>, <autor>, <rok> i <cena>, które zawierają tekst
- element <książka> dodatkowo posiada atrybut "kategoria"

# **ELEMENTY XML | ZASADY SKŁADNI**

- nazwy mogą zawierać litery, liczby i inne znaki
- nazwy nie mogą rozpoczynać się od liczby lub znaku przestankowego (np. . , : ; " ' ? - )
- nazwy nie mogą rozpoczynać się od liter xml (lub XML, lub Xml, itp.)
- nazwy nie mogą zawierać spacji
- XML, lub Xml, itp.)<br>zarezerwowane<br>gżki>)<br>amy<br>y każda nazwa może być użyta, żadne słowa nie są zarezerwowane (zastrzeżone)
- zaleca się, aby nazwa elementu była opisowa, krótka i prosta
	- najlepiej stosować znak podkreślenia (np. <tytuł\_książki>)
	- należy unikać znaków: "-", "." i ":"
		- mogą zostać błędnie zinterpretowane przez różne programy

# **ELEMENT VS ATRYBUT | PRZYKŁAD**

ta sama informacja, ale zapisana na różne sposoby

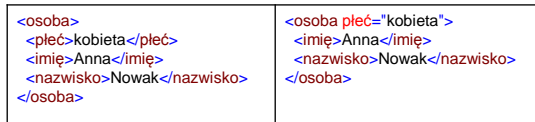

**element** płeć **atrybut** płeć

- do zapisu
	- **danych** najlepiej stosować **elementy**
	- **dodatkowych informacji** o elementach najlepiej stosować **atrybuty**

# **PRZESTRZEŃ NAZW**

- nazwy elementów w XML są definiowane przez użytkownika
- izytkownika<br>oochodzących<br>/,<br>nformacji<br>mazw może to prowadzić do konfliktów nazw elementów pochodzących z różnych dokumentów XML
- aby temu zapobiec stosuje się **przedrostek nazwy**, dla którego musi być zdefiniowana tzw. **przestrzeń nazw** (ang. *namespace*)
	- określana przez atrybut **xmlns** w znaczniku rozpoczynającym element
		- **xmlns:prefix="URI"**

# **URI**

- ang. *Uniform Resource Identifier*
- unikalny identyfikator zasobu w sieci
	- URN (ang. *Uniform Resource Name*)
		- nazwa zasobu w sieci
		- np. *urn:x-inspire:specification:gmlas:BaseTypes:3.2*
	- URL (ang. *Uniform Resource Locator*)
		- adres zasobu w sieci
		- np. *http://www.opengis.net/gml/3.2*
	- **przestrzeń nazw URI** nie jest używana do szukania informacji jej zadaniem jest nadawanie unikalnych nazw przestrzeni nazw

**JĘZYK** 

**XML**

# **PRZESTRZEŃ NAZW | PRZYKŁAD**

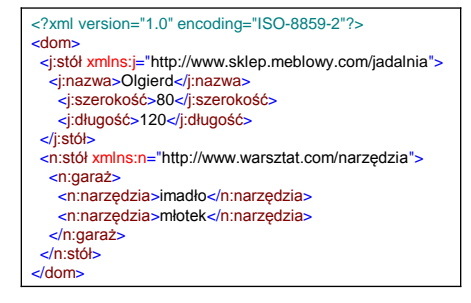

- rostki "j.;" i "n."<br>nazw,<br>dem<br>A A ■ w znaczniku <stół> atrybut xmlns otrzymał przedrostki "j:" i "n:" określające odpowiednie przestrzenie nazw
	- jeśli dla elementu zostanie zdefiniowana przestrzeń nazw, wszystkie elementy "dzieci" z tym samym przedrostkiem są powiązane z tą samą przestrzenią nazw

**PODSTAWY GRAMATYKI JĘZYKA XML SCHEMA**

**PRZYPOMNIENIE**

# **XML SCHEMA**

- ang. *XML Schema*
- schemat XML, schemat rozszerzalnego języka znaczników
- standard opracowany przez W3C
- opisuje strukturę dokumentu XML
- wykorzystuje składnię języka XML
- dokumenty zawierające definicje XML Schema zapisywane w plikach z rozszerzeniem *.XSD (ang. XML Schema Definition)*

# **DOKUMENT XML SCHEMA | ZASADY SKŁADNI**

- definiuje
	- elementy, które mogą pojawić się w dokumencie XML
	- atrybuty, które mogą pojawić się w dokumencie XML
	- które elementy są elementami "dziećmi"
	- \* kolejność (porządek) elementów "dzieci"
	- liczbę elementów "dzieci"
	- czy element jest pusty, czy może zawierać tekst
	- typy danych dla elementów i atrybutów XML
	- wartości domyślne i stałe dla elementów i atrybutów XML

# **DOKUMENT XML SCHEMA | ZASADY SKŁADNI**

- elementem głównym ("korzeniem") każdego dokumentu XML Schema jest element **<schema>**
	- może on zawierać
		- **atrybuty**
		- **elementy globalne**
			- elementy będące bezpośrednio "dziećmi" elementu <schema>
		- **elementy lokalne**
			- elementy zagnieżdżone wewnątrz innych elementów

# **DOKUMENT XML SCHEMA | PRZYKŁAD**

<?xml version="1.0"?>

<xs:schema xmlns:xs="http://www.w3.org/2001/XMLSchema" targetNamespace="http://www.w3schools.com" xmlns="http://www.w3schools.com" elementFormDefault="qualified">

... </xs:schema>

- *xmlns:xs="http://www.w3.org/2001/XMLSchema"*
	- elementy i typy danych użyte w schemacie pochodzą z przestrzeni nazw *http://www.w3.org/2001/XMLSchema*
	- elementy i typy danych, które pochodzą z tej przestrzeni nazw powinny być poprzedzone przedrostkiem *xs*
- targetNamespace="http://www.w3schools.com"
	- elementy zdefiniowane przez schemat (np. <książka>, <tytuł>, <autor>) pochodzą z przestrzeni nazw *http://www.w3schools.com*
- xmlns="http://www.w3schools.com"
	- domyślną przestrzenią nazw jest *http://www.w3schools.com*
- elementFormDefault="qualified"
- 12<br>AML, sautor>)<br>IP, sautor>)<br>MML,<br>XML, sautor>)<br>**12**  każdy element użyty w instancji (egzemplarzu) dokumentu XML, który został zadeklarowany w schemacie musi mieć określoną przestrzeń nazw

# **DOKUMENT XML | PRZYKŁAD**

<?xml version="1.0" encoding="ISO-8859-2"?> <księgarnia xmlns="http://www.w3schools.com" xmlns:xsi="http://www.w3.org/2001/XMLSchema-instance" xsi:schemaLocation="http://www.w3schools.com księgarnia.xsd"> ...<br><mark></księgarnia></mark>

- *xmlns="http://www.w3schools.com"*
	- określa domyślną deklarację przestrzeni nazw, która oznacza, że wszystkie elementy użyte w tym dokumencie XML są zadeklarowane w przestrzeni nazw http://www.w3schools.com
- jeżeli przestrzeń nazw instancji XML Schema jest dostępna *xmlns:xsi="http://www.w3.org/2001/XMLSchema-instance"*, można zastosować atrybut *schemaLocation*, który posiada dwie wartości
	- przestrzeń nazw
	- lokalizacja schematu XML dla tej przestrzeni nazw *xsi:schemaLocation="http://www.w3schools.com ksiegarnia.xsd"*

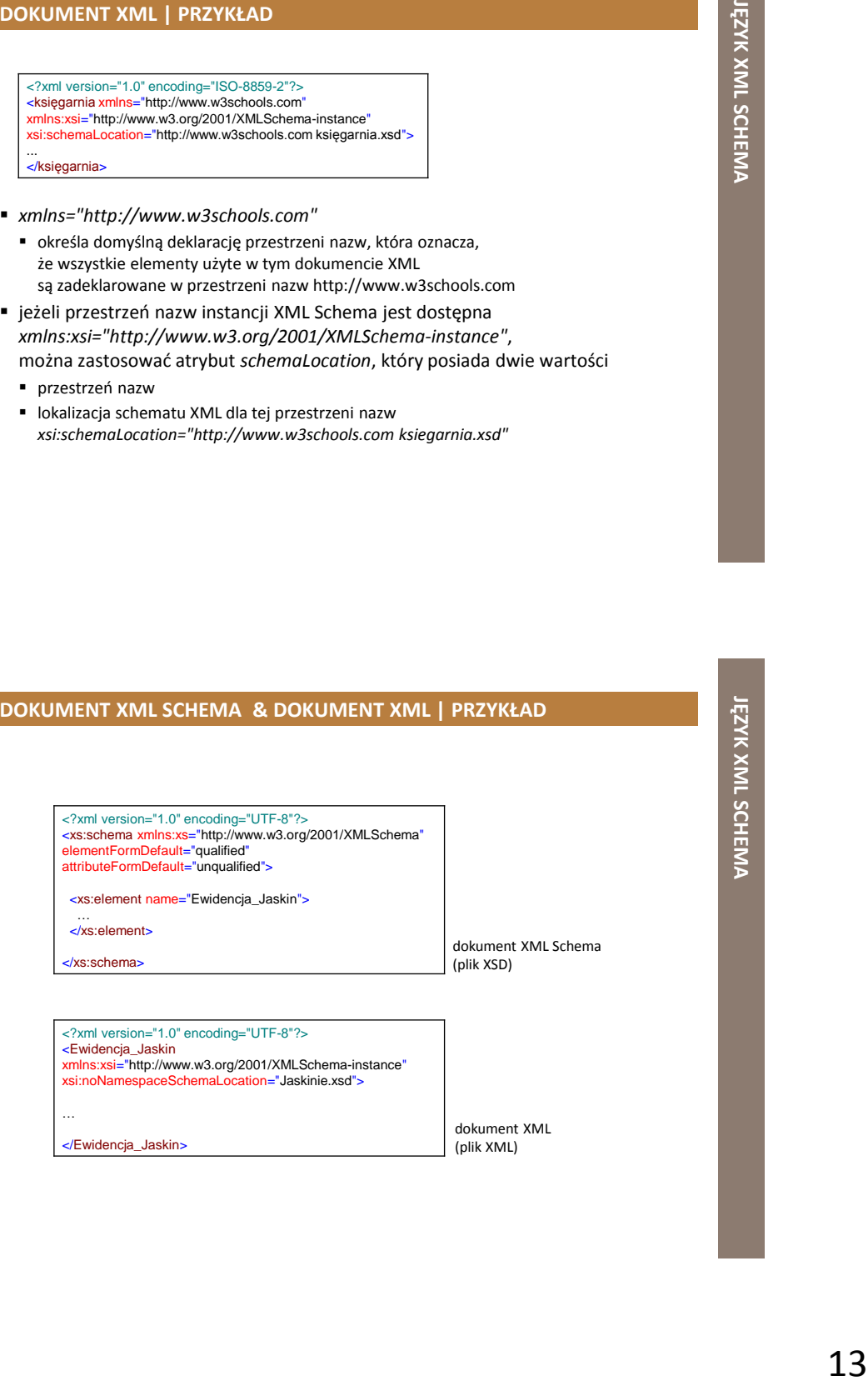

**JĘZYK** 

**XML**

**SCHEMA**

# **DOKUMENT XML SCHEMA | ZAWARTOŚĆ**

- **element prosty** (typ prosty)
	- simpleType
- **element złożony** (typ złożony)
	- complexType

# **ELEMENT SIMPLETYPE (TYP PROSTY)**

# **element prosty**

- element XML, który
	- zawiera tylko tekst
	- nie może zawierać żadnych innych elementów i atrybutów

<gco:CharacterString>metadane@pgi.gov.pl</gco:CharacterString>

- składania definicji elementu prostego **<xs:element name="xxx" type="yyy"/>**
	- "xxx" nazwa elementu
	- " "yyy" typ danych tego elementu

<xs:element name="electronicMailAddress" type="gco:CharacterString\_PropertyType" minOccurs="0" maxOccurs="unbounded"/>

# **ELEMENT SIMPLETYPE (TYP PROSTY)**

- XML Schema posiada wiele wbudowanych typów danych, np.
	- xs:string
		- xs:boolean xs:date
	- xs:decimal xs:integer
- xs:time

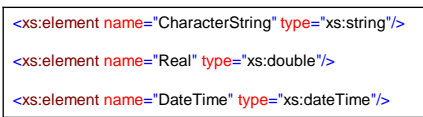

- element prosty może mieć również określoną wartość
	- domyślną (**default**)
	- stałą (**fixed**)

# **ELEMENT SIMPLETYPE (TYP PROSTY)**

- w XML Schema wszystkie **atrybuty** są zadeklarowane jako typy proste
- elementy proste nie mogą mieć atrybutów
	- element, który posiada atrybuty jest typu złożonego (**complexType**)
- atrybut (sam w sobie) jest zawsze zadeklarowany jako typ prosty (**simpleType**)

### **ELEMENT SIMPLETYPE (TYP PROSTY)**

### **atrybut**

- składania definiowania atrybutu **<xs:attribute name="xxx" type="yyy"/>**
	- "xxx" nazwa atrybutu
	- "yyy" typ danych atrybutu

<xs:attribute name="isInfinite" type="xs:boolean"/>

- może
	- mieć określoną wartość domyślną lub stałą
	- być opcjonalny lub wymagany (**use="required"**)
		- domyślnie atrybut jest opcjonalny

# **ELEMENT SIMPLETYPE (TYP PROSTY)**

- w XML Schema można zdefiniować ograniczenie (**restriction**) zawartości elementu lub atrybutu
	- stosowane do określania akceptowalnych wartości elementów i atrybutów

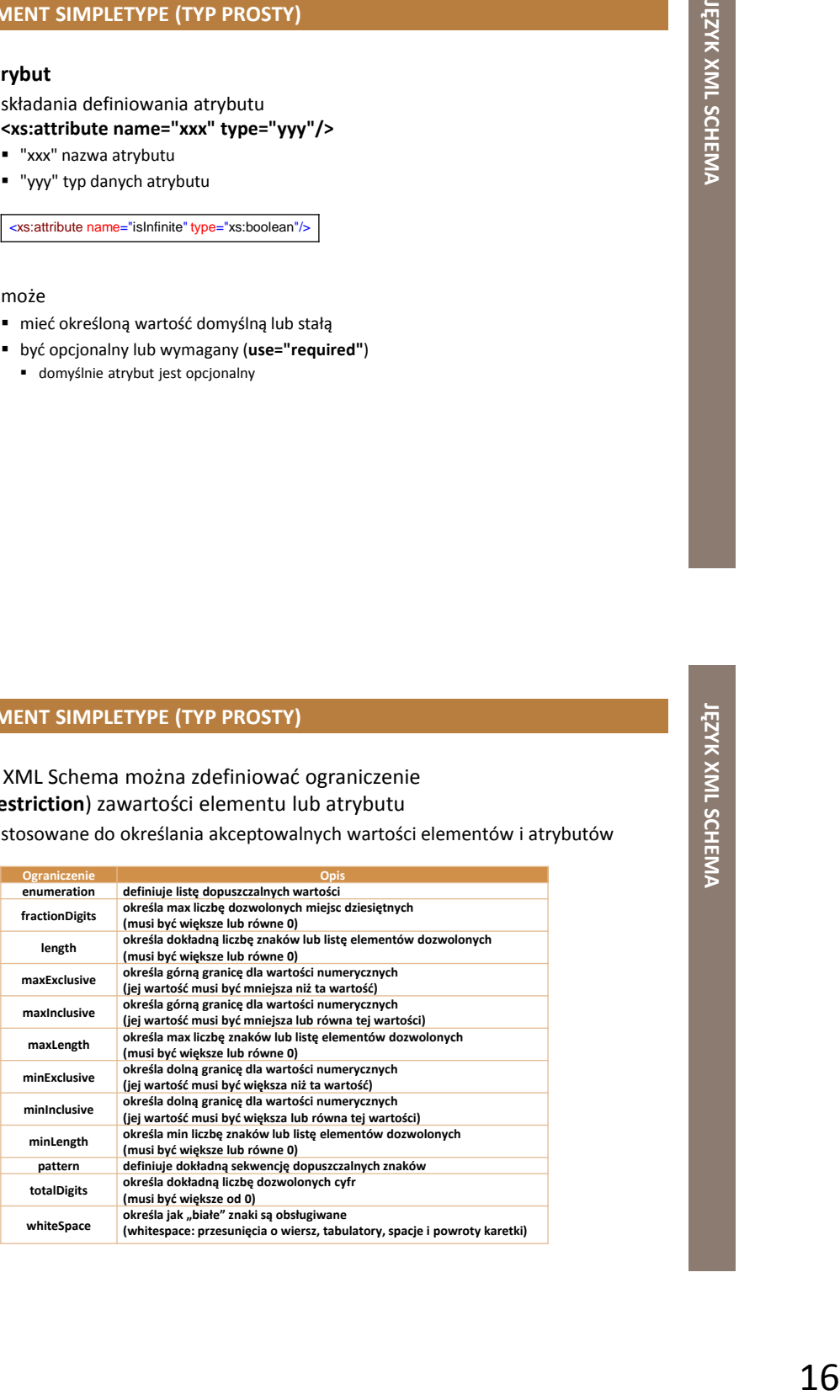

### **ELEMENT SIMPLETYPE (TYP PROSTY) | PRZYKŁAD**

- <xs:element name="hasło"> <xs:simpleType> <xs:restriction base="xs:string"> <xs:minLength value="5"/> <xs:maxLength value="8"/> </xs:restriction> </xs:simpleType> </xs:element>
- element prosty "hasło" z ograniczeniem zawartości
	- długość "hasła" musi wynosić co najmniej 5 i co najwyżej 8 znaków

# **ELEMENT COMPLEXTYPE (TYP ZŁOŻONY)**

- **element złożony**
	- element XML, który zawiera
		- **n** inne elementy
		- i/lub atrybuty
	- wyróżnia się 4 rodzaje elementów złożonych (każdy z nich może również zawierać atrybuty)
		- **elementy puste**
		- elementy, które zawierają tylko inne elementy
		- elementy, które zawierają tylko tekst
		- elementy, które zawierają zarówno inne elementy jak i tekst

### **ELEMENT COMPLEXTYPE (TYP ZŁOŻONY) | DEKLARACJA**

- w XML Schema może być zdefiniowany na dwa sposoby
	- bezpośrednia deklaracja elementu złożonego przez nazwanie go
	- przypisanie elementowi złożonemu nazwy i atrybutu **type**, który odnosi się do nazwy
		- wtedy kilka elementów w schemacie może odwoływać się do tego samego typu złożonego

<xs:element name="produkt" type="rodzaj\_produktu"/>

<xs:complexType name="rodzaj\_produktu"> <xs:attribute name="id" type="xs:positiveInteger"/> </xs:complexType>

**JĘZYK** 

**XML**

**SCHEMA**

# **ELEMENT COMPLEXTYPE (TYP ZŁOŻONY) | DEKLARACJA**

### **pusty element złożony**

nie może mieć żadnej zawartości poza atrybutami

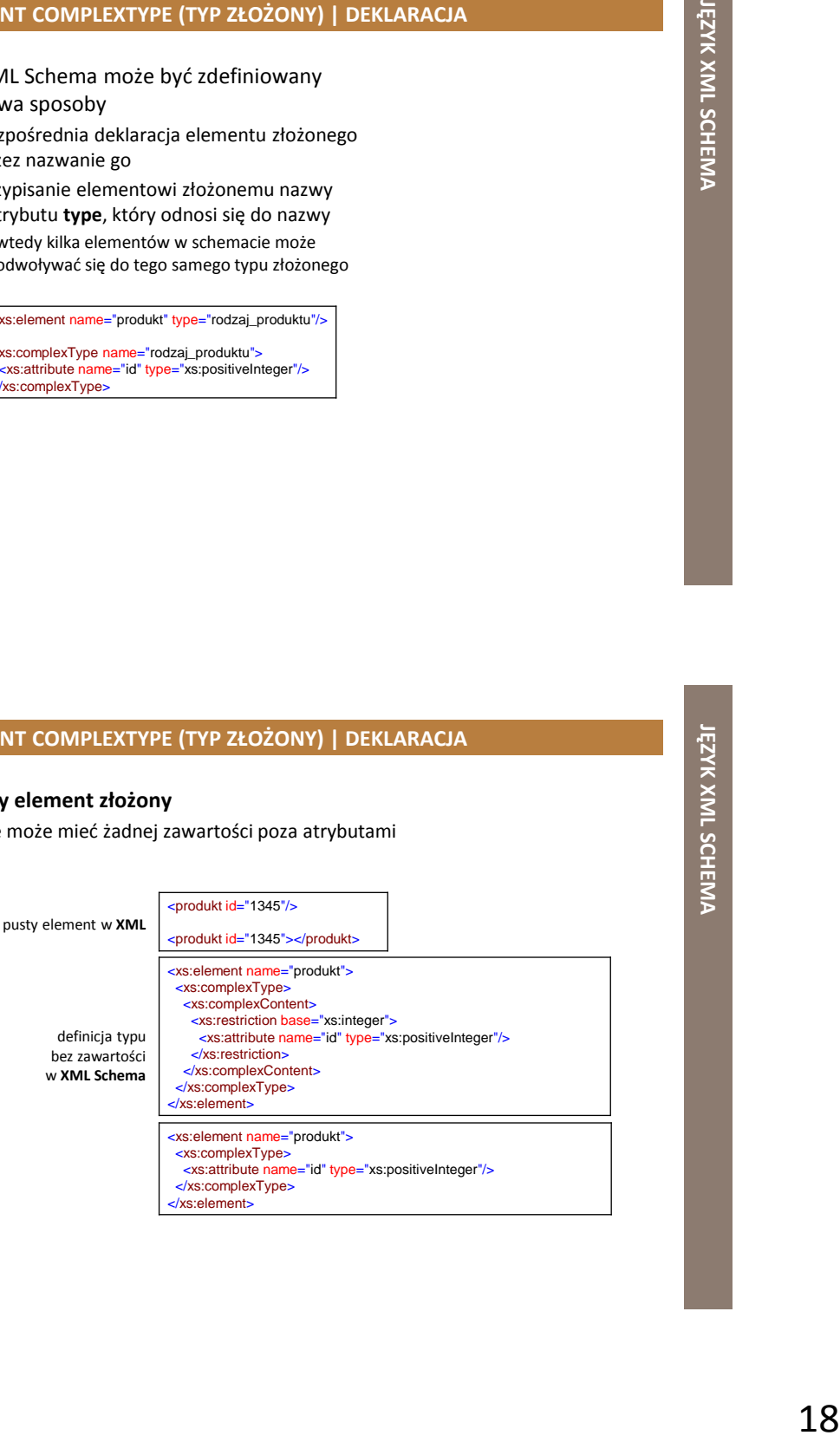

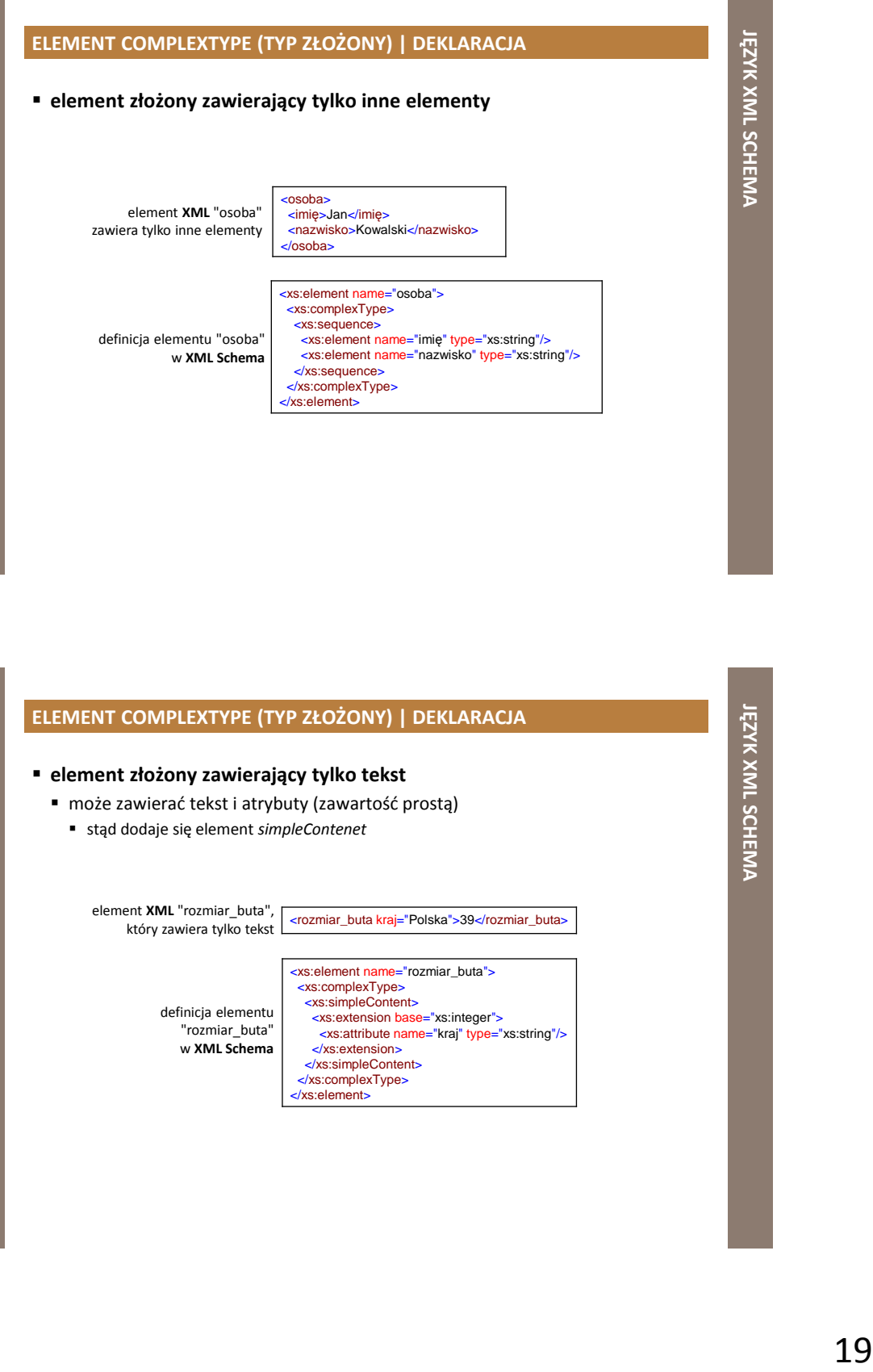

**SCHEMA**

#### **element złożony zawierający tylko tekst** może zawierać tekst i atrybuty (zawartość prostą) stąd dodaje się element *simpleContenet* <rozmiar\_buta kraj="Polska">39</rozmiar\_buta> <xs:element name="rozmiar\_buta"> <xs:complexType> <xs:simpleContent> <xs:extension base="xs:integer"> <xs:attribute name="kraj" type="xs:string"/> </xs:extension> </xs:simpleContent> </xs:complexType> </xs:element> element **XML** "rozmiar\_buta", który zawiera tylko tekst definicja elementu "rozmiar\_buta" w **XML Schema**

# **ELEMENT COMPLEXTYPE (TYP ZŁOŻONY) | DEKLARACJA**

### **ELEMENT COMPLEXTYPE (TYP ZŁOŻONY) | DEKLARACJA**

#### **element złożony z mieszaną zawartością**

może zawierać atrybuty, elementy i tekst

element **XML** "list", który zawiera tekst i inne elementy

<list> Szanowny Panie<nazwisko>Kowalski</nazwisko>. Pana zamówienie<id\_zamówienia>1032</id\_zamówienia> zostanie zrealizowane<data\_dostawy>2011-06-25</data\_dostawy> </list>

definicja "list" elementu w **XML Schema**

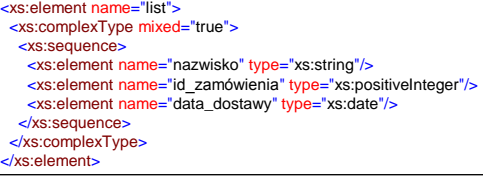

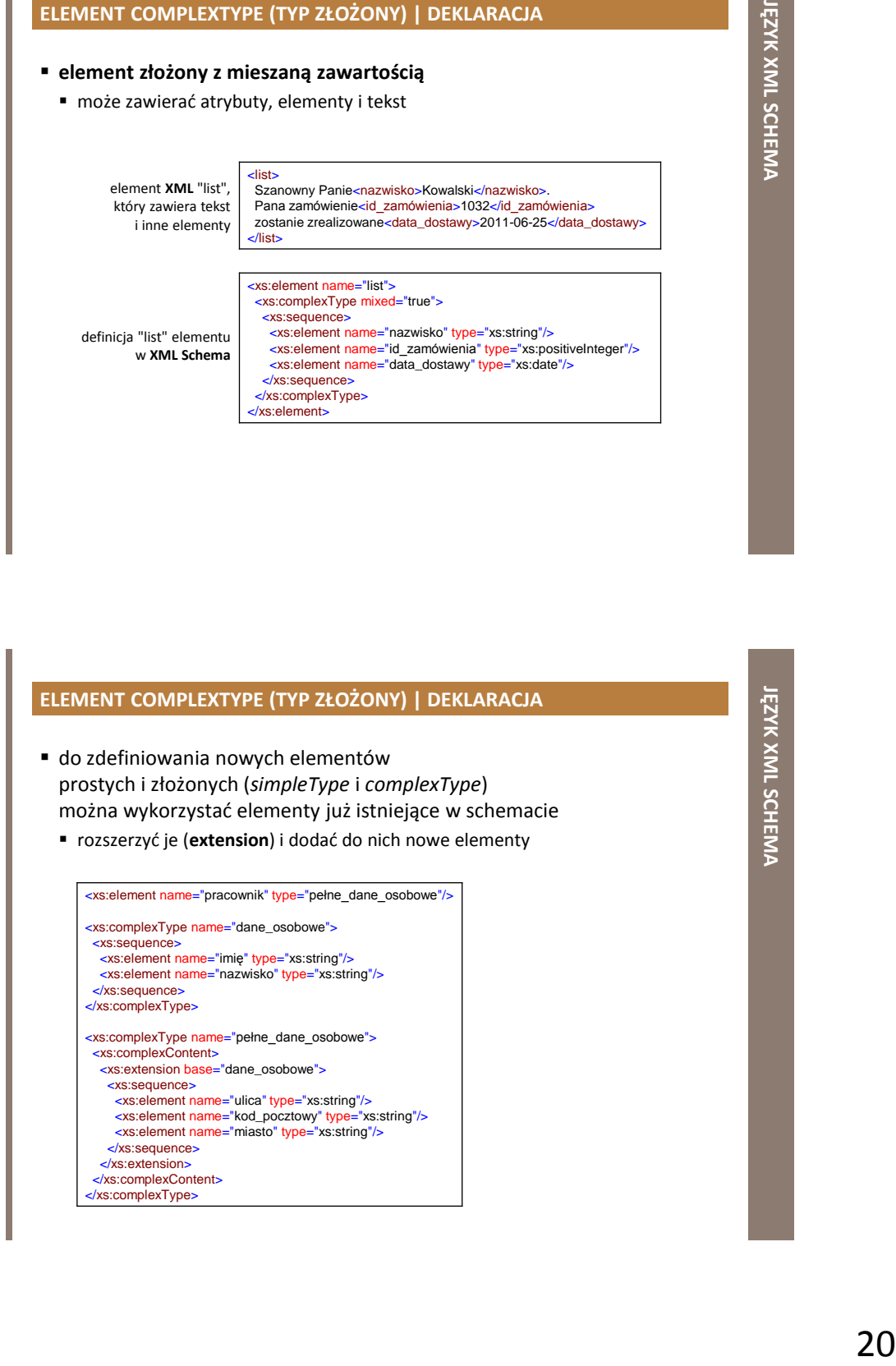

# **WSKAŹNIKI**

- kontrolują sposób używania elementów w dokumencie XML
	- **wskaźniki porządkowe**
	- **wskaźniki występowania**
	- **wskaźniki grupy**

# **WSKAŹNIKI PORZĄDKOWE**

definiują kolejność elementów

### **all**

- elementy "dzieci" mogą pojawić się w dowolnej kolejności
- każdy element "dziecko" może pojawić się tylko raz
- **choice**
	- może wystąpić jeden albo więcej elementów "dziecko"
- **sequence**
	- elementy "dzieci" muszą pojawić się w określonej kolejności

# **WSKAŹNIKI WYSTĘPOWANIA**

- definiują częstość występowania elementów
	- **maxOccurs**
		- max ilość wystąpień elementu
	- **minOccurs**
		- min ilość wystąpień elementu

# **WSKAŹNIKI GRUPY**

- definiują powiązane zbiory elementów
	- **group**
		- nazwana grupa elementów
	- **attributeGroup**
		- nazwana grupa atrybutów

### **WSKAŹNIKI | PRZYKŁAD**

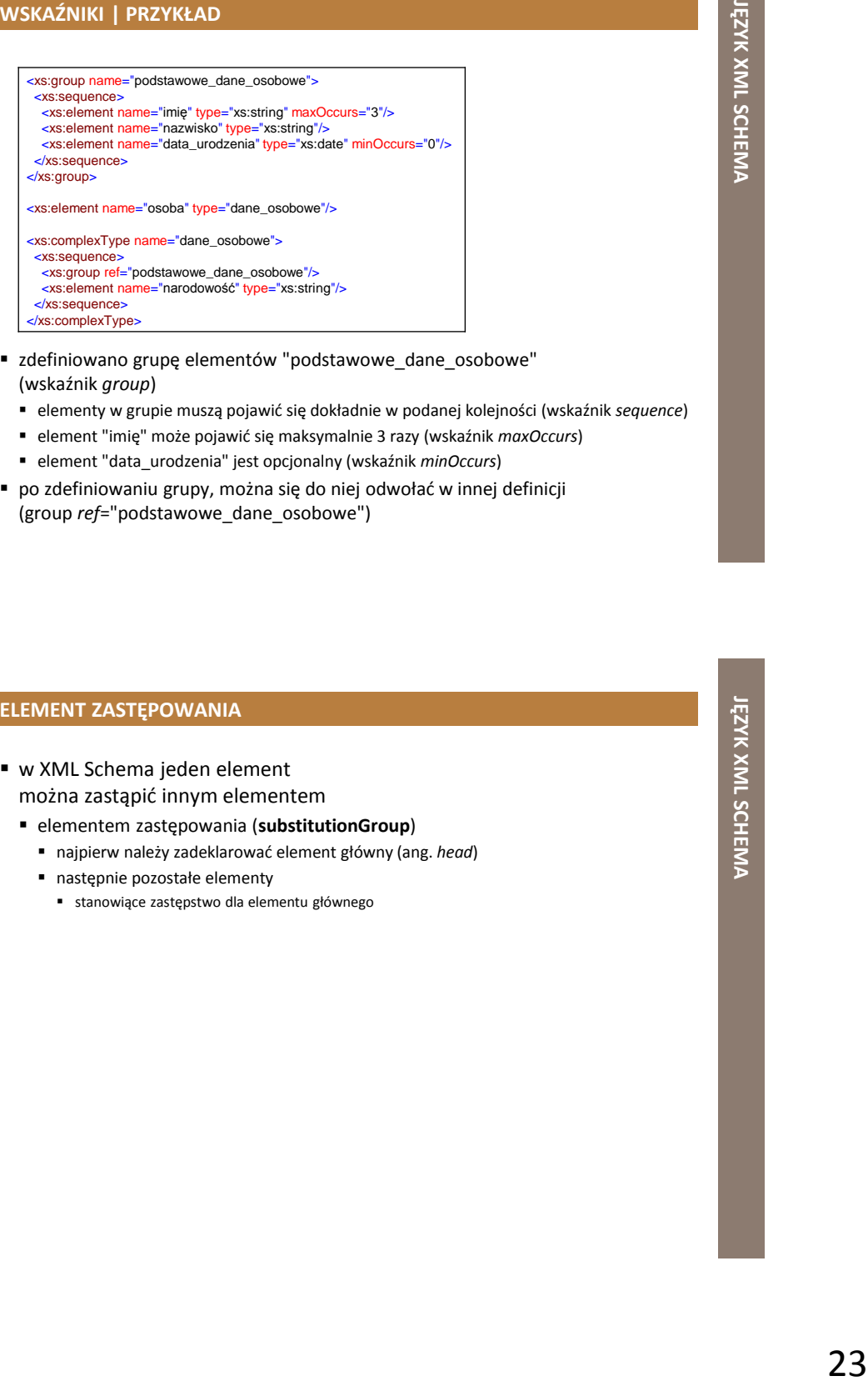

- zdefiniowano grupę elementów "podstawowe\_dane\_osobowe" (wskaźnik *group*)
	- elementy w grupie muszą pojawić się dokładnie w podanej kolejności (wskaźnik *sequence*)
	- element "imię" może pojawić się maksymalnie 3 razy (wskaźnik *maxOccurs*)
	- element "data\_urodzenia" jest opcjonalny (wskaźnik *minOccurs*)
- po zdefiniowaniu grupy, można się do niej odwołać w innej definicji (group *ref*="podstawowe\_dane\_osobowe")

# **ELEMENT ZASTĘPOWANIA**

- w XML Schema jeden element można zastąpić innym elementem
	- elementem zastępowania (**substitutionGroup**)
		- najpierw należy zadeklarować element główny (ang. *head*)
		- następnie pozostałe elementy
			- stanowiące zastępstwo dla elementu głównego

# **ELEMENT ZASTĘPOWANIA | PRZYKŁAD**

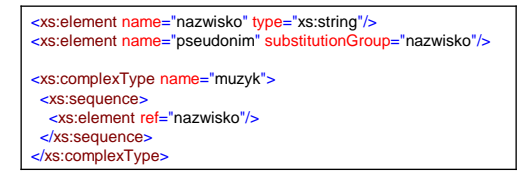

element "nazwisko" może zostać zastąpiony elementem "pseudonim"

 $lub$ 

poprawne dokumenty XML według powyższego XML Schema

<muzyk> <nazwisko>Smolik</nazwisko> </muzyk>

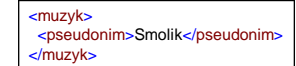

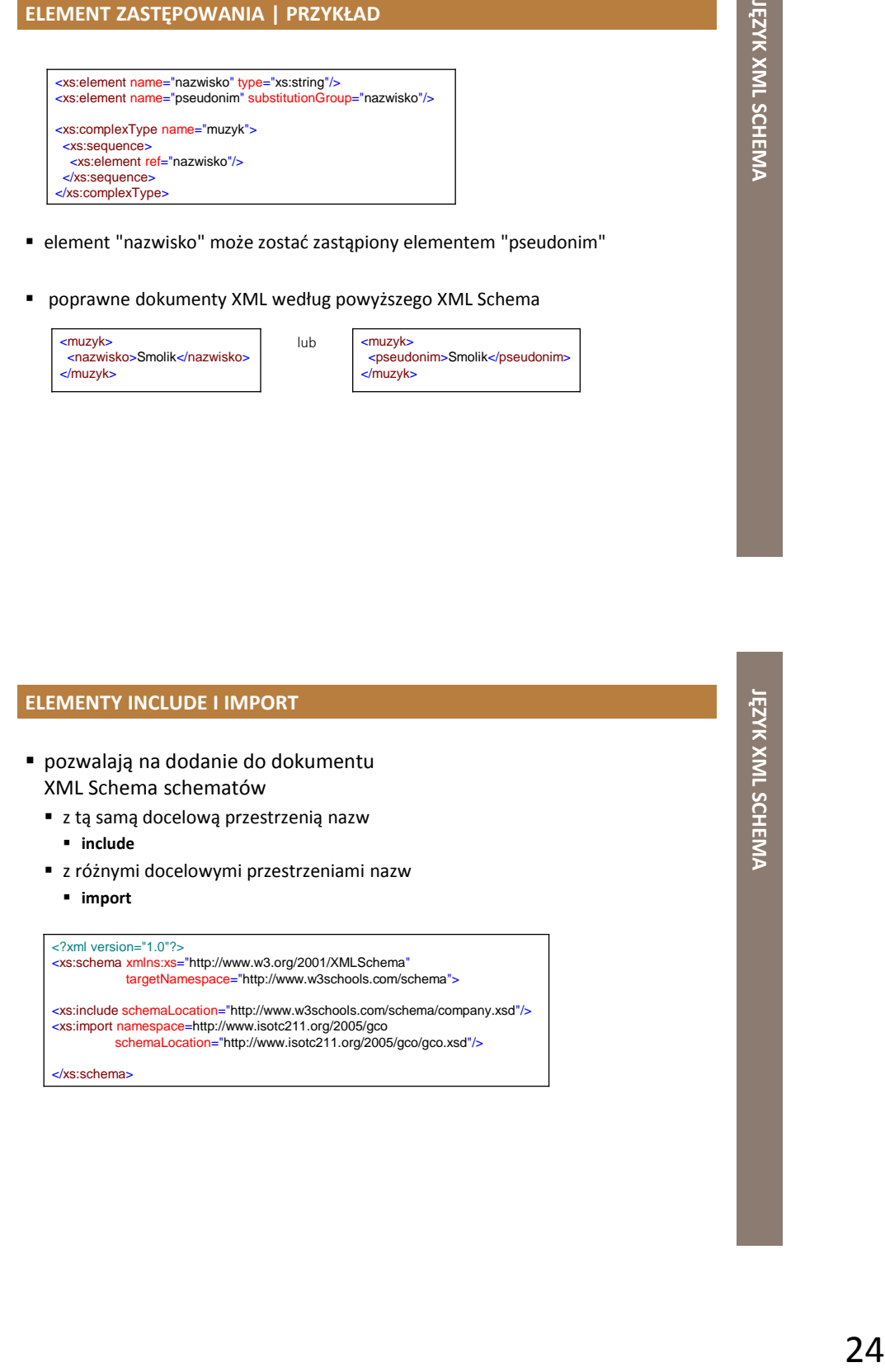

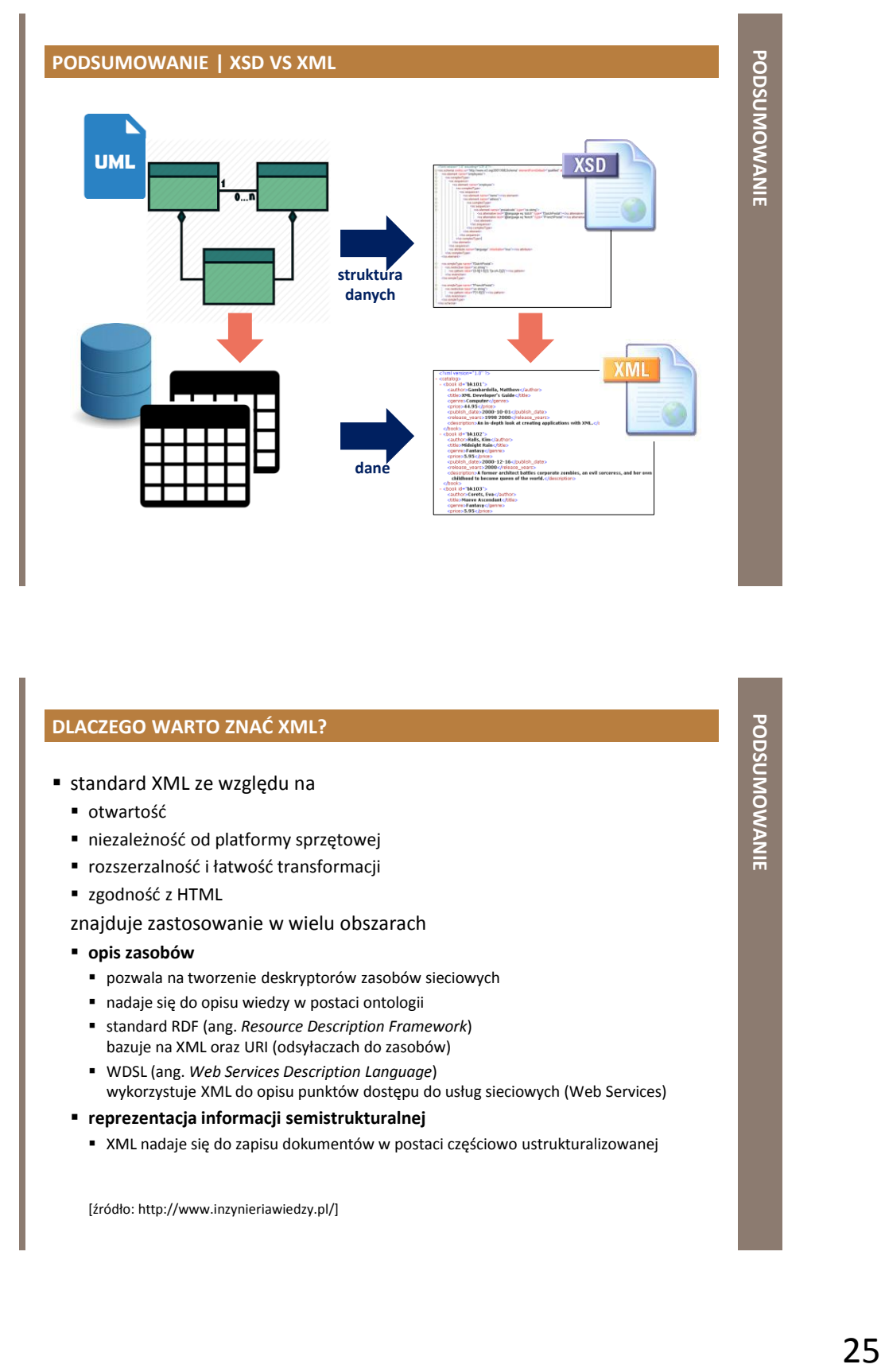

# **DLACZEGO WARTO ZNAĆ XML?**

- standard XML ze względu na
	- otwartość
	- niezależność od platformy sprzętowej
	- rozszerzalność i łatwość transformacji
	- zgodność z HTML
	- znajduje zastosowanie w wielu obszarach
	- **opis zasobów**
		- pozwala na tworzenie deskryptorów zasobów sieciowych
		- nadaje się do opisu wiedzy w postaci ontologii
		- standard RDF (ang. *Resource Description Framework*) bazuje na XML oraz URI (odsyłaczach do zasobów)
		- WDSL (ang. *Web Services Description Language*) wykorzystuje XML do opisu punktów dostępu do usług sieciowych (Web Services)
	- **reprezentacja informacji semistrukturalnej**
		- XML nadaje się do zapisu dokumentów w postaci częściowo ustrukturalizowanej

[źródło: http://www.inzynieriawiedzy.pl/]

# **DLACZEGO WARTO ZNAĆ XML?**

#### **multimedia**

- bezpośredni zapis multimediów
	- np. SVG (ang. *Scalable Vector Graphics*) , uniwersalny format dwuwymiarowej grafiki wektorowej
- sterowanie przetwarzaniem informacji multimedialnej
	- np. SMIL (ang. *Synchronized Multimedia Integration Language*)

#### **specjalistyczne struktury danych**

- tworzenie specjalistycznych struktur do przekazywania wiedzy z danej dziedziny naukowej, np.
	- MathML (ang. *Mathematical Markup Language*), do opisywania wzorów i symboli matematycznych
	- MusicXML, znacznikowy format prezentacji graficznej notacji muzycznej
	- CML (ang. *Chemistral Markup Language*), do opisu wyrażeń stosowanych w chemii
- **elektroniczna wymiana danych (EDI) i dokumentów**
	- ułatwia handel elektroniczny typu B2B (ang. *business to business*) oraz integrację oddzielnych systemów informatycznych
	- nowsze schematy ułatwiające wymianę danych między firmami
		- np. ebXML (ang. *electronic business XML*)

[źródło: http://www.inzynieriawiedzy.pl/]

# **DLACZEGO WARTO ZNAĆ XML?**

#### **protokoły komunikacyjne**

- wykorzystywany w protokołach wymiany komunikatów
	- np. protokół zdalnego dostępu do obiektów SOAP (ang. *Simple Object Acces Protocol*) używa XML do kodowania wywołań

#### **komunikacja w sferze publicznej**

 elektroniczna komunikacja między obywatelami a jednostkami administracji publicznej oparta na standardzie XML

#### **tworzenie stron internetowych**

- generowanie dokumentów XML przy użyciu stylów CSS
- e)<br>Primary<br>Primaries<br>Primaries<br>Primaries<br>Primaries<br>Advantia wywolań<br>Advantia wywolań<br>Przetłumaczenie dokumentów<br>Przetłumaczenie dokumentów<br>Przetłumaczenie dokumentów<br>Przetłumaczenie dokumentów stosowanie języka przekształceń XSLT, który pozwala na przetłumaczenie dokumentów z jednego formatu XML na dowolny inny format zgodny ze składnią XML, np. na
	- **stronę WWW XHTML**
	- wzór matematyczny MathML
	- zwykły HTML i czysty tekst

[źródło: http://www.inzynieriawiedzy.pl/]

# **DLACZEGO WARTO ZNAĆ XML?**

 gramatyka **języka XML** i **XML Schema** stanowi podstawę dla gramatyki **języka GML**

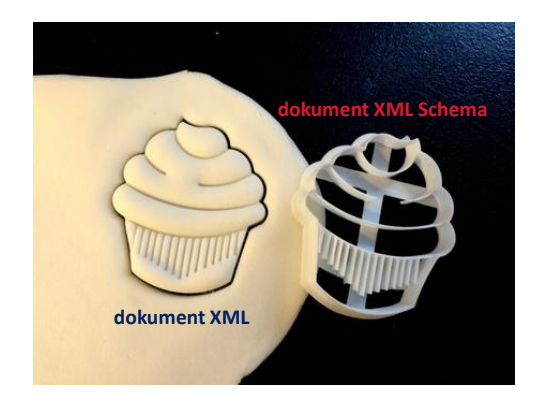

**EXAMPLE ASSESSMENT AND RELEASE AND RELEASE ASSESSMENT AND RELEASE AND RELEASE ASSESSMENT AND RELEASE ASSESSMENT AND RELEASE ASSESSMENT AND RELEASE ASSOCIATE NARZĘDZIA WSPOMAGAJĄCE TWORZENIE PLIKÓW XML I XSD**

# **NARZĘDZIA DEDYKOWANE PLIKOM XML I XSD**

#### **edytor**

 tworzenie i edycja dokumentów XML i XSD

#### **parser**

 analizowanie i sprawdzanie poprawności składni (struktury) dokumentów XML i XSD

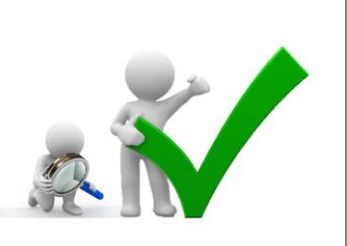

#### **walidator**

- sprawdzanie poprawności składniowej plików XML i XSD
- kontrola zgodności z oficjalną specyfikacją
	- zgodność plików XML i XSD ze specyfikacjami W3C
	- zgodność dokumentu XML ze strukturą zdefiniowaną w pliku XSD

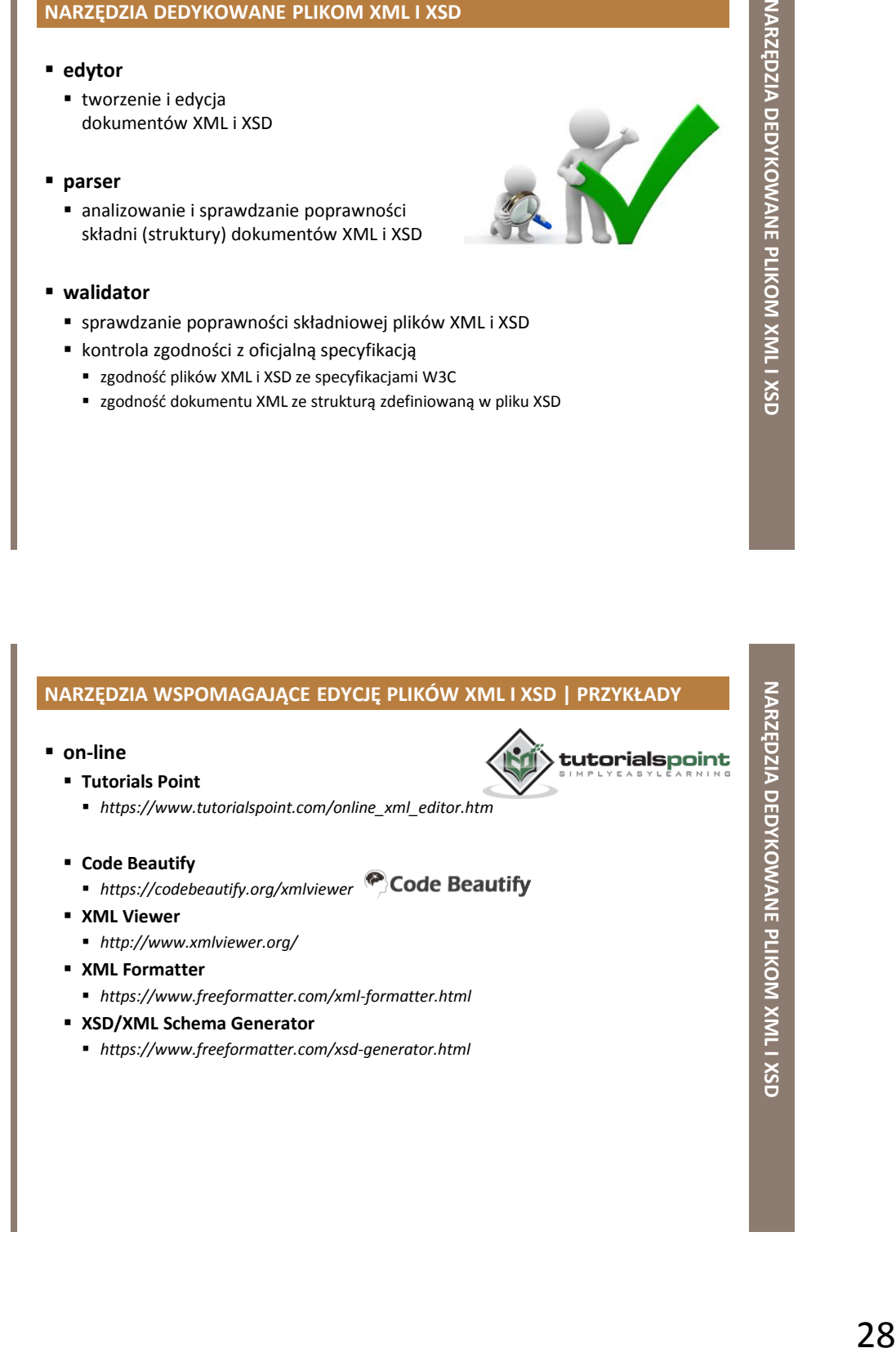

# **NARZĘDZIA WSPOMAGAJĄCE EDYCJĘ PLIKÓW XML I XSD | PRZYKŁADY**

### **desktop**

- darmowe
	- **Notepad ++**
	- *https://notepad-plus-plus.org/* **EditPad Lite**
		- *https://www.editpadlite.com/*
- komercyjne
	- **Altova XMLSpy**
		- *https://www.altova.com/xmlspy-xml-editor*
	- **Oxygen XML Editor**
		- *https://www.oxygenxml.com/*

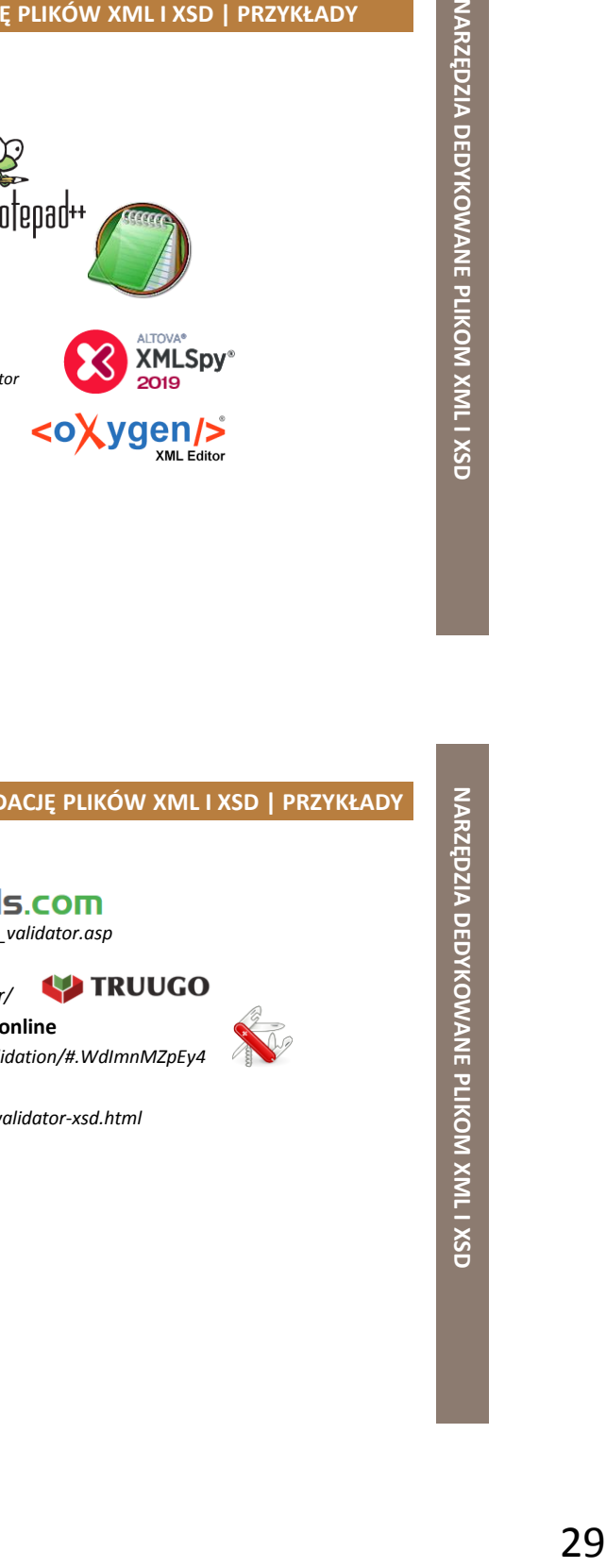

### **NARZĘDZIA WSPOMAGAJĄCE WALIDACJĘ PLIKÓW XML I XSD | PRZYKŁADY**

**on-line**

#### u3schools.com **XML Validator**

- *https://www.w3schools.com/xml/xml\_validator.asp*
- **Truugo**
	- *http://www.truugo.com/xml\_validator/*
- **W3C XML Schema (XSD) Validation online**
	- *http://www.utilities-online.info/xsdvalidation/#.WdImnMZpEy4*
- **XML Validator – XSD (XML Schema)**
	- *https://www.freeformatter.com/xml-validator-xsd.html*
- **XML Validator Online**
	- *http://xmlvalidator.new-studio.org/*

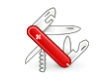

### **NARZĘDZIA WSPOMAGAJĄCE WALIDACJĘ PLIKÓW XML I XSD | PRZYKŁADY**

- darmowe
	- **Notepad ++**
		- *https://notepad-plus-plus.org/*
		- wtyczka *XML Tools*
	- **AltovaXML Community Edition 2013**
		- *http://www.softpedia.com/get/Internet/Other-Internet-Related/AltovaXML.shtml*
		- brak interfejsu graficznego, obsługa tylko z poziomu wiersza poleceń
	- **XML Copy Editor**
		- *http://xml-copy-editor.sourceforge.net/*
- **•** komercyjne
	- **Altova XMLSpy**
		- *https://www.altova.com/xmlspy-xml-editor*
	- **Oxygen XML Editor**
		- *https://www.oxygenxml.com/*

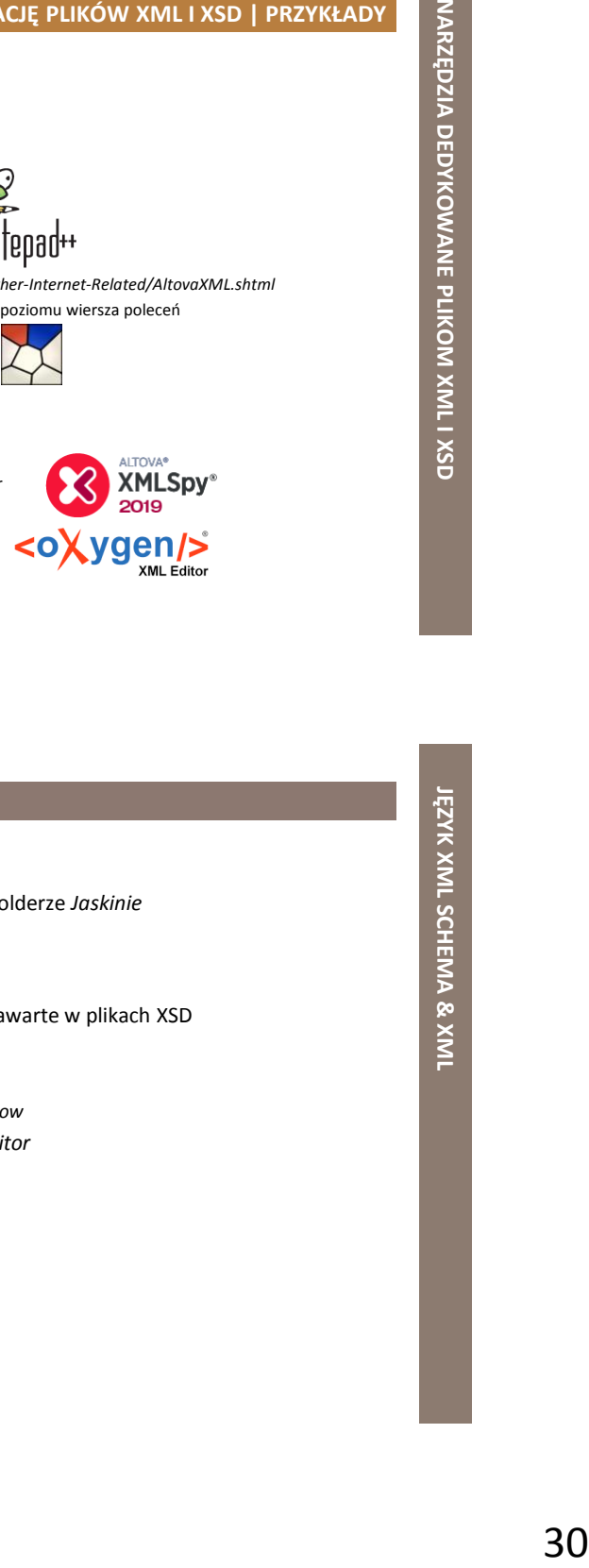

### **ĆWICZENIE 1: XSD & XML I**

- **pliki XSD & XML**
	- przejrzeć pliki XSD i XML dostępne w folderze *Jaskinie*
		- *DANE\_XML\XSD&XML*
			- *Jaskinie\_[1-4].xsd*
			- *Jaskinie\_[1-4]g.xml*
	- zwrócić uwagę na różne konstrukcje zawarte w plikach XSD
	- wykorzystać aplikację *Notepad++*
		- wtyczka *XML Tools* → funkcja *Validate now*
	- wykorzystać aplikację *XML Copy Editor*
		- *Validate*
		- *XML Validate DTD/XMLSchema*

# **ĆWICZENIE 2: XML I**

#### **walidacja plików XML**

- zdiagnozować pliki XML dostępne w katalogu *Jaskinie*
	- *DANE\_XML\XSD&XML*
		- *Jaskinie\_[1-4]b.xml*
- ie<br>31 **Jeannais (plikami XSD)**<br>32 **Jeanna 2013**<br>33 **Jeanna 2013**<br>33 **Jeanna Battyku.xml**<br>33 **Jeanna Battyku.xml**  poprawić błędy wykryte w plikach XML tak, aby pliki pomyślnie przechodziły proces walidacji odpowiednimi schematami (plikami XSD)
	- *Jaskinie\_[1-4]b.xsd*
- wykorzystać aplikację *Notepad++*
	- wtyczka *XML Tools* → funkcja *Validate now*
- wykorzystać aplikację *XML Copy Editor*
	- *Validate*
	- *XML Validate DTD/XMLSchema*
- wykorzystać aplikację *AltovaXML Community Edition 2013*
	- *DANE\_XML\XSD&XML\Walidacja*

# **ĆWICZENIE 3: XML II**

- **walidacja pliku XML**
	- zdiagnozować plik XML z metadanymi *MapaGeologicznaBałtyku.xml*
		- *DANE\_XML\XSD&XML\Metadane*
	- poprawić błędy wykryte w pliku XML tak, aby plik pomyślnie przechodził proces walidacji schematem (plikiem XSD)
		- *gmd.xsd*
	- wykorzystać aplikację *Notepad++*
		- wtyczka *XML Tools* → funkcja *Validate now*
	- wykorzystać aplikację *XML Copy Editor*
		- *Validate*
		- *XML Validate DTD/XMLSchema*

# **ĆWICZENIE 4: XSD & XML II**

#### **tworzenie plików XSD & XML**

- w aplikacji *QGIS* wczytać usługę WFS *geostanowiska* Centralnej Bazy Danych Geologicznych
	- adres usługi dostępny w pliku *WFS.txt*
		- *DANE\_XML\XSD&XML\GeoStanowiska*
		- *http://cbdgmapa.pgi.gov.pl/arcgis/services/geosrodowisko/geostanowiska/ MapServer/WFSServer*
- na podstawie zawartości tabeli atrybutów opracować dokument XSD
	- dla elementu *Typ\_obiektu* zastosować ograniczenie *enumeration*
- na podstawie opracowanego pliku XSD przygotować próbkę danych XML
- wykorzystać aplikację *Notepad++*
	- wtyczka *XML Tools* → funkcja *Validate now*
- wykorzystać aplikację *XML Copy Editor*
	- *Validate*
	- *XML Validate DTD/XMLSchema*

# **ĆWICZENIE 4: XSD & XML II**

**tworzenie plików XSD & XML**

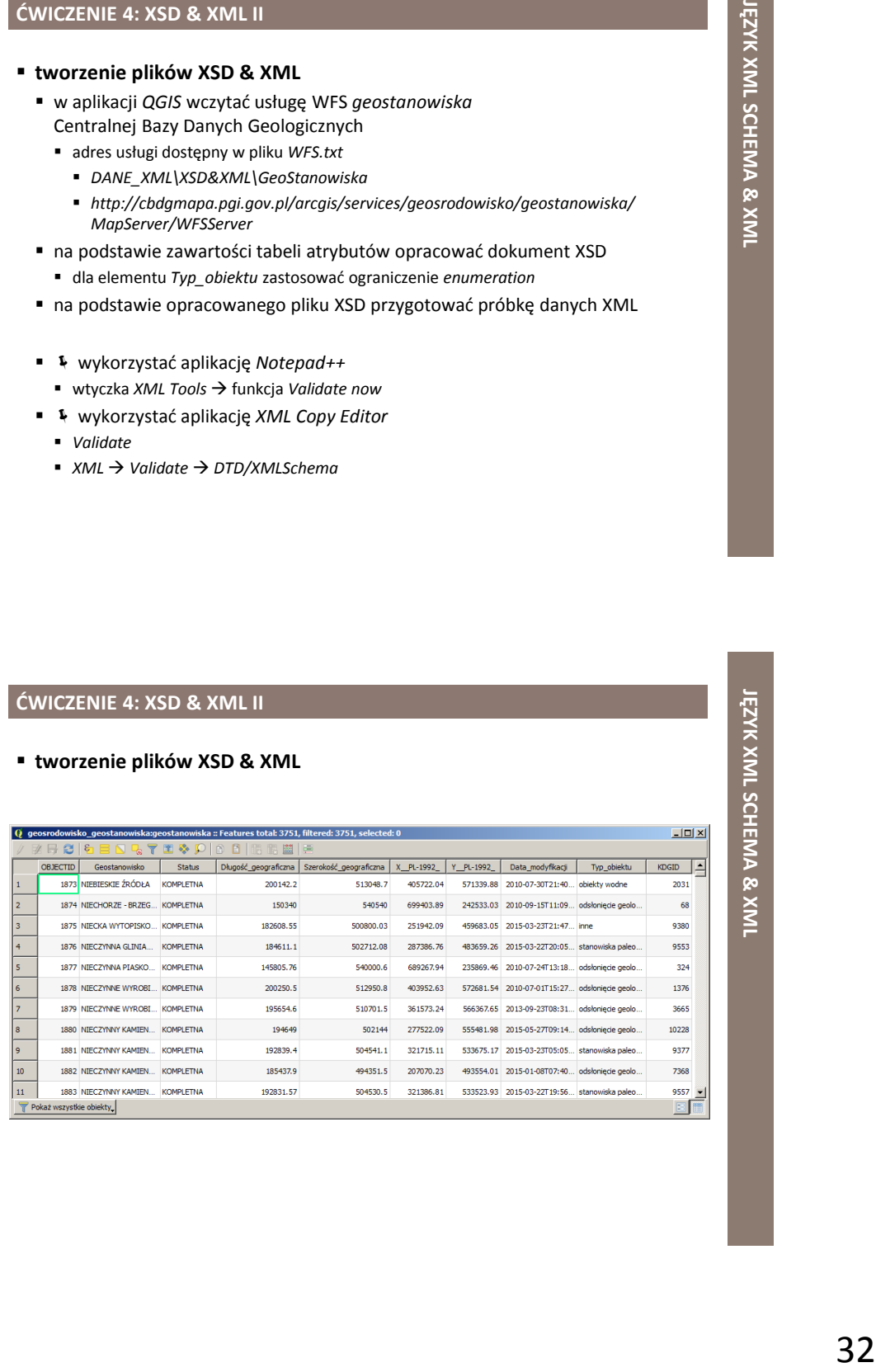

# **PODSTAWY GRAMATYKI JĘZYKÓW XLINK, XPOINTER, XPATH**

# **PRZYPOMNIENIE**

**KODZINA JĘZYKÓW XML RODZINA JĘZYKÓW XMLRODZINA JĘZYKÓW XQuery XLink XPath XSLT** 

# **RODZINA JĘZYKÓW XML**

#### **Xlink**

tworzenie hiperłączy w dokumentach XML

#### **XPointer**

- odwoływanie się do określonych części dokumentu XML
- wykorzystuje wyrażenia XPath do nawigacji w ramach dokumentu XML

## **XPath**

- definiowanie ścieżek do nawigacji w dokumentach XML
- podstawowy element dla XSLT i Xquery

#### **XSLT**

- przekształcanie dokumentu XML na dokument HTML
- wykorzystuje XPath do odnalezienia informacji w dokumencie XML

#### **XQuery**

język zapytań dla XML (jak SQL dla bazy danych)

# **JĘZYK XLINK**

- ang. *XML Linking Language*
- "język łączy" w dokumentach XML
- standard opracowany przez W3C
- umożliwia tworzenie łączy URI w dokumentach XML
	- nie jest wspierany przez przeglądarki internetowe

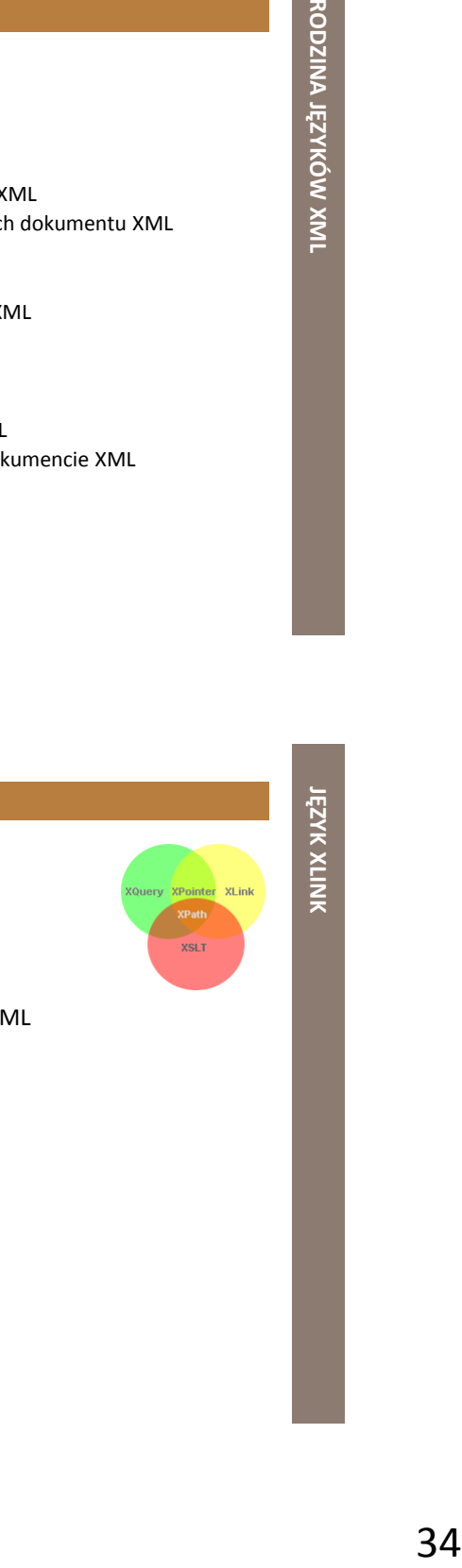

**JĘZYK** 

**XLINK**

### **XLINK | ZASADY SKŁADNI**

- dowolny element w dokumencie XML może pełnić rolę łącza
- należy zadeklarować przestrzeń nazw Xlink (dostęp do właściwości Xlink)
	- *http://www.w3.org/1999/xlink*

Explorer to the factor of the state of the state of the state of the state of the state of the state of the state of the state of the state of the state of the state of the state of the state of the state of the state of t <strony\_www xmlns:xlink="http://www.w3.org/1999/xlink"> <strona\_domowa xlink:type="simple" xlink:href="https://www.mos.gov.pl/">Ministerstwo Środowiska</strona\_domowa> <strona\_archiwalna xlink:type="simple" xlink:href="http://archiwum.mos.gov.pl/">Strona archiwalna MŚ</strona\_archiwalna> </strony\_www>

- atrybuty *xlink:type* oraz *xlink:href* elementu <strona\_domowa> i <strona\_archiwalna> pochodzą z przestrzeni nazw XLink
	- *zlink:type="simple"* określa proste łącze (np. "naciśnij tu, żeby wejść")
	- *xlink:href* określa adres URL łącza

# **XLINK | PRZYKŁAD**

<strona\_domowa xmlns:xlink="http://www.w3.org/1999/xlink"> <logo xlink:type="simple"

 xlink:href="https://www.mos.gov.pl/fileadmin/templates/Resources/Public/Images/logo.png" xlink:show="new">Ministerstwo Środowiska</logo> </strona\_domowa>

- *xmlns:xlink="http://www.w3.org/1999/xlink"*
	- przestrzeń nazw XLink
- *xlink:type="simple"*
	- łącze proste (jak w języku HTML)
- *xlink:href*
	- określa adres URL łącza (tu: rysunek)
- *xlink:show="new"*
	- określa, że łącze otworzy się w nowym oknie

# **XLINK | MOŻLIWOŚCI**

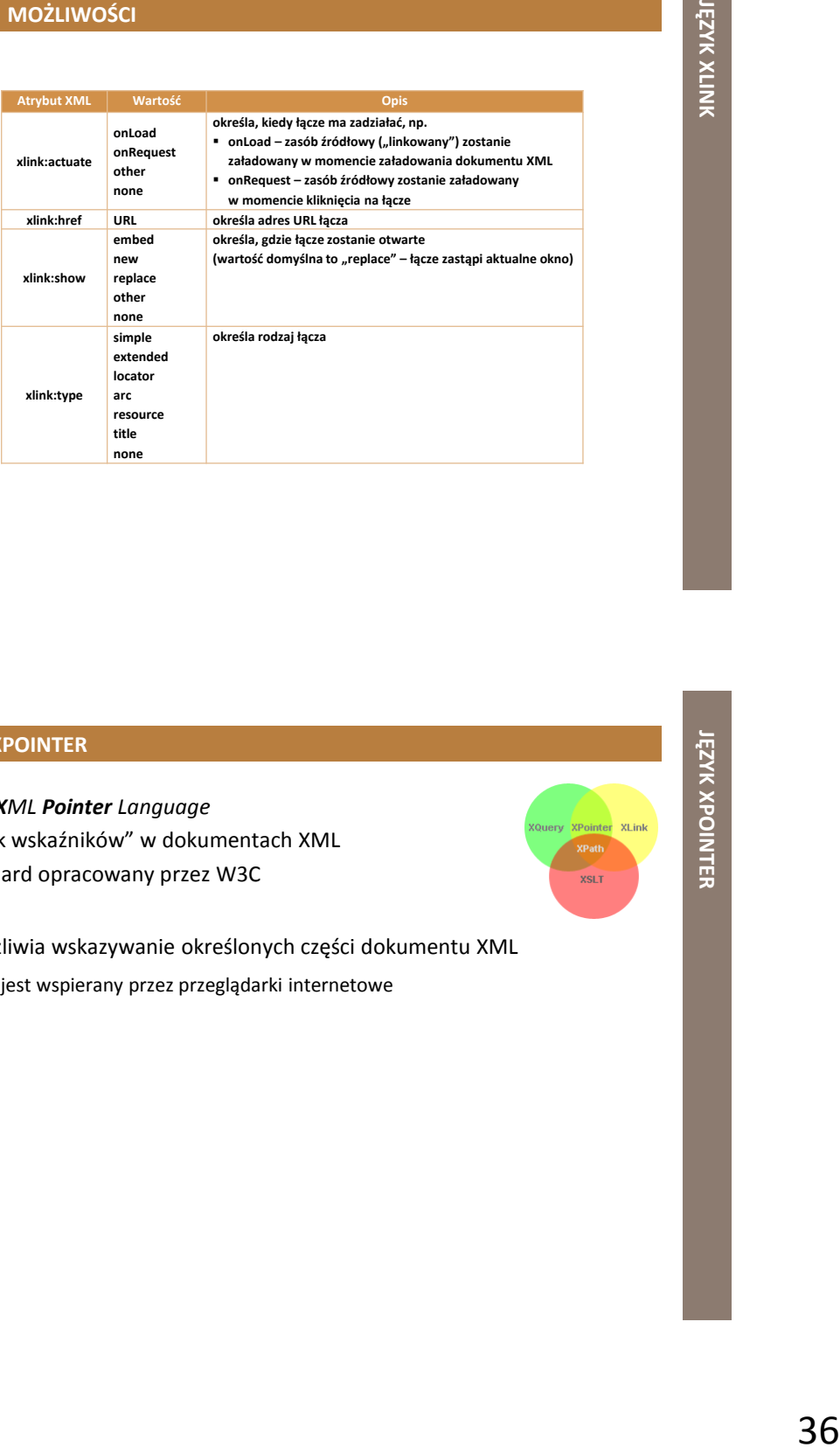

# **JĘZYK XPOINTER**

- ang. *XML Pointer Language*
- "język wskaźników" w dokumentach XML
- standard opracowany przez W3C
- umożliwia wskazywanie określonych części dokumentu XML
	- nie jest wspierany przez przeglądarki internetowe

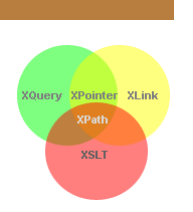

**JĘZYK XPOINTER**
### **XPOINTER VS XLINK | ZASADY SKŁADNI**

### **XPointer**

- odwoływanie się do określonych części dokumentu XML
	- *xlink:href="https://mos.gov.pl/ stronyMS.xml#xpointer(id(domMS))"*
- metoda skrócona użycie wartości atrybutu *id*
	- *xlink:href="https://mos.gov.pl/stronyMS.xml#domMS"*

### **XLink**

- odwoływania się do całego dokumentu XML
	- *xlink:href="https://mos.gov.pl/stronyMS.xml*

# 37 **JĘZYK XPOINTER XPOINTER | PRZYKŁAD** docelowy dokument XML " stronyMS.xml " (do jego elementów będzie odwołanie z innego dokumentu XML) <?xml version="1.0" encoding="UTF-8"?> <strony\_www> <strona tytuł="Ministerstwo Środowiska" id="domMS"> <adres\_URL>https://www.mos.gov.pl/</adres\_URL> <ostatnia\_modyfikacja>23-10-2017</ostatnia\_modyfikacja> </strona> <strona tytuł="Strona archiwalna MŚ" id="archMS"> <adres\_URL>http://archiwum.mos.gov.pl/</adres\_URL> <ostatnia\_modyfikacja>27-10-2016</ostatnia\_modyfikacja> </strona> </strony\_www>

- element <strona> posiada unikalny identyfikator
	- atrybut *id*

**JĘZYK XPOINTER**

### **XPOINTER | PRZYKŁAD**

<?xml version="1.0" encoding="UTF-8"?>

<wykaz\_stron xmlns:xlink="http://www.w3.org/1999/xlink">

<strona>

 <opis>Strona domowa Ministerstwa Środowiska</opis> <adres xlink:type="simple" xlink:href="https://mos.gov.pl/stronyMS.xml#domMS">Ministerstwo Środowiska</adres> </strona>

 <strona> <opis>Strona archiwalna Ministerstwa Środowiska</opis> <adres xlink:type="simple" xlink:href="https://mos.gov.pl/stronyMS.xml#archMS">Ministerstwo Środowiska</adres> </strona>

</wykaz\_stron>

dokument XML zawierający łącza ze wskazaniem na konkretne elementy innego dokumentu XML ("stronyMS.xml ")

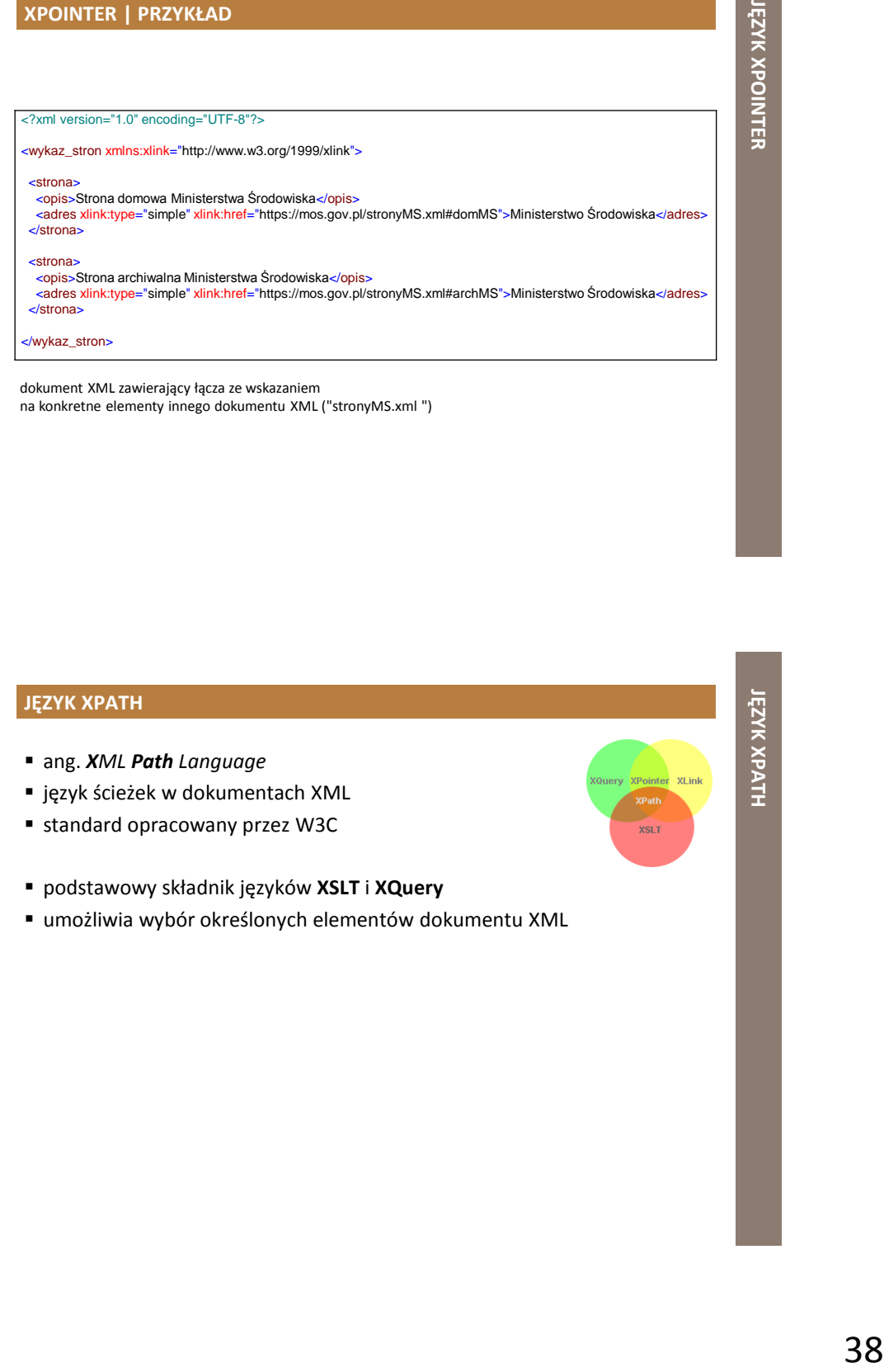

### **XPATH**

- 39 **JĘZYK XPATH** określa ścieżki dostępu do poszczególnych elementów w dokumencie XML
- zawiera ponad 200 wbudowanych funkcji
	- np. do przetwarzania wartości tekstowych, liczbowych, węzłów, sekwencji
- może być stosowany w innych językach
	- np. JavaScript, Java, XML Schema, PHP, Python, C, C++

### **XPATH | WĘZŁY**

- dokument XML jest traktowany jak "drzewo węzłów" ("choinka")
- wyróżnia się 7 rodzajów węzłów
	- **element**
	- atrybut
	- **tekst**
	- przestrzeń nazw
	- instrukcja przetwarzania
	- **E** komentarz
	- dokument
- korzeń (ang. *root*)
	- $\blacksquare$  węzeł położony najwyżej w "drzewie"

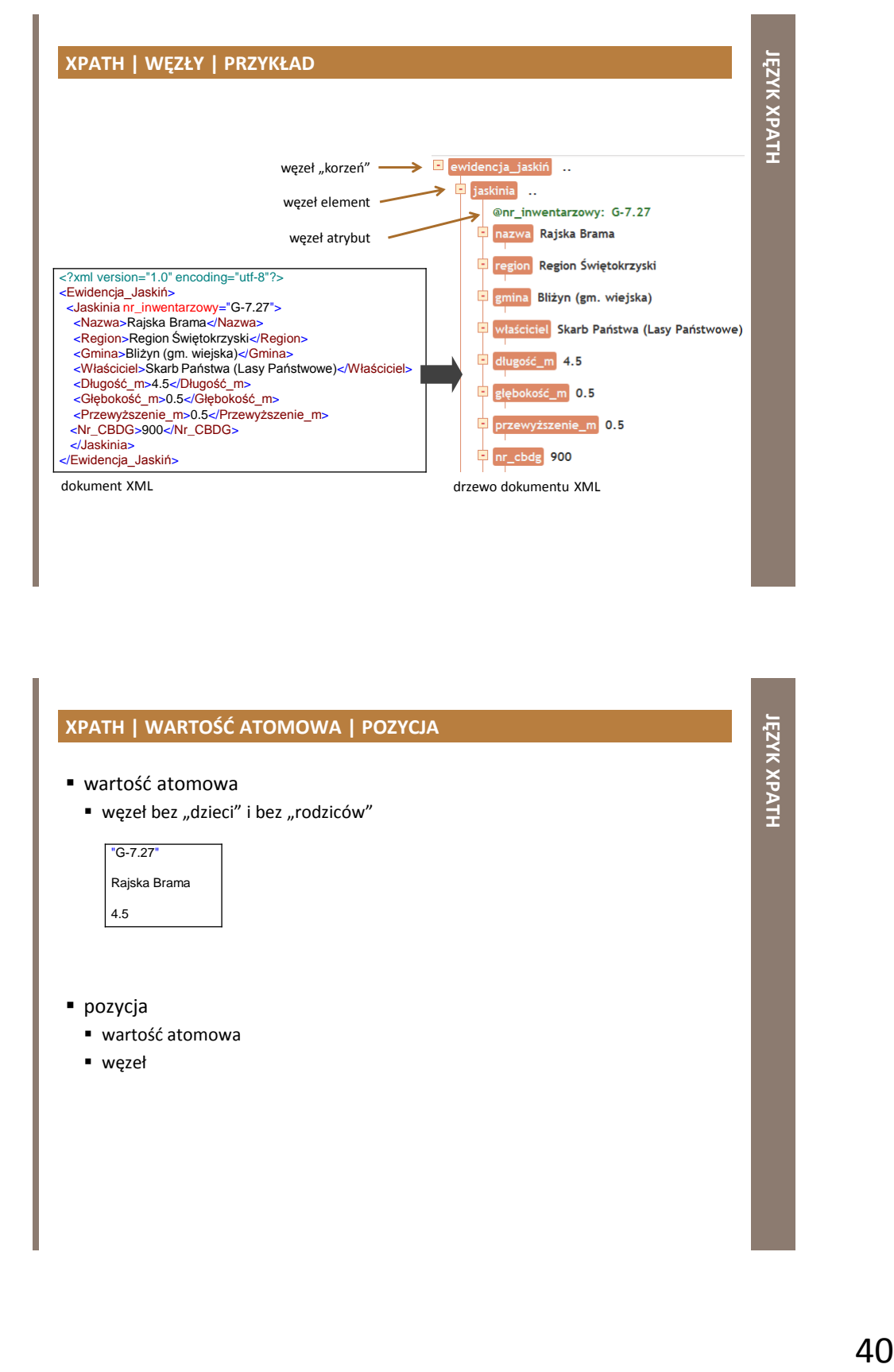

### **XPATH | WARTOŚĆ ATOMOWA | POZYCJA**

- wartość atomowa
	- węzeł bez "dzieci" i bez "rodziców"

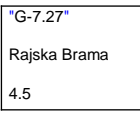

- pozycja
	- wartość atomowa
	- węzeł

### **XPATH | RELACJE MIĘDZY WĘZŁAMI | RODZICE**

• każdy element i atrybut ma 1 "rodzica"

<Jaskinia nr\_inwentarzowy="G-7.27"> <Nazwa>Rajska Brama</Nazwa> <Region>Region Świętokrzyski</Region> <Długość\_m>4.5</Długość\_m> <Głębokość\_m>0.5</Głębokość\_m> </Jaskinia>

element <Jaskinia> jest "rodzicem" dla elementów: <Nazwa>, <Region>, <Długość\_m>, <Głębokość\_m>

### **XPATH | RELACJE MIĘDZY WĘZŁAMI | DZIECI**

elementy węzły mogą mieć 0, 1 lub wiele "dzieci"

<Jaskinia nr\_inwentarzowy="G-7.27"> <Nazwa>Rajska Brama</Nazwa> <Region>Region Świętokrzyski</Region> <Długość\_m>4.5</Długość\_m> <Głębokość\_m>0.5</Głębokość\_m> </Jaskinia>

 $\frac{1}{2}$   $\frac{1}{2}$  elementy <Nazwa>, <Region>, <Długość\_m>, <Głębokość\_m> są "dziećmi" elementu <Jaskinia>

**JĘZYK** 

**XPATH**

### **XPATH | RELACJE MIĘDZY WĘZŁAMI | RODZEŃSTWO**

■ węzły, które mają tego samego "rodzica"

<Jaskinia nr\_inwentarzowy="G-7.27"> <Nazwa>Rajska Brama</Nazwa> <Region>Region Świętokrzyski</Region> <Długość\_m>4.5</Długość\_m> <Głębokość\_m>0.5</Głębokość\_m> </Jaskinia>

неские изменения<br>1994 — Видов Кърджан<br>1994 — Видов Кърджан<br>19 elementy <Nazwa>, <Region>, <Długość\_m>, <Głębokość\_m> są "rodzeństwem"

### **XPATH | RELACJE MIĘDZY WĘZŁAMI | PRZODKOWIE**

■ "rodzic" węzła, "rodzic rodzica" węzła, itd.

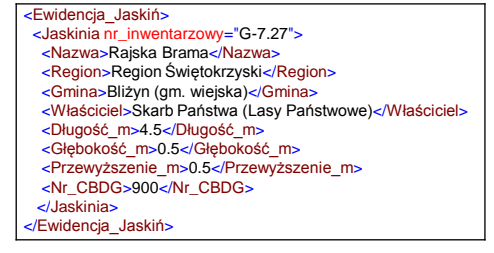

 przodkami dla elementu <Nazwa> są elementy: <Jaskinia> oraz <Ewidencja\_Jaskiń>

### **XPATH | RELACJE MIĘDZY WĘZŁAMI | POTOMKOWIE**

"dzieci" węzła, "dzieci dzieci" węzła, itd.

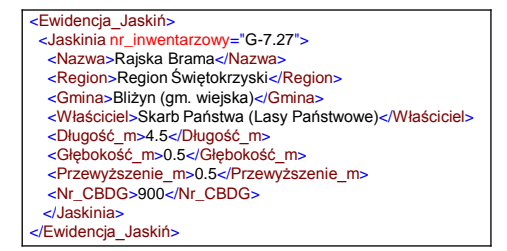

 potomkami elementu <Ewidencja\_Jaskiń> są elementy: <Jaskinia>, <Nazwa>, <Region>, <Gmina>, <Właściciel>, <Długość\_m>, <Głębokość\_m>, <Przewyższenie\_m>, <Nr\_CBDG>

### **XPATH | WYBÓR WĘZŁA**

- "wyrażenia ścieżek" pozwalają na wybór węzłów lub zbioru węzłów w dokumencie XML
- węzeł zostaje wybrany poprzez śledzenie ścieżki lub poszczególnych jej kroków

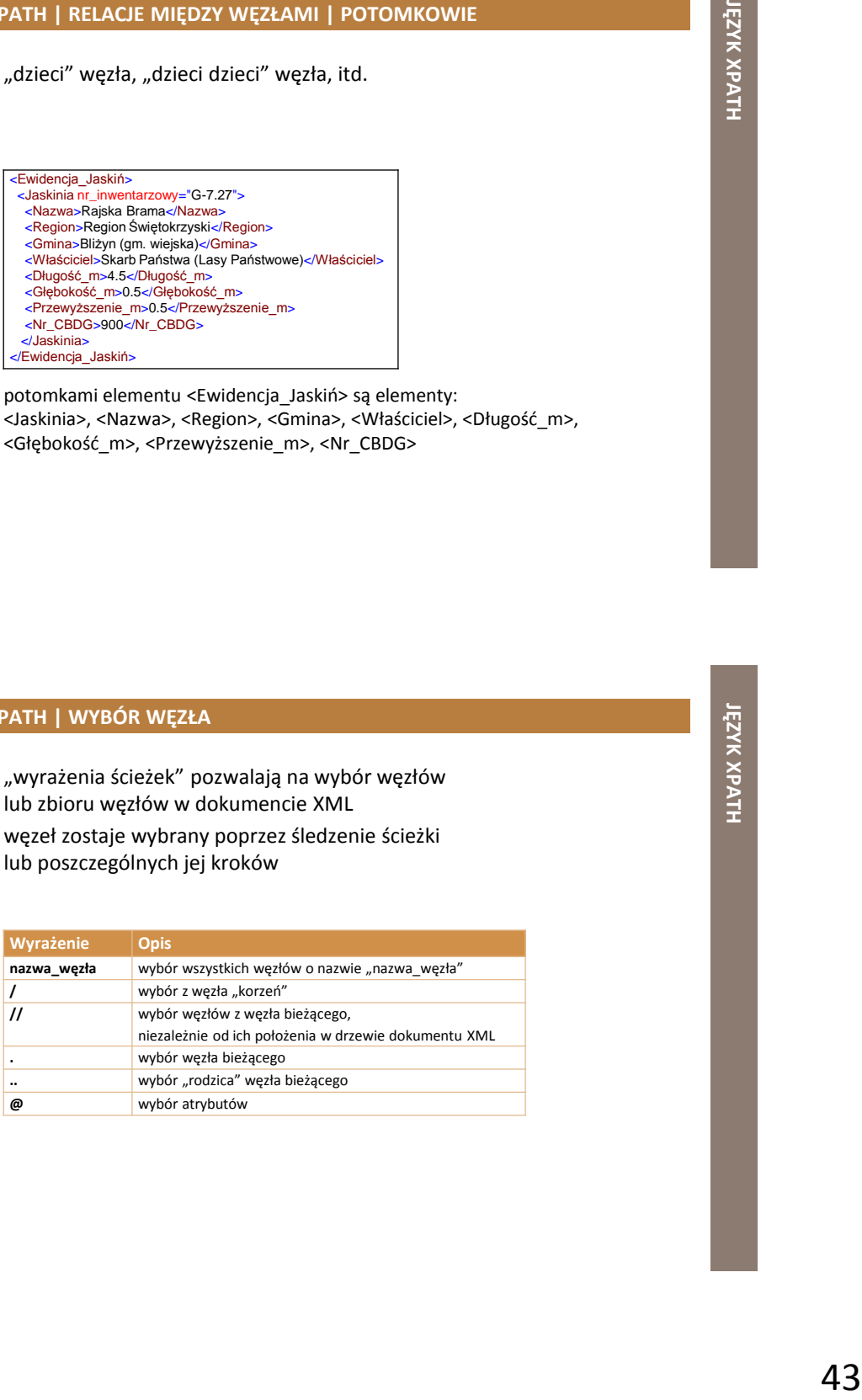

### **XPATH | WYBÓR WĘZŁA | PRZYKŁAD**

### <Ewidencja\_Jaskiń> <Jaskinia nr\_inwentarzowy="G-7.27"> <Nazwa>Rajska Brama</Nazwa> <Region>Region Świętokrzyski</Region> <Długość\_m>4.5</Długość\_m> <Głębokość\_m>0.5</Głębokość\_m> </Jaskinia> <Jaskinia nr\_inwentarzowy="T.E-10.03"> <Nazwa>Dziura nad Studnią</Nazwa> <Region>Tatry</Region> <Długość\_m>20</Długość\_m> <Głębokość\_m>6.2</Głębokość\_m> </Jaskinia>

</Ewidencja\_Jaskiń>

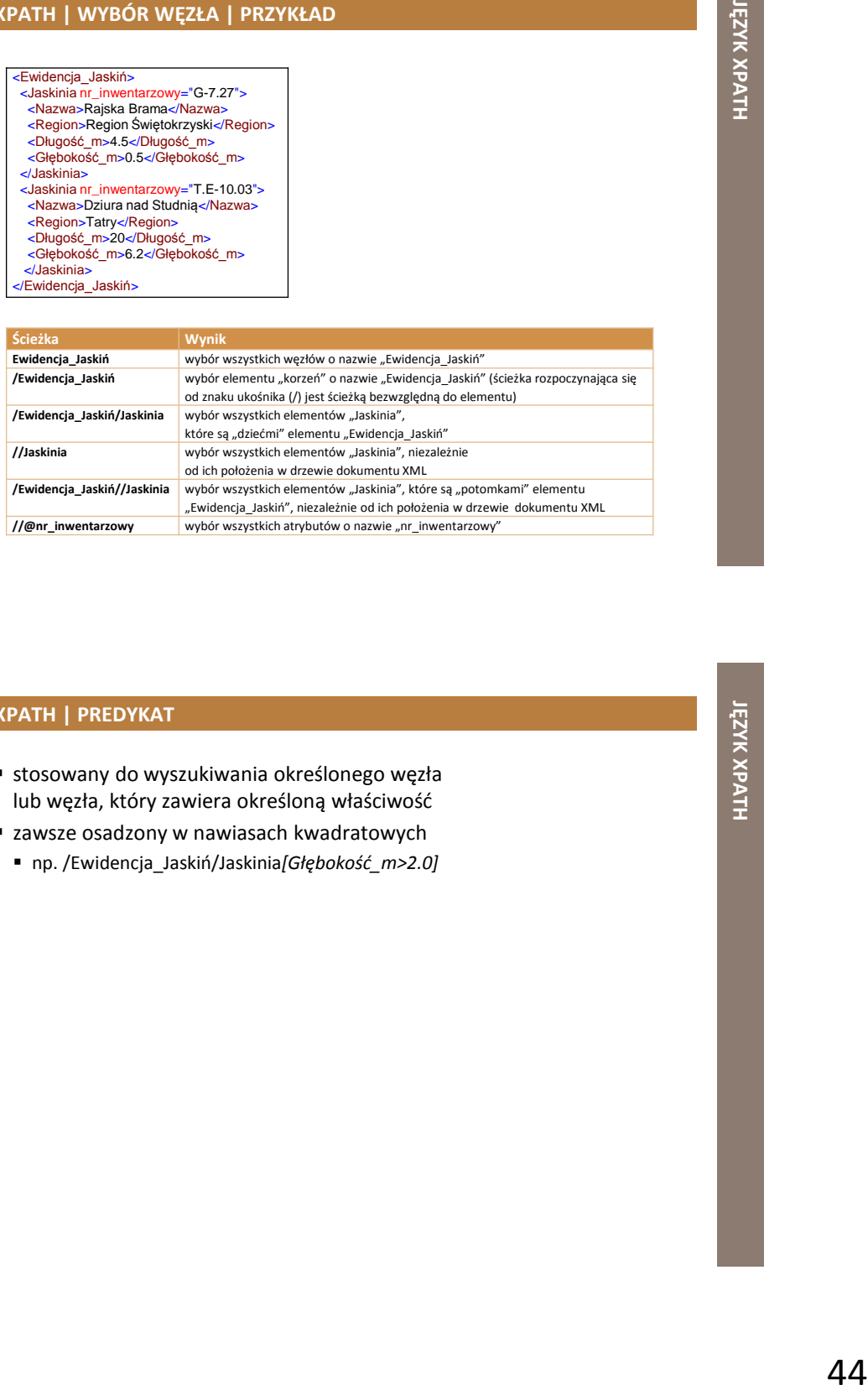

**XPATH | PREDYKAT**

- stosowany do wyszukiwania określonego węzła lub węzła, który zawiera określoną właściwość
- **Example 2** zawsze osadzony w nawiasach kwadratowych
	- np. /Ewidencja\_Jaskiń/Jaskinia*[Głębokość\_m>2.0]*

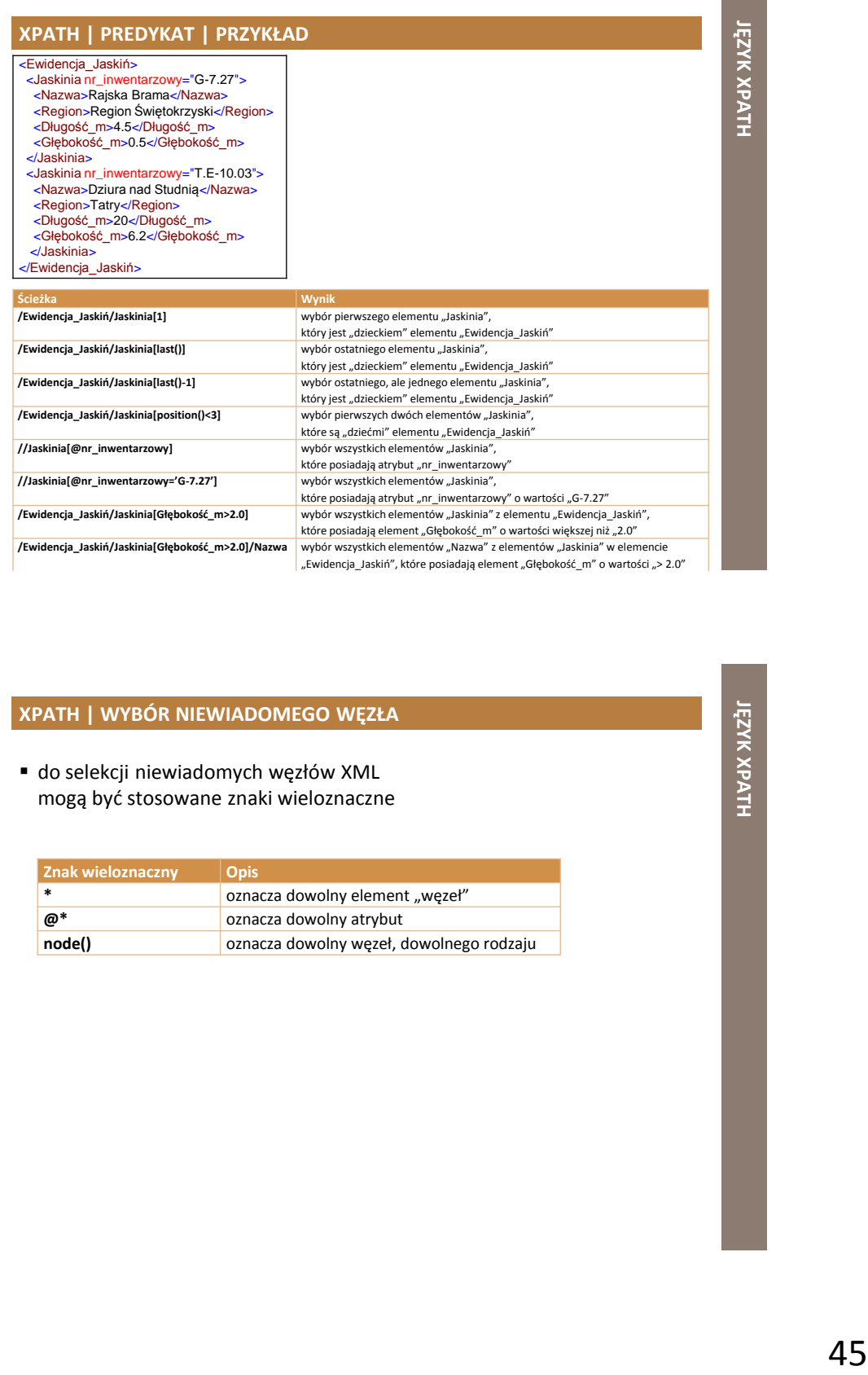

### **XPATH | WYBÓR NIEWIADOMEGO WĘZŁA**

 do selekcji niewiadomych węzłów XML mogą być stosowane znaki wieloznaczne

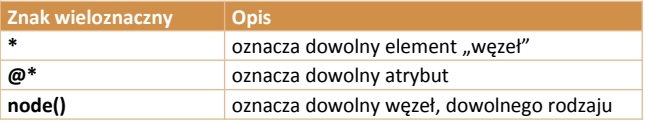

### **XPATH | WYBÓR NIEWIADOMEGO WĘZŁA | PRZYKŁAD**

- <Ewidencja\_Jaskiń> <Jaskinia nr\_inwentarzowy="G-7.27">
- <Nazwa>Rajska Brama</Nazwa>
- <Region>Region Świętokrzyski</Region> <Długość\_m>4.5</Długość\_m>
- <Głębokość\_m>0.5</Głębokość\_m>
- </Jaskinia>
- <Jaskinia nr\_inwentarzowy="T.E-10.03"> <Nazwa>Dziura nad Studnią</Nazwa>
- <Region>Tatry</Region>
- <Długość\_m>20</Długość\_m>
- <Głębokość\_m>6.2</Głębokość\_m> </Jaskinia>

</Ewidencja\_Jaskiń>

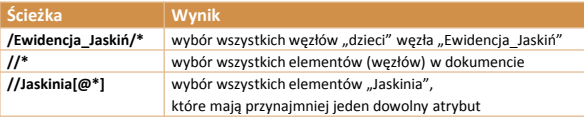

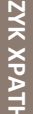

### **XPATH | WYBÓR KILKU ŚCIEŻEK | PRZYKŁAD**

 $\blacksquare$  do selekcji wielu ścieżek stosuje się operator "|"

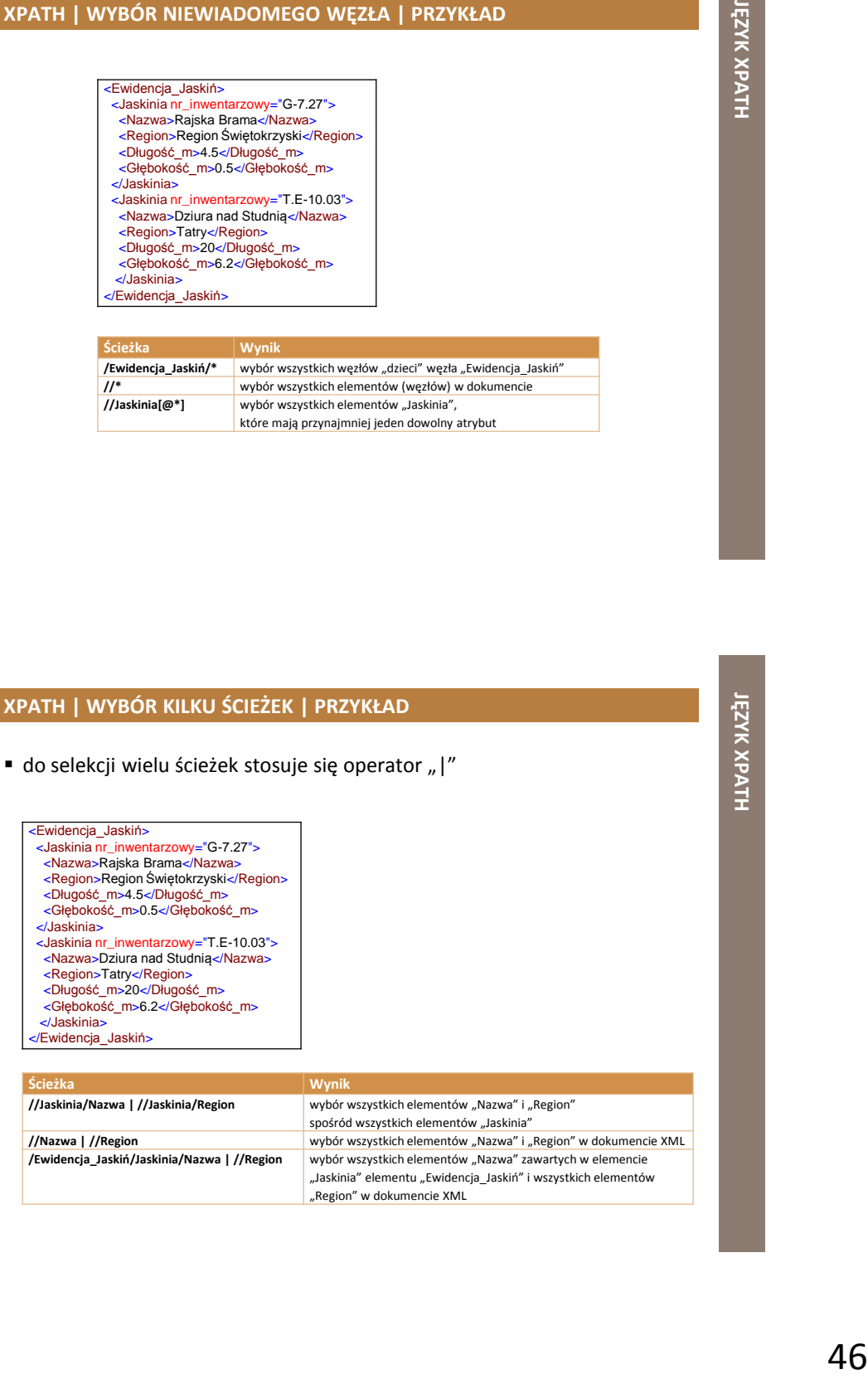

**/Ewidencja\_Jaskiń/Jaskinia/Nazwa | //Region** wybór wszystkich elementów "Nazwa" zawartych w elemencie

"Region" w dokumencie XML

"Jaskinia" elementu "Ewidencja\_Jaskiń" i wszystkich elementów

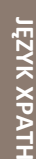

### **XPATH | OŚ**

### ■ definiuje zestaw węzłów "pokrewnych" dla węzła bieżącego

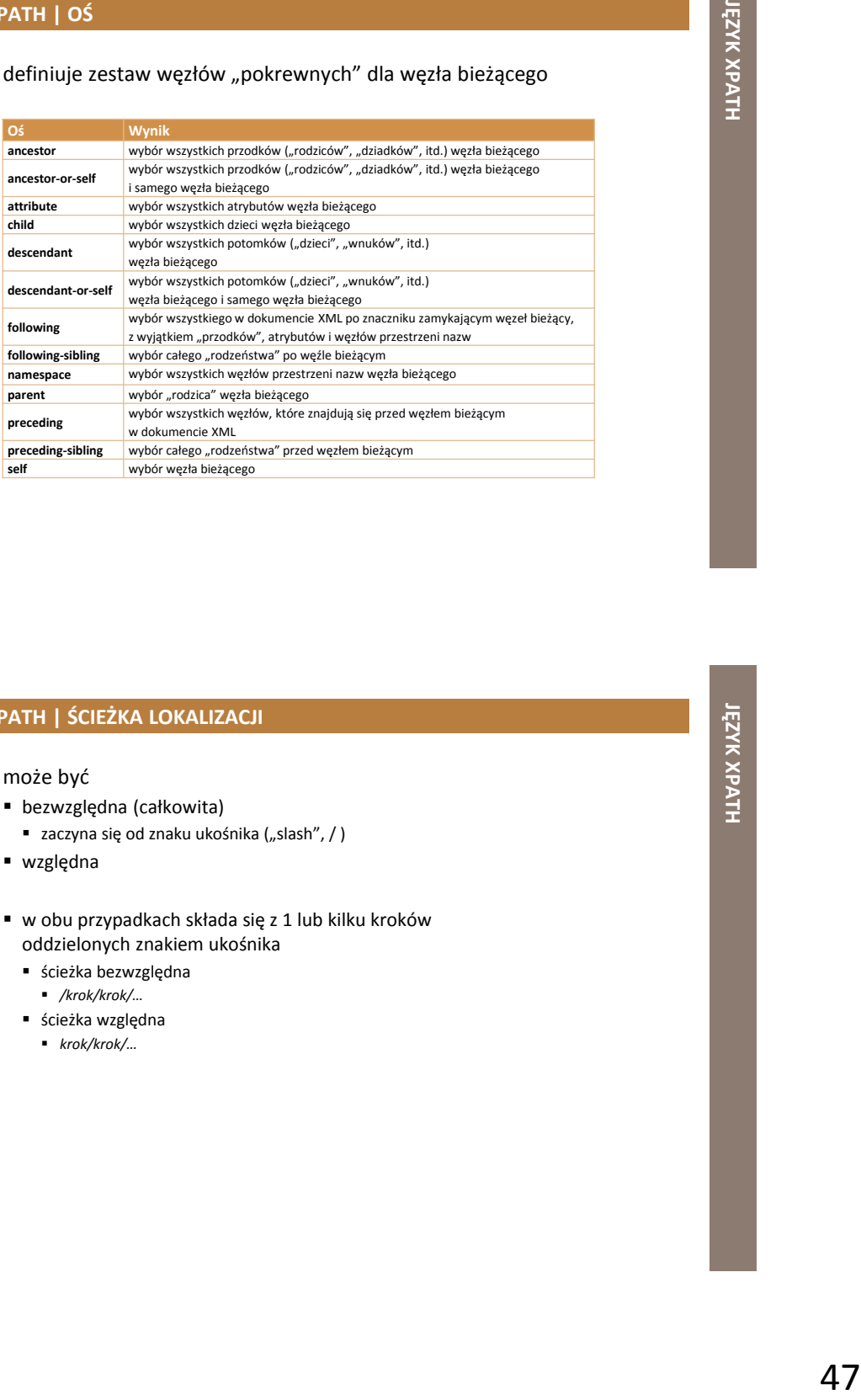

### **XPATH | ŚCIEŻKA LOKALIZACJI**

- może być
	- bezwzględna (całkowita)
		- $\blacksquare$  zaczyna się od znaku ukośnika ("slash", / )
	- względna
	- w obu przypadkach składa się z 1 lub kilku kroków oddzielonych znakiem ukośnika
		- ścieżka bezwzględna
			- */krok/krok/…*
		- ścieżka względna
			- *krok/krok/…*

### **XPATH | ŚCIEŻKA LOKALIZACJI I KROK**

- każdy krok jest określany względem węzłów w bieżącym zestawie węzłów
- krok składa się z
	- osi
		- definiuje drzewo relacji między wybranymi węzłami a węzłem bieżącym
	- testu węzła
		- identyfikuje węzeł w ramach osi
	- 0 lub kilku predykatów
		- dalsze zawężenie wybranego zestawu węzłów
		- *oś::węzeł[predykat]*

### **XPATH | OŚ I ŚCIEŻKA LOKALIZACJI | PRZYKŁAD**

### <Ewidencja\_Jaskiń>

- <Jaskinia nr\_inwentarzowy="G-7.27"> <Nazwa>Rajska Brama</Nazwa> <Region>Region Świętokrzyski</Region> <Długość\_m>4.5</Długość\_m> <Głębokość\_m>0.5</Głębokość\_m> </Jaskinia>
- 
- <Jaskinia nr\_inwentarzowy="T.E-10.03"> <Nazwa>Dziura nad Studnią</Nazwa>
- 
- <Region>Tatry</Region> <Długość\_m>20</Długość\_m>
- <Głębokość\_m>6.2</Głębokość\_m> </Jaskinia>

</Ewidencja\_Jaskiń>

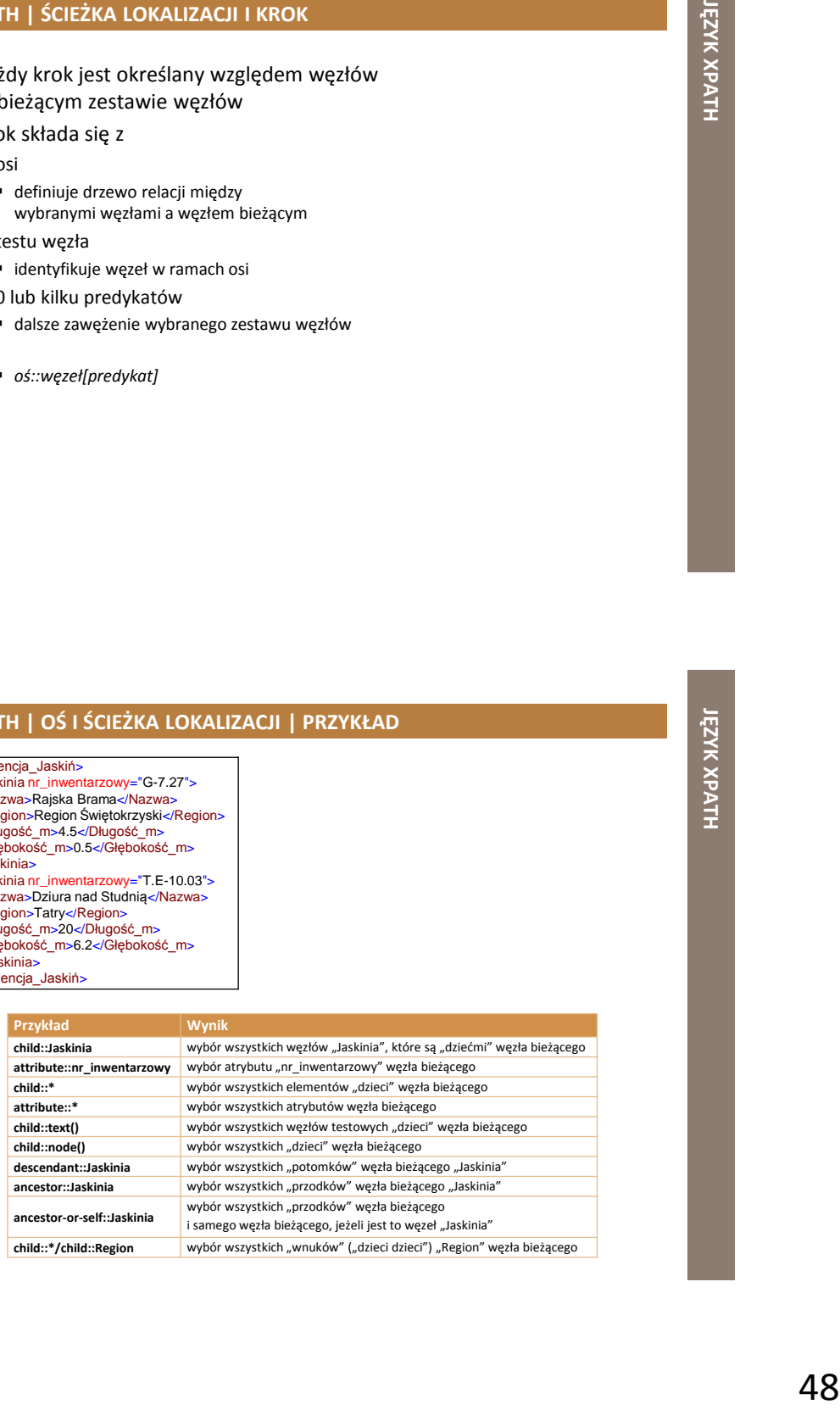

**JĘZYK XPATH**

### **XPATH | OPERATORY**

- wyrażenie XPath może zwracać
	- zestaw węzłów
	- łańcuch znaków
	- liczbę
	- wartość boolowską (0 lub 1)

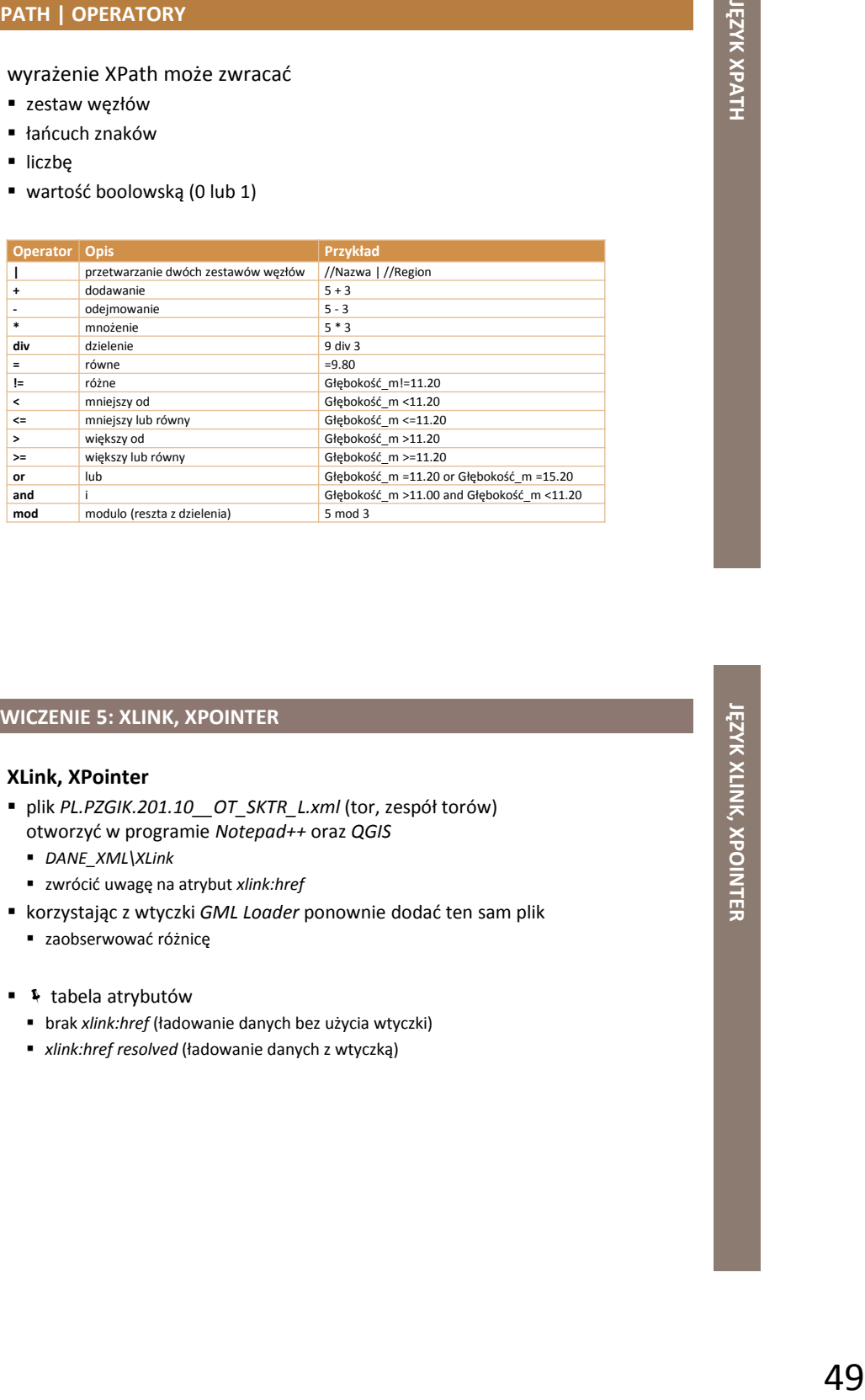

### **ĆWICZENIE 5: XLINK, XPOINTER**

- **XLink, XPointer**
	- plik *PL.PZGIK.201.10\_\_OT\_SKTR\_L.xml* (tor, zespół torów) otworzyć w programie *Notepad++* oraz *QGIS*
		- *DANE\_XML\XLink*
		- zwrócić uwagę na atrybut *xlink:href*
	- korzystając z wtyczki *GML Loader* ponownie dodać ten sam plik
		- zaobserwować różnicę
	- **+** tabela atrybutów
		- brak *xlink:href* (ładowanie danych bez użycia wtyczki)
		- *xlink:href resolved* (ładowanie danych z wtyczką)

### **ĆWICZENIE 5: XLINK, XPOINTER**

### **XLink, XPointer**

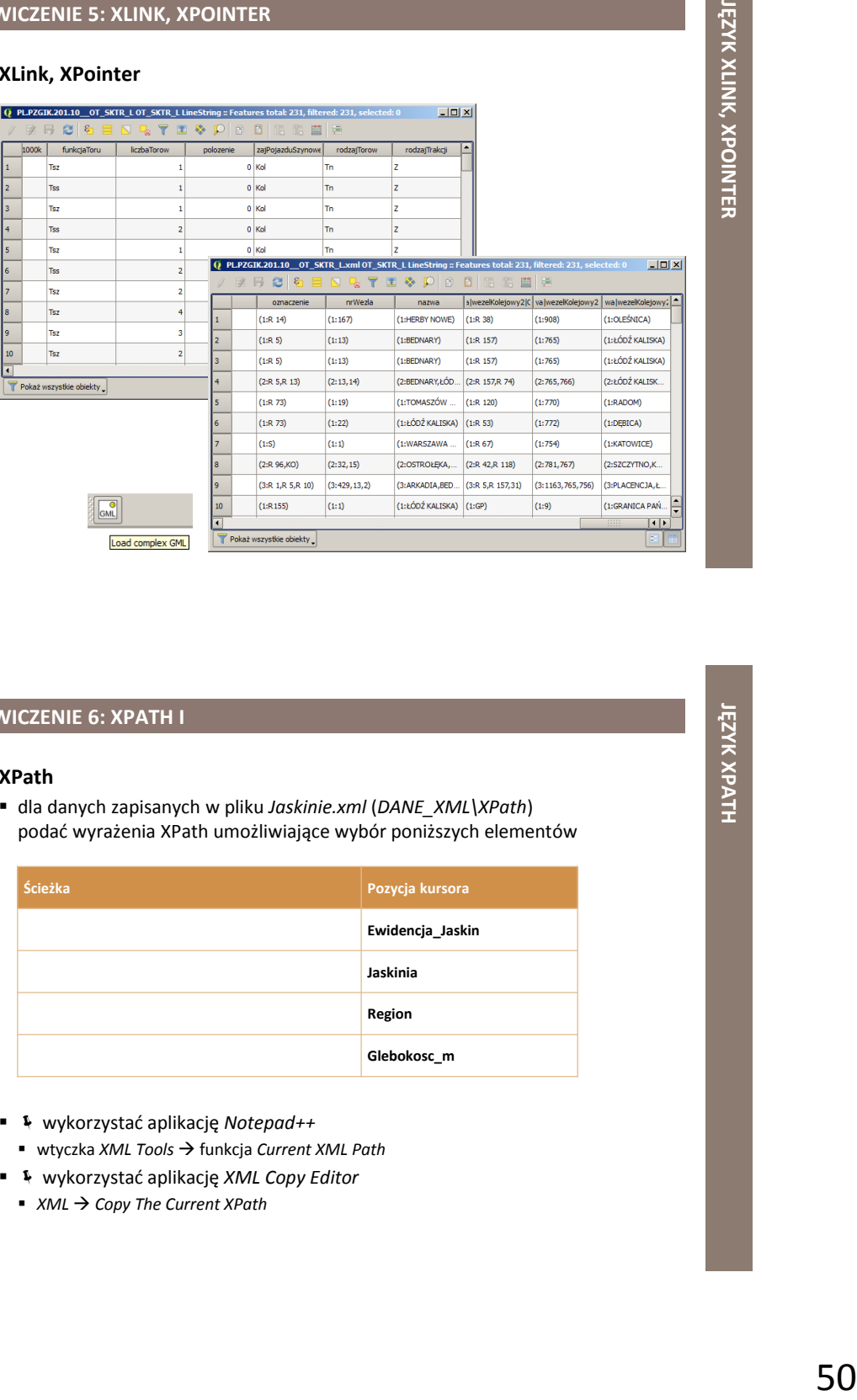

### **ĆWICZENIE 6: XPATH I**

- **XPath**
	- dla danych zapisanych w pliku *Jaskinie.xml* (*DANE\_XML\XPath*) podać wyrażenia XPath umożliwiające wybór poniższych elementów

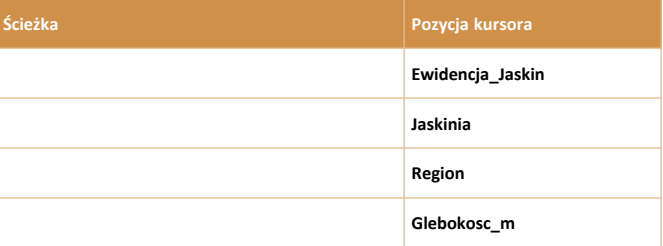

- wykorzystać aplikację *Notepad++*
- wtyczka *XML Tools* funkcja *Current XML Path*
- wykorzystać aplikację *XML Copy Editor*
	- *XML* → *Copy The Current XPath*

### **ĆWICZENIE 6: XPATH I**

**XPath**

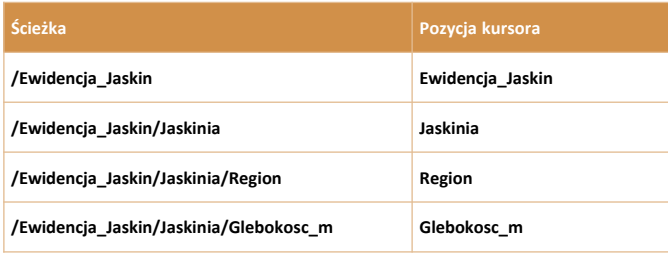

### **ĆWICZENIE 7: XPATH II**

### **XPath**

 dla danych zapisanych w pliku *Jaskinie.xml* (*DANE\_XML\XPath*) przetestować wyrażenia XPath dostępne w pliku *XPath.txt* (*DANE\_XML\XPath*)

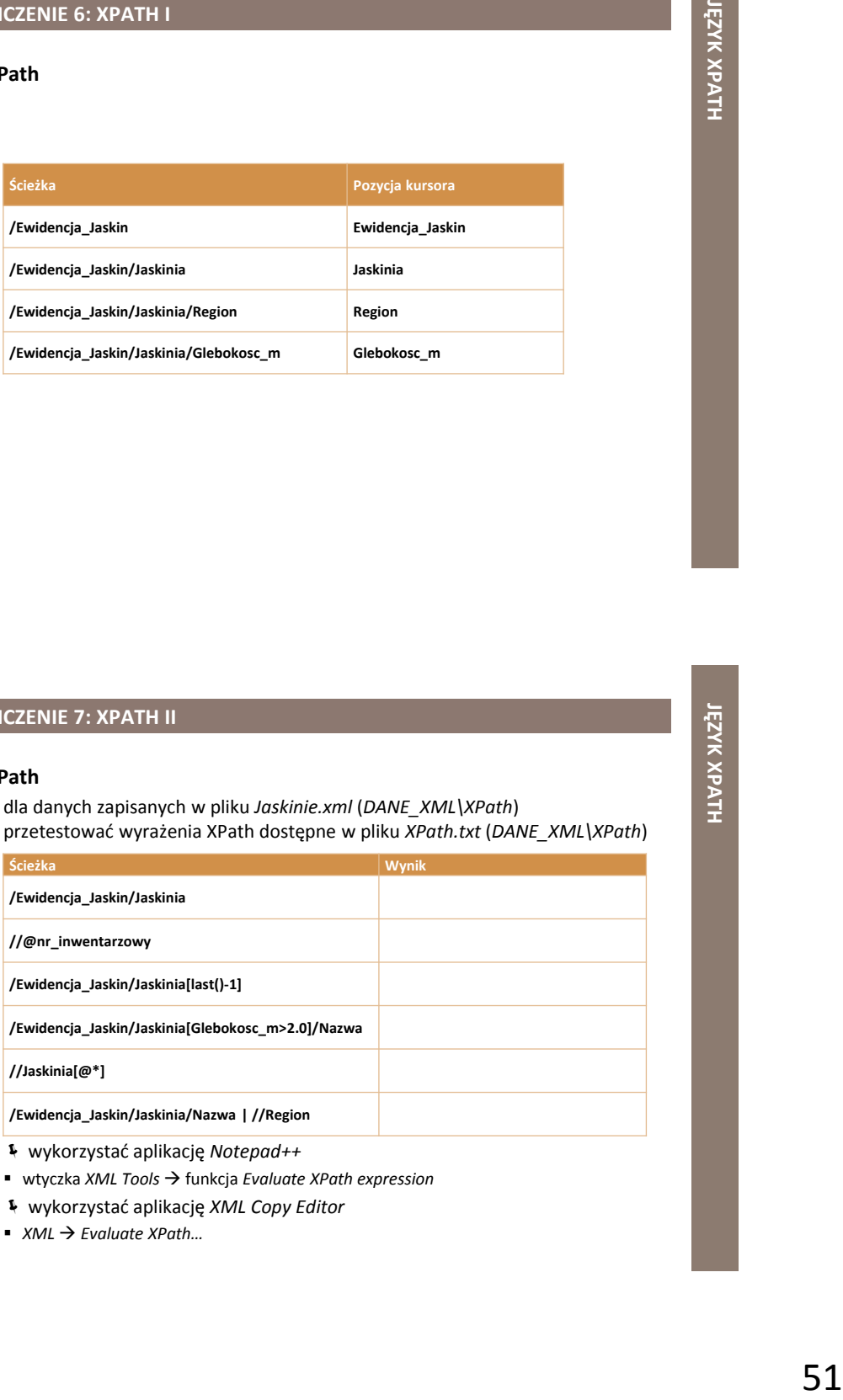

- wykorzystać aplikację *Notepad++*
	- wtyczka *XML Tools* funkcja *Evaluate XPath expression*
- wykorzystać aplikację *XML Copy Editor*
	- *XML Evaluate XPath…*

### **ĆWICZENIE 7: XPATH II**

### **XPath**

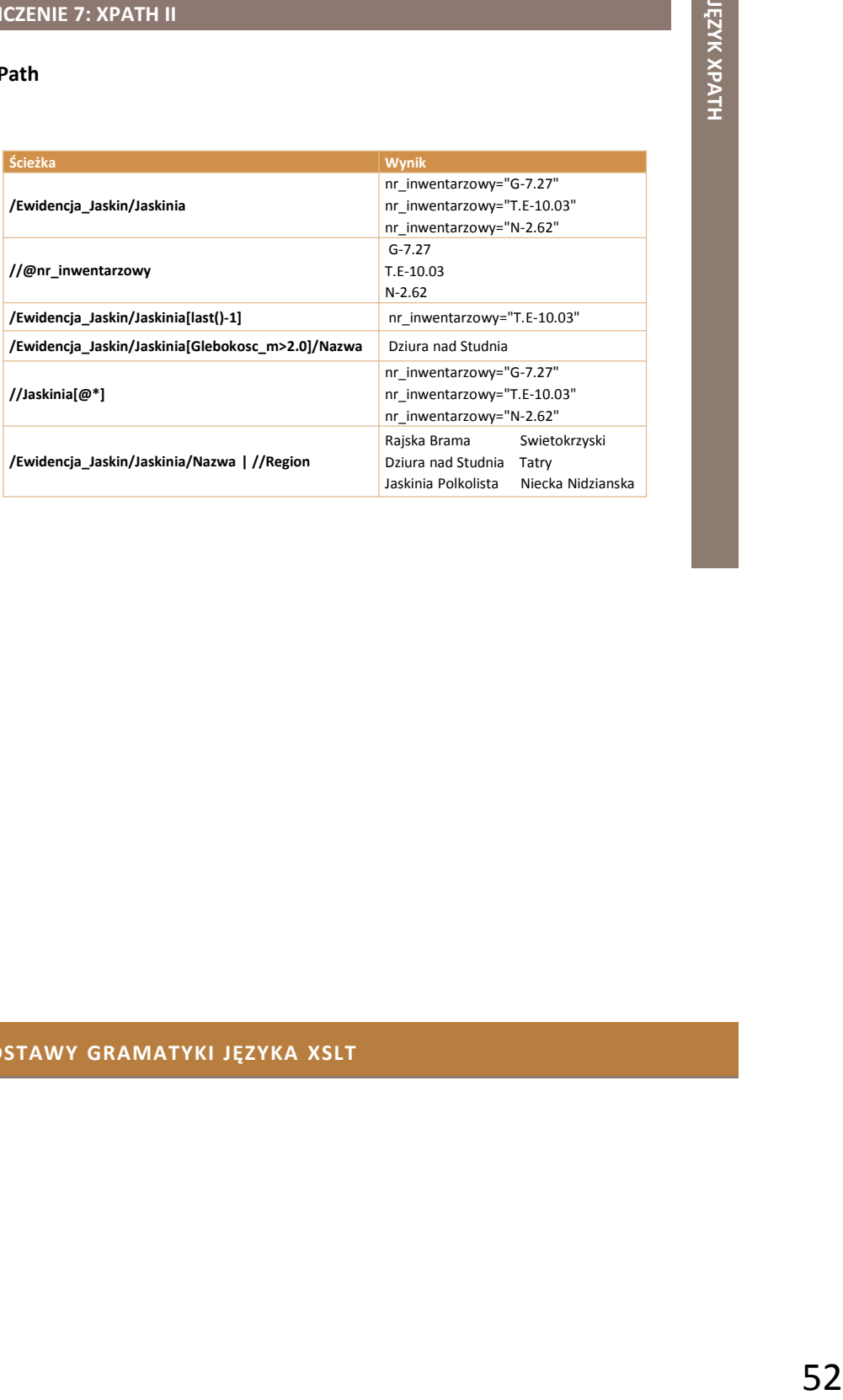

### **PODSTAWY GRAMATYKI JĘZYKA XSLT**

### **JĘZYK XSLT**

- ang. *eXtensible Stylesheet Language Transformations*
- język przekształceń dla dokumentów XML
	- pozwala na przetłumaczenie dokumentów z jednego formatu XML na dowolny inny format zgodny ze składnią XML, np. na
		- **strone WWW XHTML**
		- wzór matematyczny MathML
		- dokument biurowy ODF
		- zwykły HTML i czysty tekst
	- umożliwia wizualizację dokumentów XML
		- odpowiednik **CSS** (ang. **C**ascading **S**tyle **S**heets), kaskadowych arkuszy stylów dla dokumentów HTML
- standard opracowany przez W3C
- m.in. umożliwia
	- dodawanie/usuwanie elementów i atrybutów do/z dokumentu wynikowego
	- przestawianie i sortowanie elementów
	- ukrywanie i wyświetlanie elementów
- wykorzystuje **XPath** do lokalizacji elementów

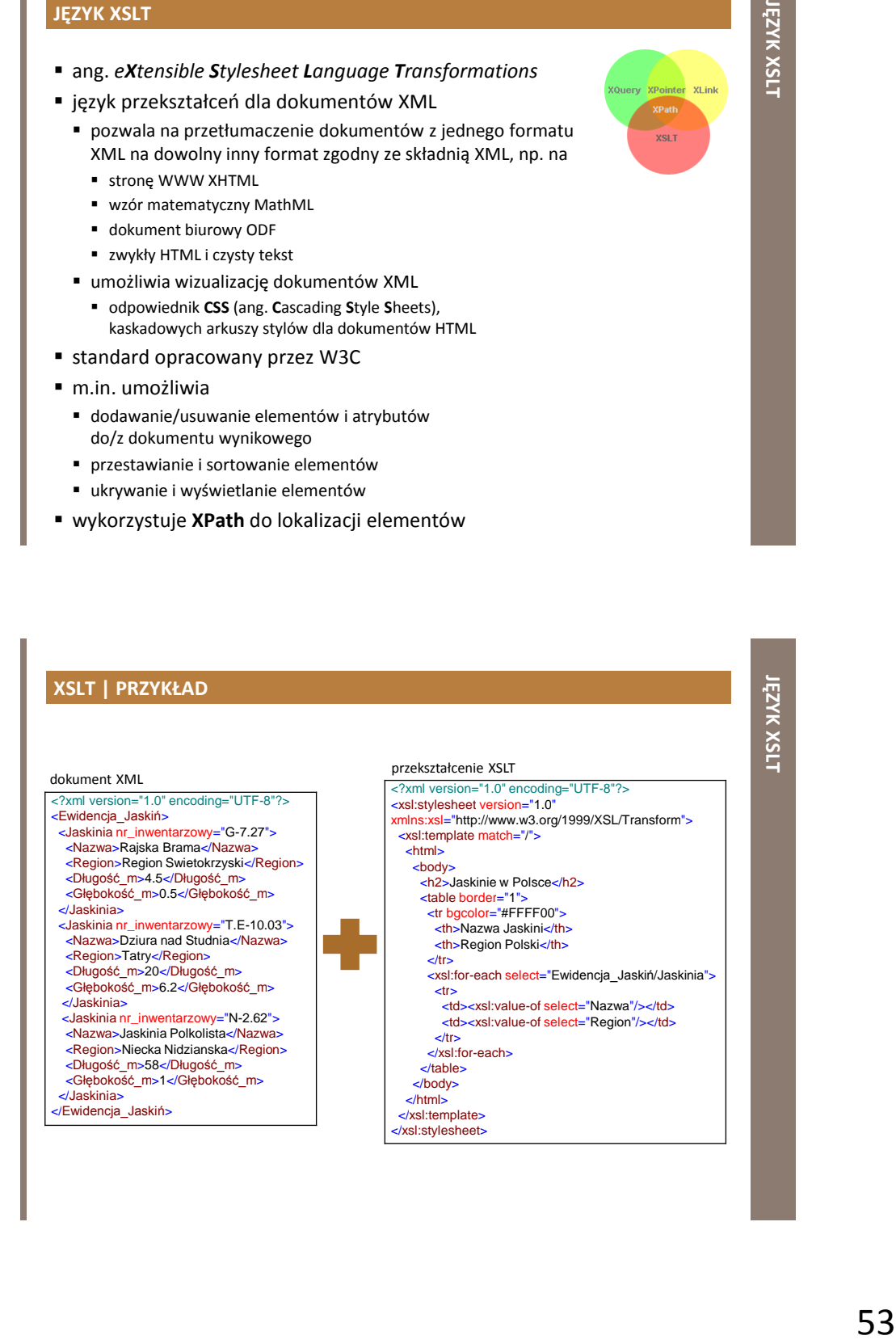

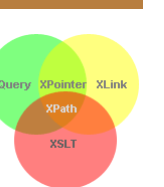

### **XSLT | PRZYKŁAD**

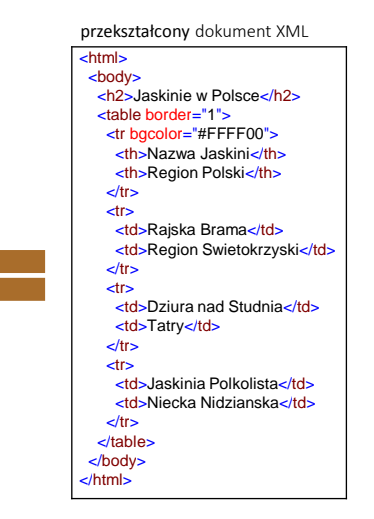

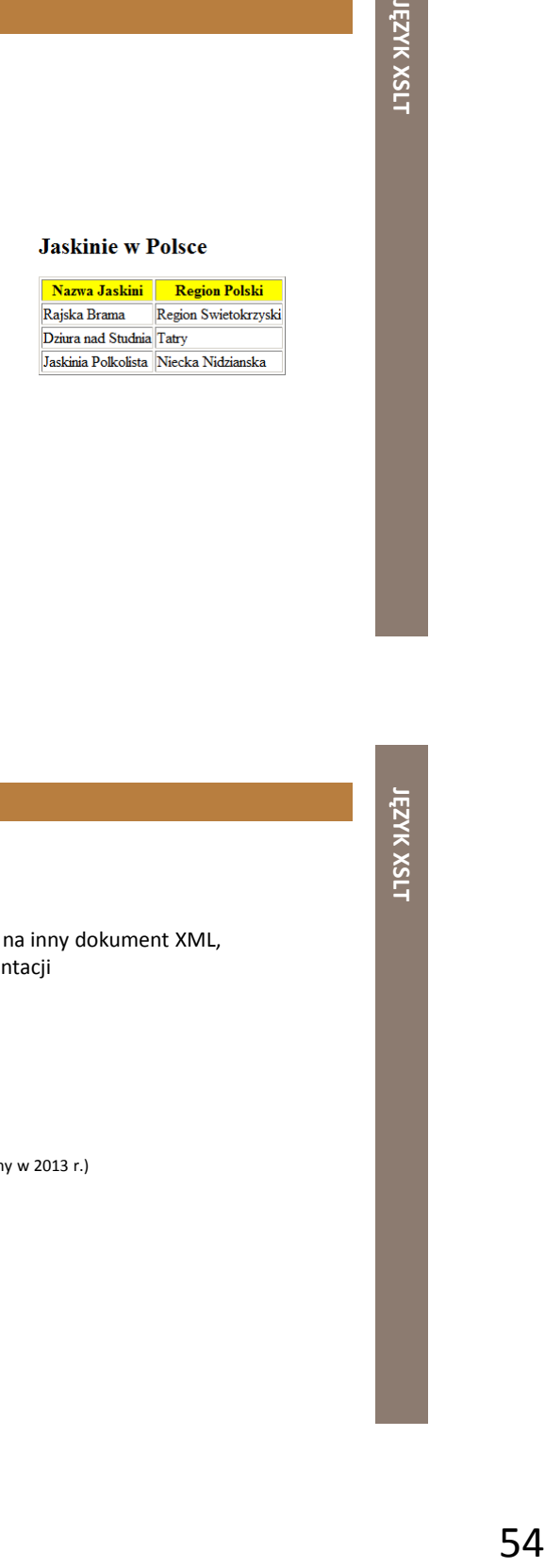

### **XSL**

- ang. *eXtensible Stylesheet Language*
- arkusze stylów dla dokumentów XML
	- określają sposób zamiany dokumentu XML na inny dokument XML, dla którego określony jest już sposób prezentacji
	- składają się z 4 części
		- *XSLT*
			- język przekształceń dla dokumentów XML
		- *XPath*
			- język do nawigacji w dokumentach XML
		- *XSL-FO*
			- język formatowania dokumentów XML (zaniechany w 2013 r.)
		- *XQuery*
			- język zapytań dla dokumentów XML

### **XSLT**

- najważniejsza część XSL
- przekształcenie XSL
	- przekształca dokument XML w inny dokument XML
	- przekształca "drzewo" źródłowego dokumentu XML na "drzewo" docelowego dokumentu XML
	- wykorzystuje język XPath do odnajdywania elementów i atrybutów w dokumencie XML
	- wspierany przez większość przeglądarek internetowych

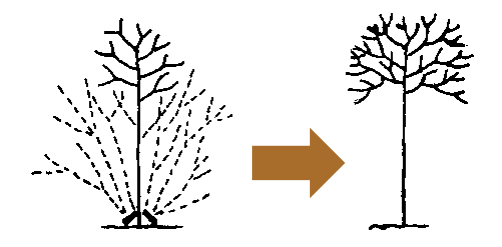

### **XSLT | ZASADA DZIAŁANIA**

- vch<br>the *irid* diverge,<br>adefiniowanych<br>tylko<br>cowy<br>yowy XPath służy do zdefiniowania tych części dokumentu źródłowego, które powinny pasować do 1 lub kilku uprzednio zdefiniowanych szablonów
- kiedy dopasowania brak, przekształcona zostanie tylko część dokumentu źródłowego w dokument wynikowy

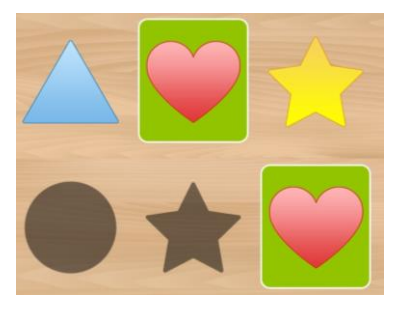

### **XSLT | DEKLARACJA**

- element "korzeń" służący do deklaracji arkusza stylów (synonimy)
	- *<xsl:stylesheet>*

<xsl:stylesheet version="1.0" xmlns:xsl="http://www.w3.org/1999/XSL/Transform">

*<xsl:transform>*

<xsl:transform version="1.0" xmlns:xsl="http://www.w3.org/1999/XSL/Transform">

- należy zadeklarować przestrzeń nazw XSLT (dostęp do elementów, atrybutów, funkcji XSLT)
	- *http://www.w3.org/1999/XSL/Transform*
		- oficjalna przestrzeń nazw W3C XSLT
		- dodatkowo wymagany atrybut wersja
			- *version="1.0"*

### y<br>
Maxson<br>
Handom's<br>
Handom's<br>
Handom's<br>
Handom's<br>
International Constant Constant Constant<br>
Max and Maximum Constant Constant<br>
Profession<br>
Distribution<br>
Distribution<br>
Distribution<br>
Distribution<br>
Distribution<br>
Distributio **XML + XSLT | PRZYKŁAD** dokument XML arkusz stylów XSL (przekształcenie XSLT) <?xml version="1.0" encoding="UTF-8"?> <Ewidencja\_Jaskiń> <Jaskinia nr\_inwentarzowy="G-7.27"> <Nazwa>Rajska Brama</Nazwa> <Region>Region Swietokrzyski</Region> <Długość\_m>4.5</Długość\_m> <Głębokość\_m>0.5</Głębokość\_m> </Jaskinia> <Jaskinia nr\_inwentarzowy="T.E-10.03"> <Nazwa>Dziura nad Studnia</Nazwa> <Region>Tatry</Region> <Długość\_m>20</Długość\_m> <Głębokość\_m>6.2</Głębokość\_m> </Jaskinia> <Jaskinia nr\_inwentarzowy="N-2.62"> <Nazwa>Jaskinia Polkolista</Nazwa> <Region>Niecka Nidzianska</Region> <Długość\_m>58</Długość\_m> <Głębokość\_m>1</Głębokość\_m> </Jaskinia> </Ewidencja\_Jaskiń> <?xml version="1.0" encoding="UTF-8"?> <xsl:stylesheet version="1.0" xmlns:xsl="http://www.w3.org/1999/XSL/Transform"> <xsl:template match="/"> <html> <body> <h2>Jaskinie w Polsce</h2> <table border="1"> <tr bgcolor="#FFFF00"> <th>Nazwa Jaskini</th> <th>Region Polski</th>  $\langle t$ r> <xsl:for-each select="Ewidencja\_Jaskiń/Jaskinia"> <tr> <td><xsl:value-of select="Nazwa"/></td> <td><xsl:value-of select="Region"/></td>  $\langle t$ r $>$  </xsl:for-each> </table> </body> </html> </xsl:template> </xsl:stylesheet>

### **XML + XSLT | PRZYKŁAD**

### dokument XML + XSLT

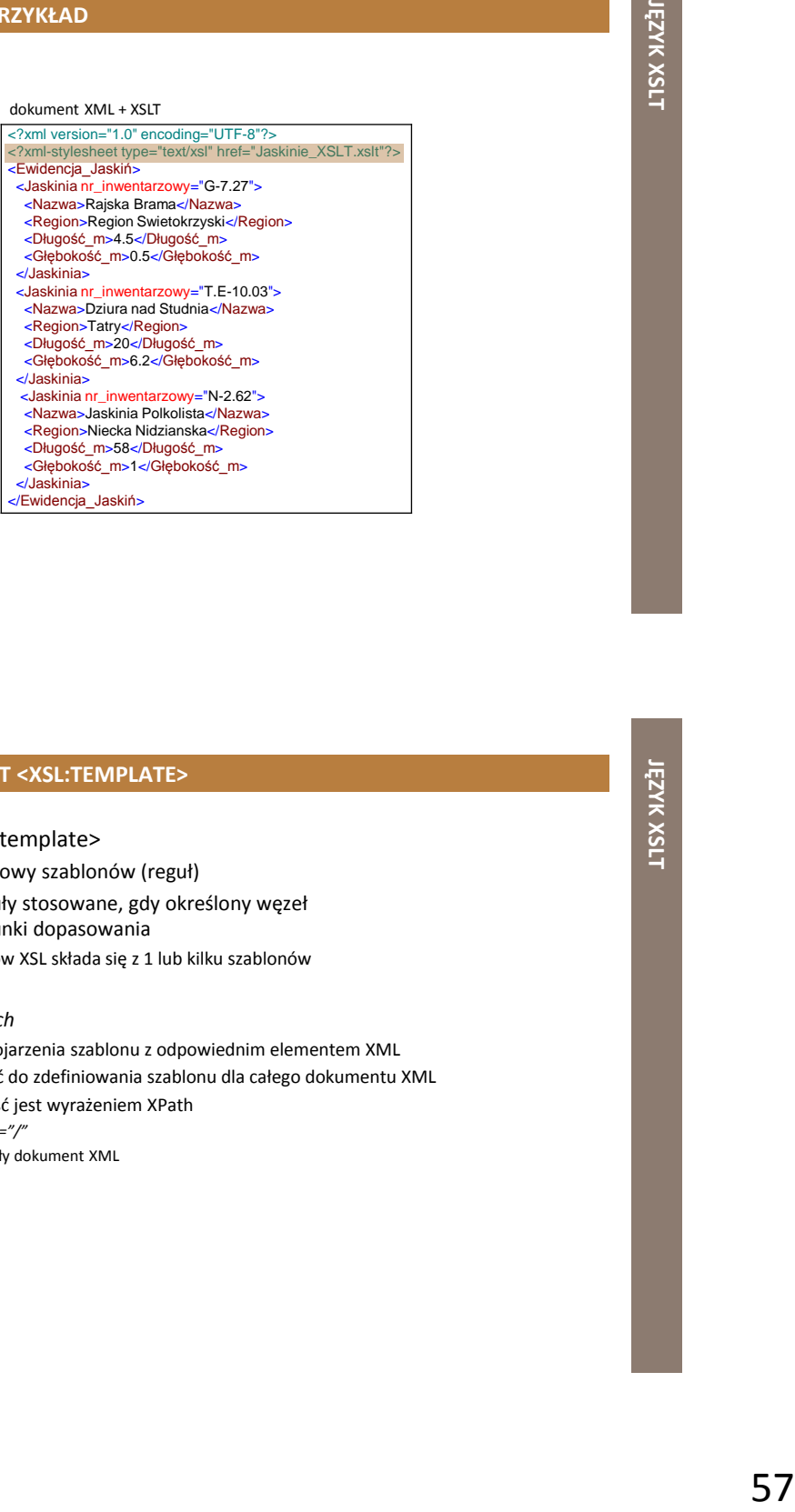

### **XSLT | ELEMENT <XSL:TEMPLATE>**

- element <xsl:template>
	- służy do budowy szablonów (reguł)
	- zawiera reguły stosowane, gdy określony węzeł spełnia warunki dopasowania
		- arkusz stylów XSL składa się z 1 lub kilku szablonów
	- atrybut *match*
		- służy do skojarzenia szablonu z odpowiednim elementem XML
		- może służyć do zdefiniowania szablonu dla całego dokumentu XML
		- jego wartość jest wyrażeniem XPath
			- np. *match="/"*
			- określa cały dokument XML

### **XSLT | ELEMENT <XSL:TEMPLATE> | PRZYKŁAD**

- *<?xml version="1.0" encoding="UTF-8"?>*
	- deklaracja XML (arkusz stylów XSL jest dokumentem XML)
- *<xsl:stylesheet>*
	- określa, że ten dokument jest dokumentem XSLT
		- wraz z wersją XSLT i przestrzenią nazw
- *<xsl:template>*
	- definiuje szablon
	- atrybut *match="/"* 
		- dołącza szablon do "korzenia" źródłowego dokumentu XML
	- zawartość elementu <xsl:template> definiuje wygląd wynikowego dokumentu XML (tu: HTML)

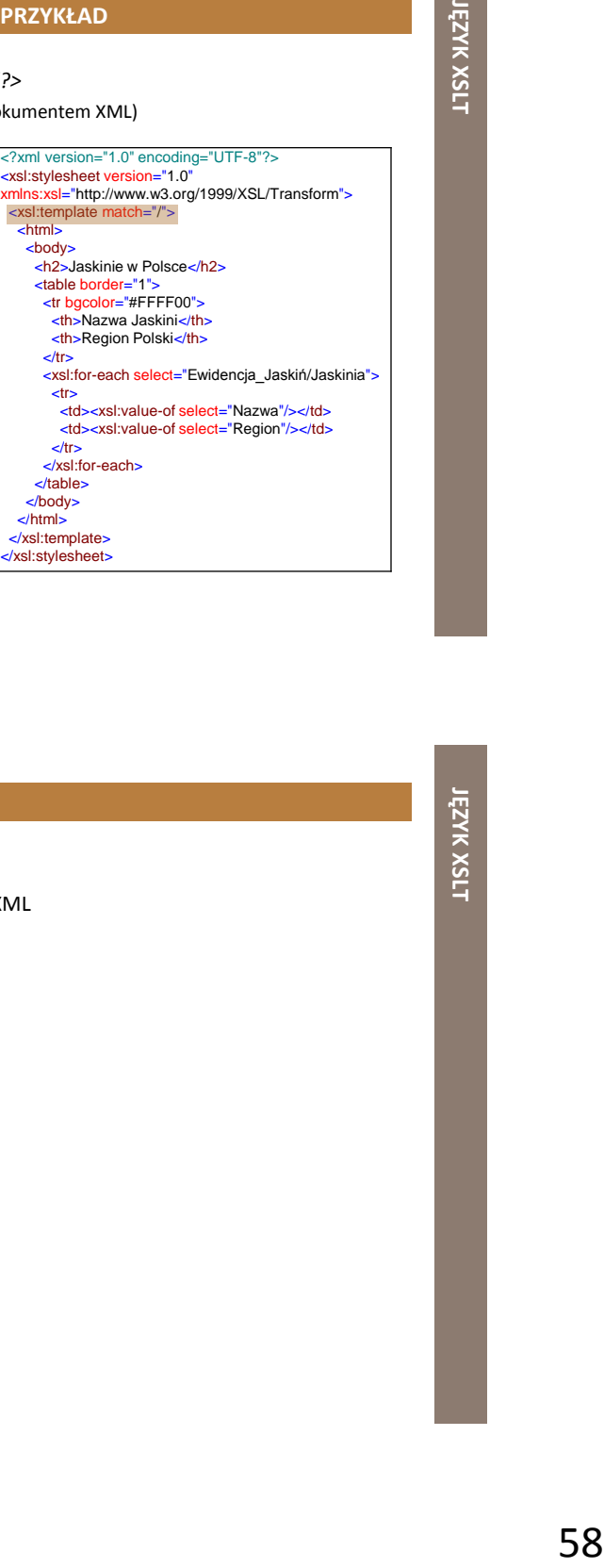

### **XSLT | ELEMENT <XSL:VALUE-OF>**

- element <xsl:value-of> służy do
	- wydobywania wartości elementów XML
	- dodawania ich do pliku wynikowego

### **XSLT | ELEMENT <XSL:VALUE-OF> | PRZYKŁAD**

atrybut *select* zawiera wyrażenie XPath

- działa jak nawigacja w systemie plików
	- znak ukośnika (/) umożliwia wybór podkatalogów

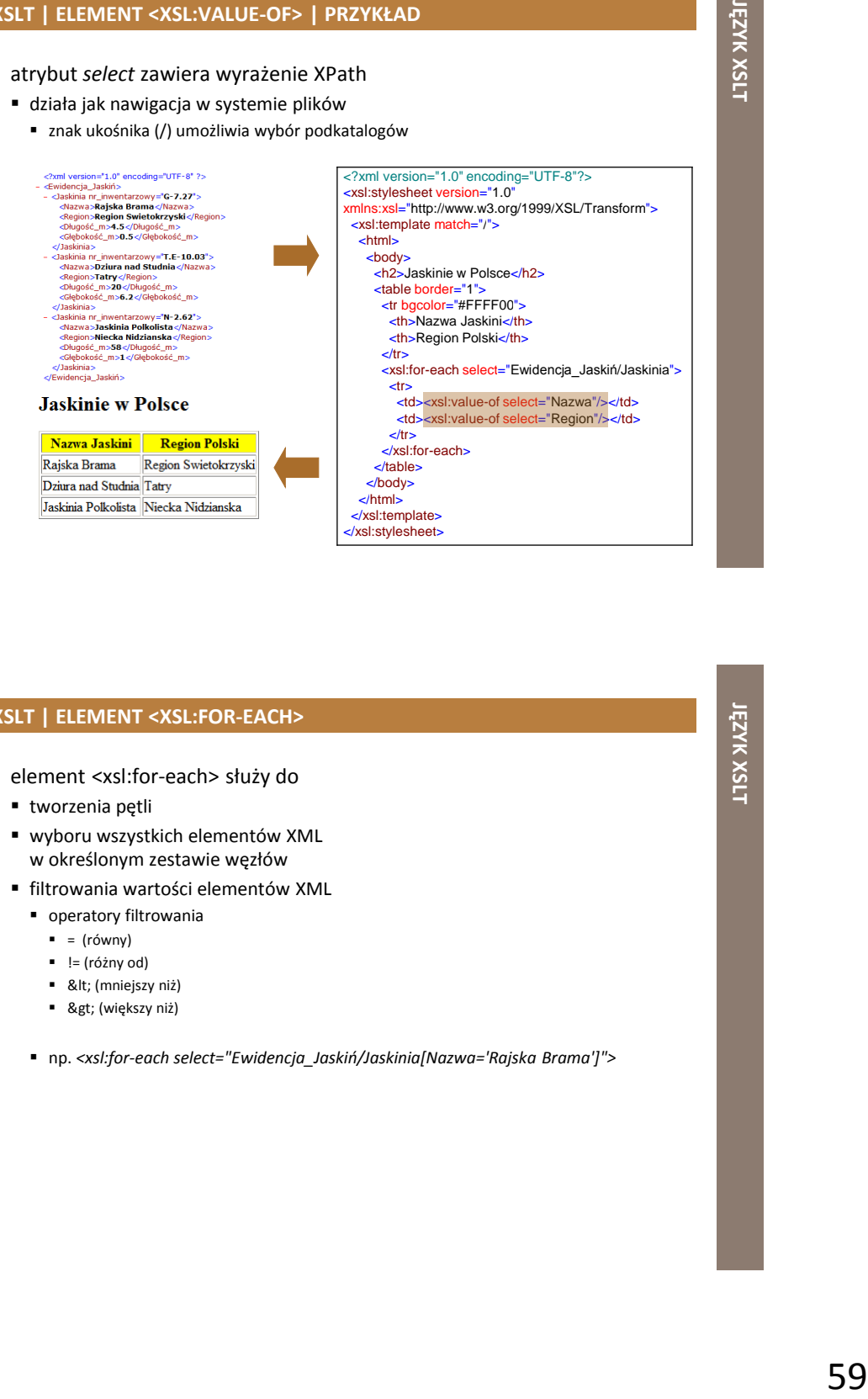

### **XSLT | ELEMENT <XSL:FOR-EACH>**

- element <xsl:for-each> służy do
	- tworzenia pętli
	- wyboru wszystkich elementów XML w określonym zestawie węzłów
	- filtrowania wartości elementów XML
		- operatory filtrowania
			- $=$  (równy)
			- $=$   $!=$  (różny od)
			- < (mniejszy niż)
			- > (większy niż)

np. *<xsl:for-each select="Ewidencja\_Jaskiń/Jaskinia[Nazwa='Rajska Brama']">*

### **XSLT | ELEMENT <XSL:FOR-EACH> | PRZYKŁAD** atrybut *select* zawiera wyrażenie XPath działa jak nawigacja w systemie plików znak ukośnika (/) umożliwia wybór podkatalogów

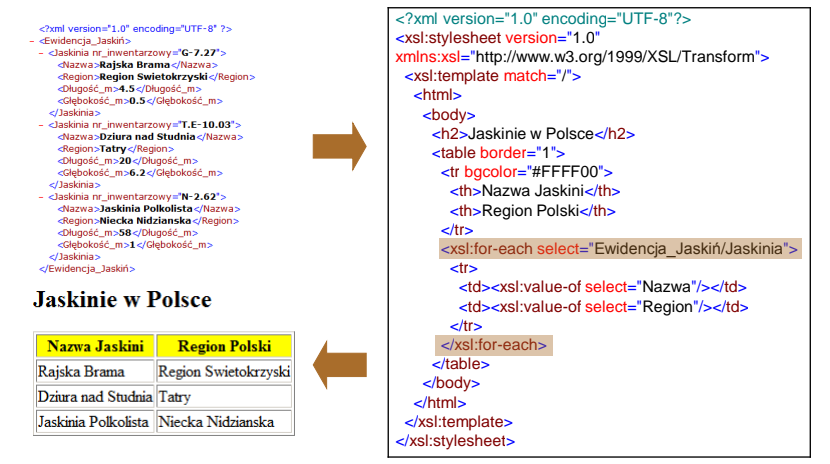

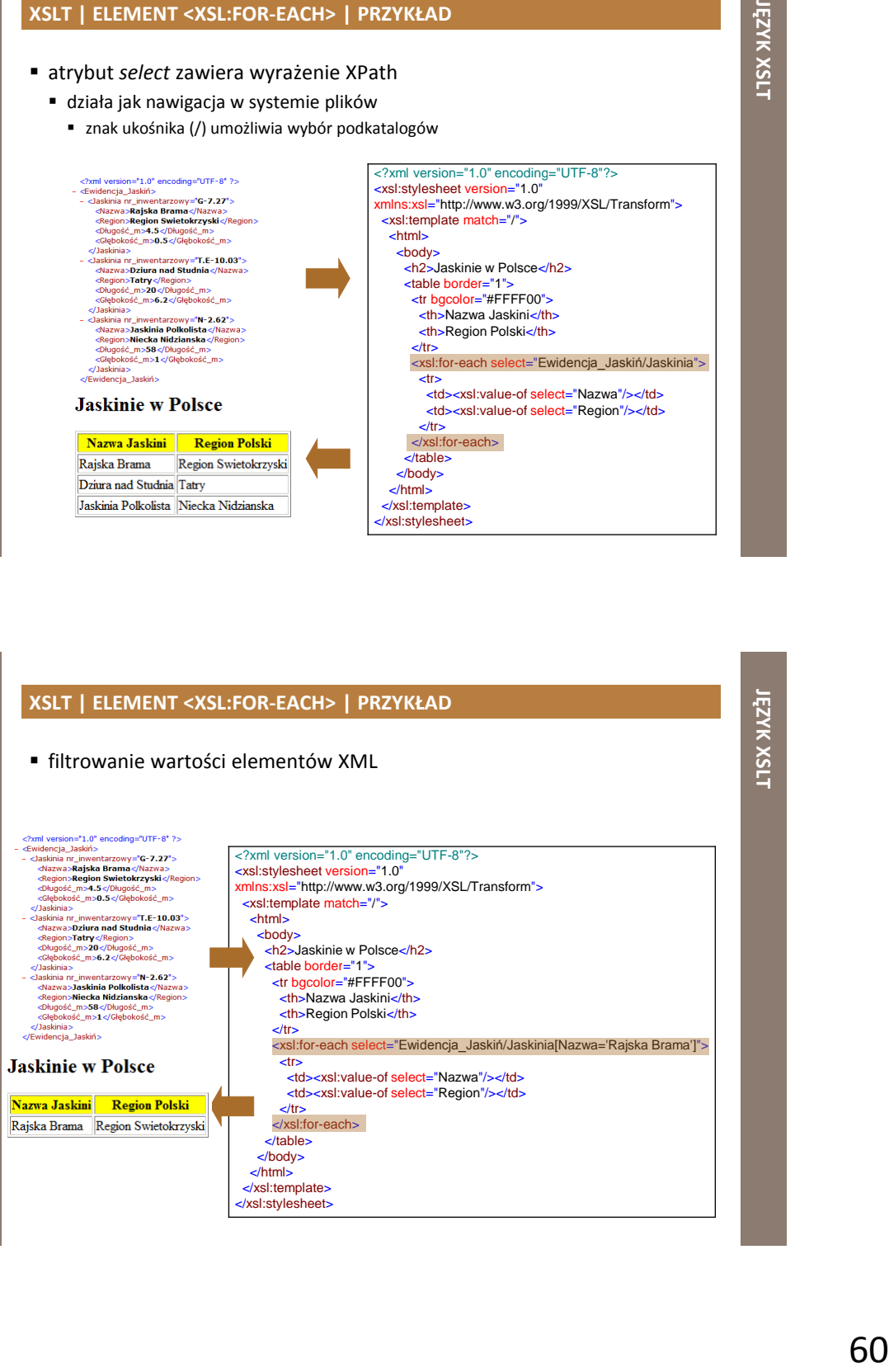

### **XSLT | ELEMENT <XSL:SORT>**

- element <xsl:sort> służy do
	- sortowania elementów

# **JĘZYK**

**XSLT**

### **XSLT | ELEMENT <XSL:SORT> | PRZYKŁAD**

atrybut *select* wskazuje, które elementy XML posortować

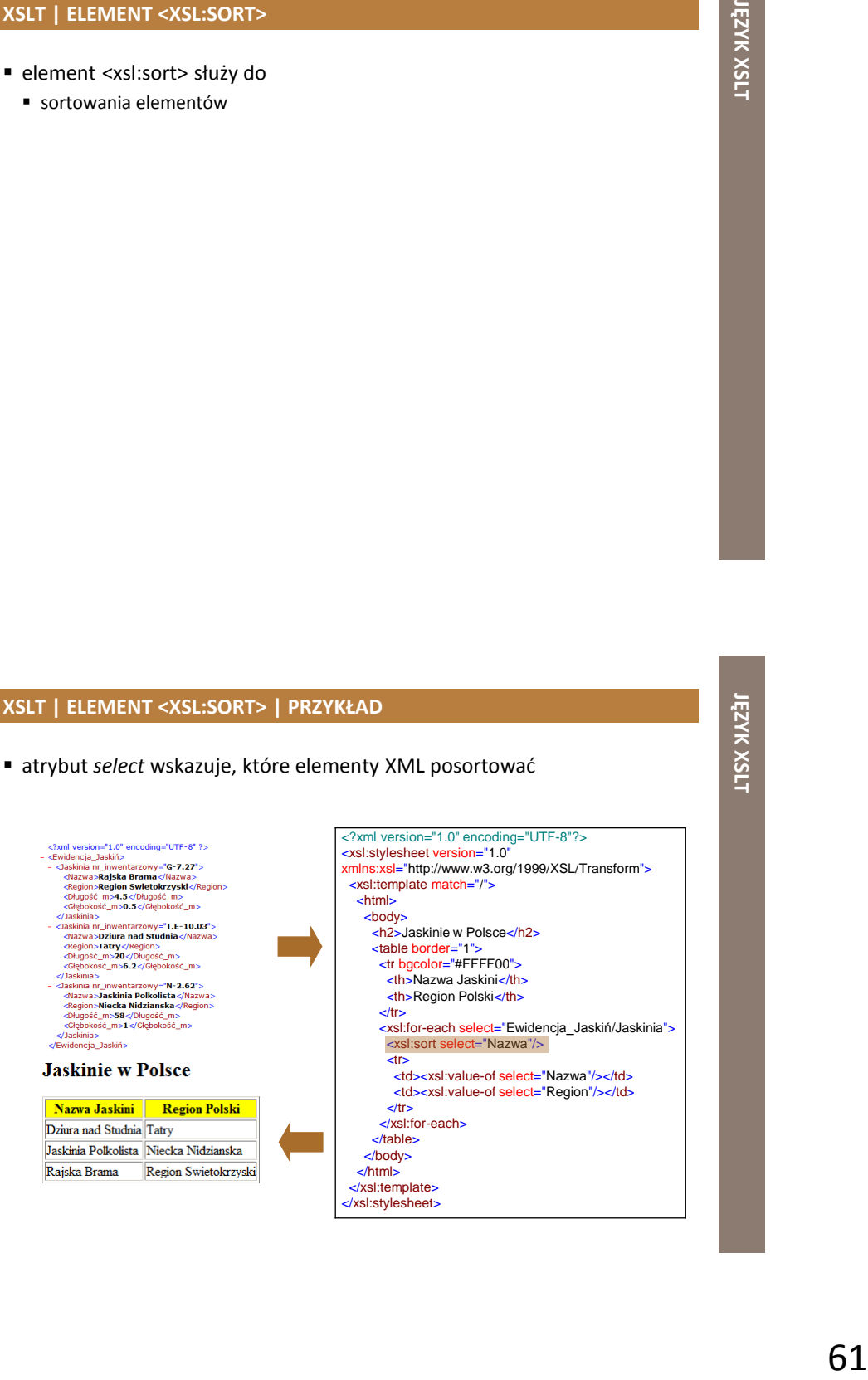

### **XSLT | ELEMENT <XSL:IF>**

- element <xsl:if> służy do
	- definiowania i testowania warunków dla zawartości dokumentu XML

<xsl:if test="wyrażenie">  *... wynik, jeśli wyrażenie jest prawdziwe ...* </xsl:if>

### **XSLT | ELEMENT <XSL:IF> | PRZYKŁAD**

atrybut *test* zawiera wyrażenie, które będzie testowane

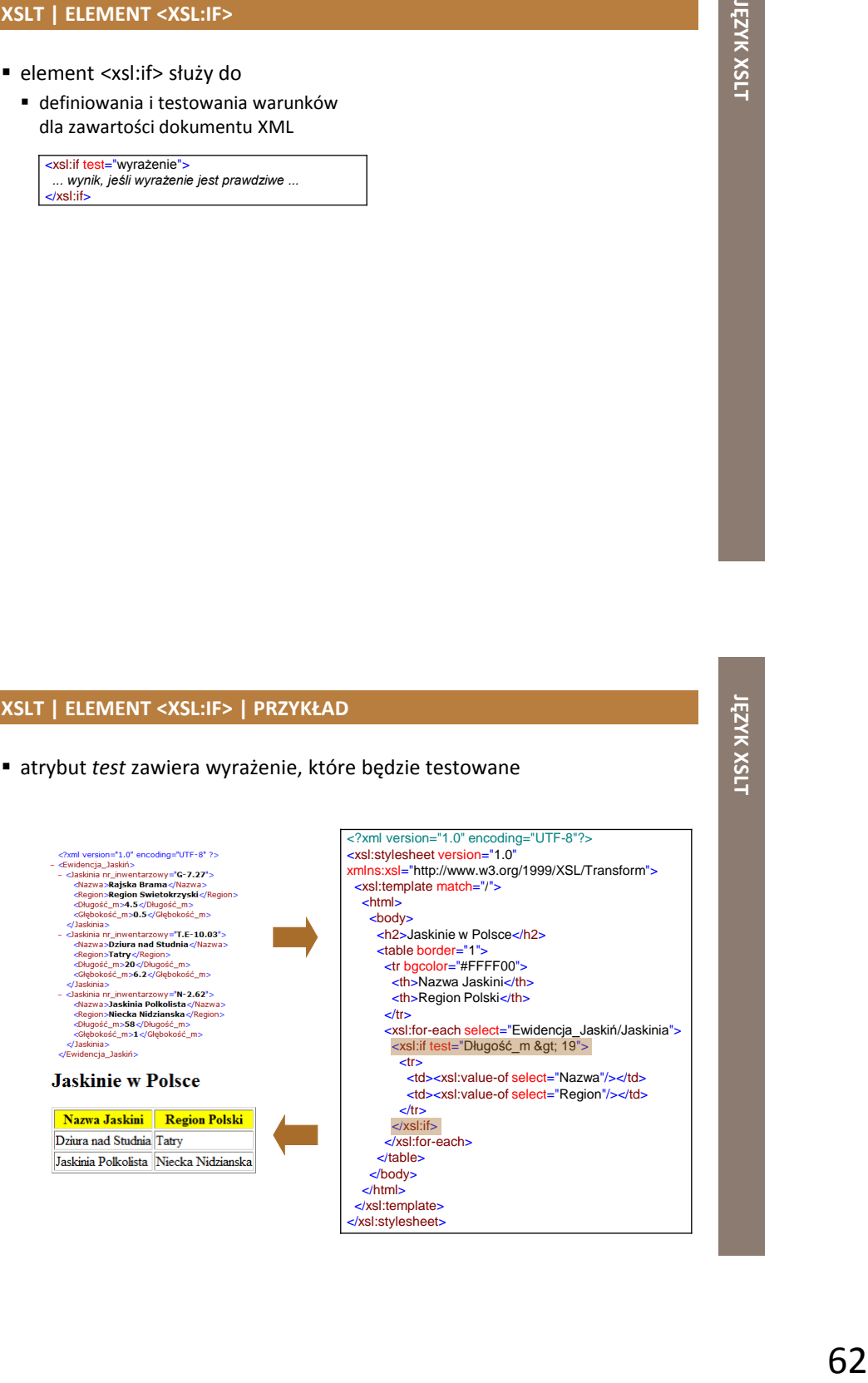

## **JĘZYK XSLT**

### **XSLT | ELEMENT <XSL:CHOOSE>**

- element <xsl:choose> służy do
	- definiowania i testowania wielokrotnych warunków dla zawartości dokumentu XML
	- występuje w połączeniu z
		- elementem <xsl:when>
		- elementem <xsl:otherwise>

### <xsl:choose> <xsl:when test="wyrażenie">  *... jakiś wynik ...* </xsl:when> <xsl:otherwise>  *... jakiś wynik ...* </xsl:otherwise>

</xsl:choose>

**Example 2 JEZYK AND AND ANNUAL CONSULTANT CONSULTANT**<br> **AND AND AND ANNUAL CONSULTANT CONSULTANT CONSULTANT CONSULTANT CONSULTANT CONSULTANT CONSULTANT CONSULTANT CONSULTANT CONSULTANT CONSULTANT CONSULTANT CONSULTANT C XSLT | ELEMENT <XSL:CHOOSE> | PRZYKŁAD** <?xml version="1.0" encoding="UTF-8"?> <xsl:stylesheet version="1.0" xmlns:xsl="http://www.w3.org/1999/XSL/Transform"> <xsl:template match="/"> <html> <body> <h2>Jaskinie w Polsce</h2> <table border="1"> <tr bgcolor="#FFFF00"> <th>Nazwa Jaskini</th><th>Region Polski</th>  $<$ /tr $>$  <xsl:for-each select="Ewidencja\_Jaskiń/Jaskinia">  $<$ tr $>$  <td><xsl:value-of select="Nazwa"/></td> <xsl:choose> <xsl:when test="Długość\_m &gt; 19"> <td bgcolor="#EE82EE"><xsl:value-of select="Region"/></td> </xsl:when> <xsl:otherwise> <td><xsl:value-of select="Region"/></td> </xsl:otherwise> </xsl:choose>  $<$ /tr $>$  </xsl:for-each> </table> </body> </html> </xsl:template> </xsl:stylesheet>

**JĘZYK** 

**XSLT**

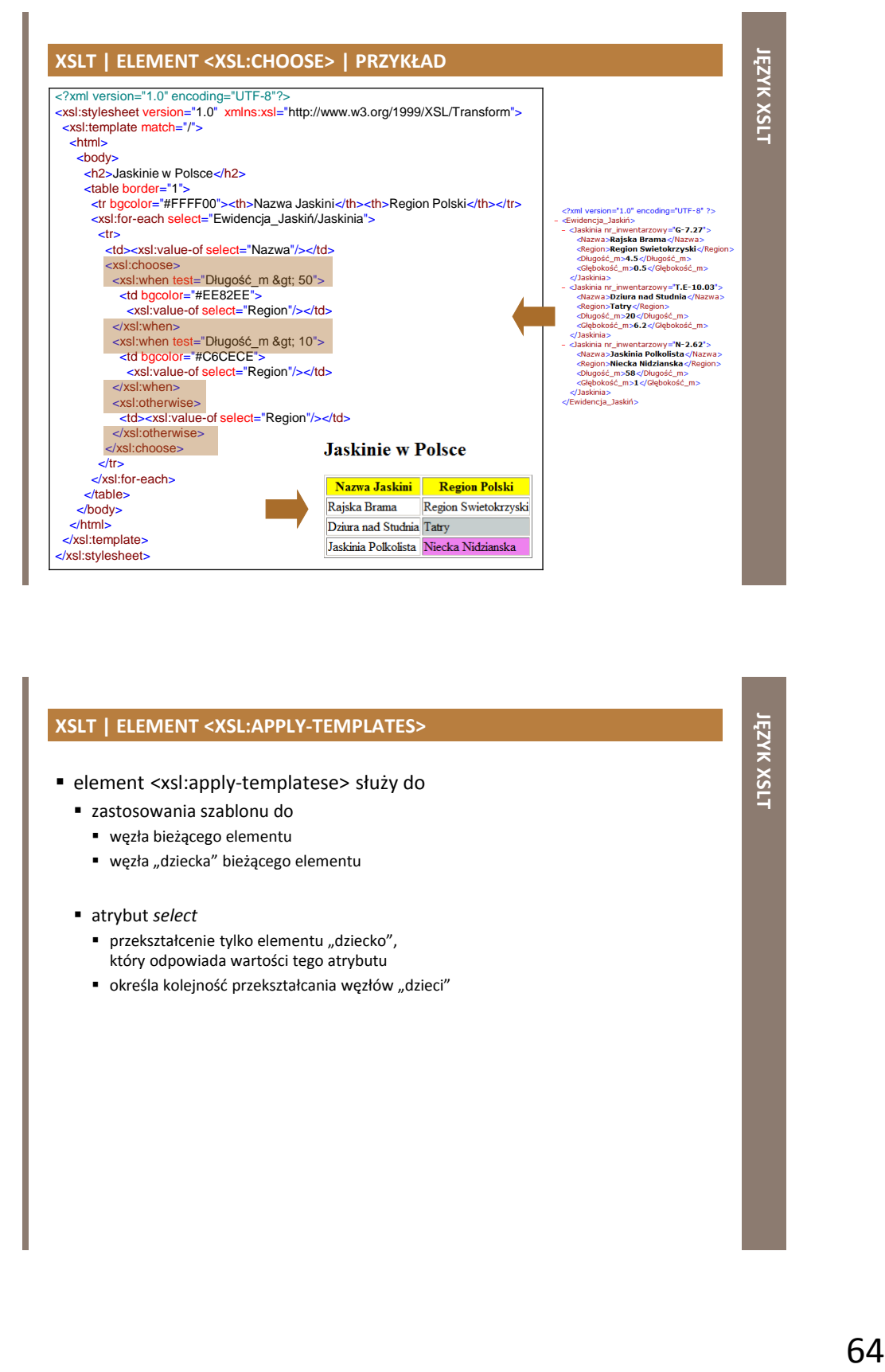

### **XSLT | ELEMENT <XSL:APPLY-TEMPLATES>**

- element <xsl:apply-templatese> służy do
	- zastosowania szablonu do
		- węzła bieżącego elementu
		- · węzła "dziecka" bieżącego elementu
	- atrybut *select*
		- przekształcenie tylko elementu "dziecko", który odpowiada wartości tego atrybutu
		- · określa kolejność przekształcania węzłów "dzieci"

**JĘZYK** 

**XSLT**

### **XSLT | ELEMENT <XSL:APPLY-TEMPLATES> | PRZYKŁAD**

<?xml version="1.0" encoding="UTF-8"?> <xsl:stylesheet version="1.0" xmlns:xsl="http://www.w3.org/1999/XSL/Transform"> <xsl:template match="/"> <html> <body> <h2>Jaskinie w Polsce</h2> <xsl:apply-templates/> </body> </html> </xsl:template> <xsl:template match="Jaskinia"> <p> <xsl:apply-templates select="Nazwa"/> <xsl:apply-templates select="Region"/>  $<$ /p $>$  </xsl:template> <xsl:template match="Nazwa">Nazwa Jaskini: <span style="color:#C04000"><xsl:value-of select="."/></span><br/> </xsl:template> <xsl:template match="Region">Region Polski: <span style="color:#808000"><xsl:value-of select="."/></span><br/> </xsl:template> </xsl:stylesheet>

Experimental distribution of the context of the context of the context of the context of the context of the context of the context of the context of the context of the context of the context of the context of the context o

### **XSLT | ELEMENT <XSL:ATTRIBUTE>**

- element <xsl:attribute> służy do
	- dodawania atrybutów do elementów

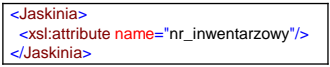

# PY-OF><br> **IEX** XXII<br> **IEX** XXII **XSLT | ELEMENT <XSL:COPY> & ELEMENT <XSL:COPY-OF>**

- element <xsl:copy> służy do
	- tworzenia kopi bieżącego węzła
	- **!!!** "dzieci" i atrybuty bieżącego węzła **nie są** automatycznie kopiowane
- element <xsl:copy-of> służy do
	- tworzenia kopi bieżącego węzła
	- **!!!** "dzieci" i atrybuty bieżącego węzła **są** automatycznie kopiowane

### <xsl:template match="/"> <xsl:element name="Ewidencja\_Jaskin"> <xsl:for-each select="/Ewidencja\_Jaskin/jaskinia"> <xsl:copy-of select="document(@name)"/> </xsl:for-each> </xsl:element> </xsl:template>

### **XSLT | ELEMENT <XSL:TEXT>**

- element <xsl:text> służy do
	- wprowadzania tekstu (dosłownego, literału) do pliku wynikowego

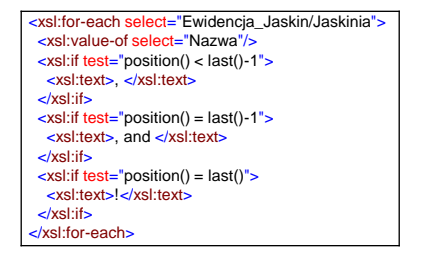

### **XSLT | ELEMENT <XSL:COMMENT>**

- element <xsl:comment> służy do
	- tworzenia komentarzy w pliku wynikowym

<xsl:comment>Wersja testowa!</xsl:comment>

### **XSLT | QNAME**

- *QName*
	- nazwa kwalifikowana, nazwa z przedrostkiem przestrzeni nazw
- extributional mazw<br>بروجانات المجازية<br>كالمجازية<br>الجديدة المجازية المجازية المجازية المجازية المجازية المجازية المجازية المجازية المجازية المجازية المجازية المجازية pełna nazwa kwalifikowana elementu, atrybutu, identyfikatora w dokumencie XML

<cbdg:Jaskinia xmlns:cbdg="http://cbdgmapa.pgi.gov.pl" nr\_inwentarzowy="G-7.27"/>

### **ALGORYTM TRANSFORMACJI PROCESORA XSLT**

### **przygotowanie**

- arkusz XSLT oraz wejściowy dokument XML są parsowane
	- analizowana jest ich struktura i budowane są drzewa dokumentów

**XSI** 

- z dokumentów usuwane są nadmiarowe białe znaki
- do drzewa XSLT dołączane są standardowe reguły

### **transformacja**

- tworzony jest główny element drzewa wyjściowego
- przetwarzane są elementy drzewa wejściowego
- **zwracane** jest drzewo wyjściowe

### **TRANSFORMACJA XSLT | PRZETWARZANIE ELEMENTÓW**

### **przetwarzanie każdego elementu drzewa wejściowego**

- znajdowany jest najlepiej pasujący szablon
- znaleziony szablon jest stosowany
	- elementy szablonu znajdujące się w przestrzeni nazw XSLT (zwykle z prefiksem *xsl:*) traktowane są jak instrukcje i odpowiednio interpretowane
		- reszta elementów jest kopiowana do drzewa wynikowego
- jeśli w szablonie
	- jest umieszczona instrukcja *xsl:apply-templates*
		- procesor przechodzi w tym miejscu do rekurencyjnego przetwarzania listy elementów wskazanych atrybutem *select* lub wszystkich dzieci aktualnego elementu (gdy brak atrybutu *select* )
	- brak jest instrukcji *xsl:apply-templates*
		- żadne z elementów aktualnego poddrzewa (dzieci i ich następniki) nie są w tym miejscu dopasowywane (przetwarzane)

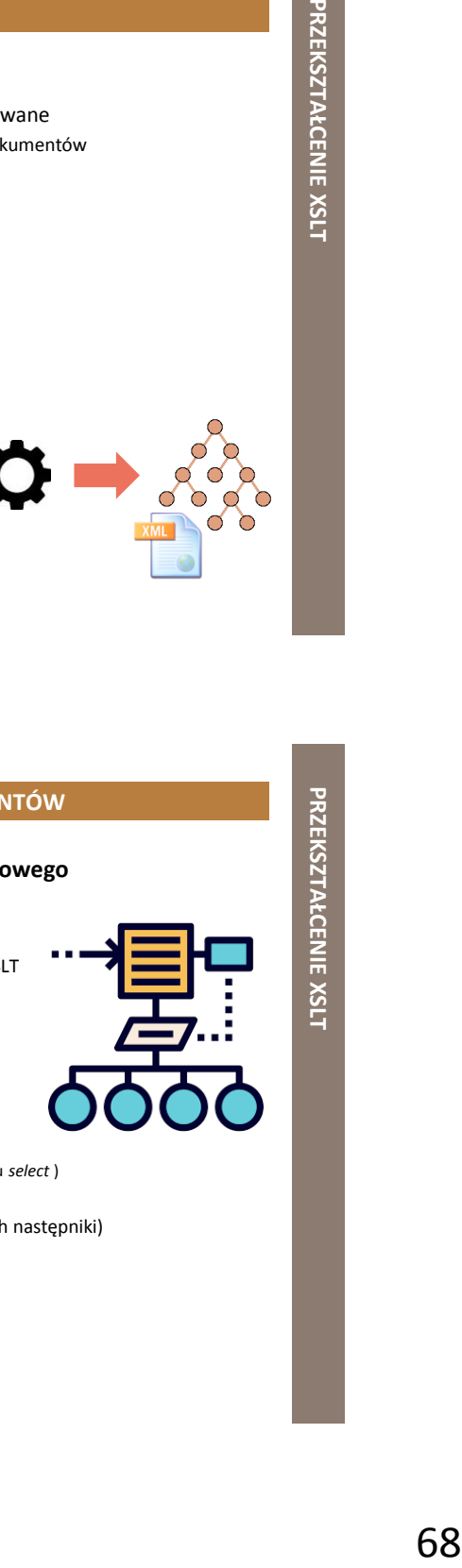

### **DLACZEGO WARTO ZNAĆ XSLT?**

- pozwala przekształcić dowolny **dokument XML** na **inny dokument XML**, np.
	- dokument XML na dokument XML zgodny z określonym schematem XSD
	- dokument XML na dokument GML

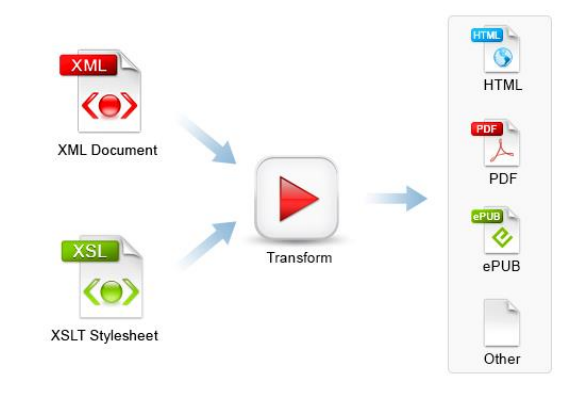

### **ĆWICZENIE 8: XSLT I**

### **XSLT**

### **(***apply***,** *choose***,** *for-each***,** *if***,** *sort***,** *value-of***)**

- przeanalizować i przetestować przykładowe proste przekształcenia XSLT
	- *DANE\_XML\XSLT\Przykłady\Proste*
- wykorzystać aplikację *Notepad++*
	- wtyczka *XML Tools* → funkcja *XSL Transformation*
- wykorzystać aplikację *XML Copy Editor*
	- *XML XSL Transform…*
- wykorzystać aplikację *AltovaXML Community Edition 2013*
	- *DANE\_XML\XSLT\ProcesorAltova*

### **ĆWICZENIE 9: XSLT II**

### **XSLT**

### **(łączenie plików XML)**

- przeanalizować i przetestować przykładowe proste przekształcenia XSLT
	- *DANE\_XML\XSLT\Przykłady\Proste\Merge*
- wykorzystać aplikację *Notepad++*
	- wtyczka *XML Tools* → funkcja *XSL Transformation*
- wykorzystać aplikację *XML Copy Editor*
	- *XML* → *XSL Transform…*
- wykorzystać aplikację *AltovaXML Community Edition 2013*
	- *DANE\_XML\XSLT\ProcesorAltova*

### **ĆWICZENIE 10: XSLT III**

**XSLT**

# ion 2013<br>**Ine,**<br>*Jon 2013*<br>*Jon 2013*<br>*Jon 2013* **(***attribute***,** *copy-of***, text, zmienne lokalne i globalne, pętle i warunki, funkcje wbudowane i własne)**

- przeanalizować i przetestować przykładowe złożone przekształcenia XSLT
	- *DANE\_XML\XSLT\Przykłady\Złożone*
- wykorzystać aplikację *Notepad++*
	- wtyczka *XML Tools* → funkcja *XSL Transformation*
- wykorzystać aplikację *XML Copy Editor*
	- *XML XSL Transform…*
- wykorzystać aplikację *AltovaXML Community Edition 2013*
	- *DANE\_XML\XSLT\ProcesorAltova*

### **ĆWICZENIE 11: XSLT III**

### **XSLT**

### **(opracowanie własnej transformacji)**

- pobrać rejestr pożarów z 2018 roku w formacie GML
	- rejestr pożarów dostępny na stronie *Instytutu Badawczego Leśnictwa http://bazapozarow.ibles.waw.pl:8080/ibl-ppoz-web/export.xhtml*
- 71 **JĘZYK XSLT** dla pobranej próbki danych opracować arkusz stylów XSL, który przekształci plik z danymi na strukturę zgodną ze schematem aplikacyjnym dla tematu *Strefy zagrożenia naturalnego*
	- *DANE\_XML\XSLT\Pożary\NaturalRiskZones\inspire\_dataspecification\_nz\_v3.0.pdf*
- 4 ograniczyć próbkę danych źródłowych do kilku obiektów (np. 5)
- ze schematu aplikacyjnego dla tematu *Strefy zagrożenia naturalnego*  wystarczy odzwierciedlić tylko jedną klasę obiektów
	- np. *ObservedEvent*
- na podstawie schematu aplikacyjnego GML (plik XSD) przygotować próbkę danych wynikowych (plik XML/GML)

**DZIĘKUJĘ ZA UWAGĘ!!!** 

### **JĘZYK SCHEMATRON**

**BONUS**

### **JĘZYK SCHEMATRON**

- język znaczników, oparty na regułach
- standard ISO
	- ISO/IEC 19757-3:2016 *Information technology Document Schema Definition Languages(DSDL)* – Part 3: *Rule-based validation* – *Schematron*
- służy do walidacji dokumentów XML
	- umożliwia testowanie i sprawdzanie warunków, których nie obsługuje język XML Schema
	- nie jest konkurencją dla XML Schema
		- w Schematronie bardzo trudno i nieintuicyjnie zapisuje się reguły sprawdzające budowę strukturalną dokumentu
		- zaleca się, aby używać łącznie języka XML Schema i Schematron
			- w XML Schema można zamodelować strukturę dokumentu
			- w Schematronie reguły kontekstowe

wykorzystuje **XPath** do lokalizacji elementów
#### **SCHEMATRON | BLOKI KONSTRUKCYJNE**

- **asercje (***assertions***)**
	- opisują testowane warunki
- **komunikaty (***messages***)**
	- informują o zdanym/niezdanym teście
- **reguły (***rules***)**
	- zbiór testów, które są mają zastosowanie do określonych elementów XML (kontekst – *context*)

#### **wzorce (***patterns***)**

pogrupowane reguły

#### **fazy (p***hases***)**

aktywują różne wzorce w określonym czasie

# **JECT THE MATRIM CONSTRUCTED AND RELEASE ASSESSMENT DRAWSHIPS AND RELEASE ASSESSMENT DRAWSHIPS AND RELEASE ASSESSMENT DRAWSHIPS AND RELEASE ASSESSMENT DRAWSHIPS AND RELEASE ASSESSMENT DRAWSHIPS AND RELEASE ASSESSMENT DRAWS SCHEMATRON | PRZYKŁAD** <?xml version="1.0" encoding="UTF-8"?> <schema xmlns="http://purl.oclc.org/dsdl/schematron"> <title>Test for dog</title> <pattern id="example"> <rule context="dog"> <assert test="bone">Give that dog a bone!</assert> <report test="flea">Your dog has fleas!</report> </rule> </pattern> </schema>

# **SCHEMATRON | STRUKTURA**

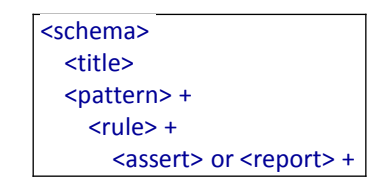

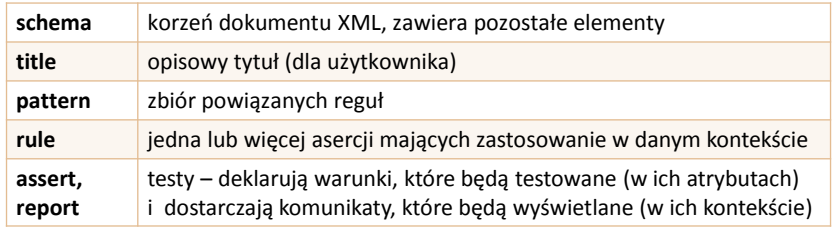

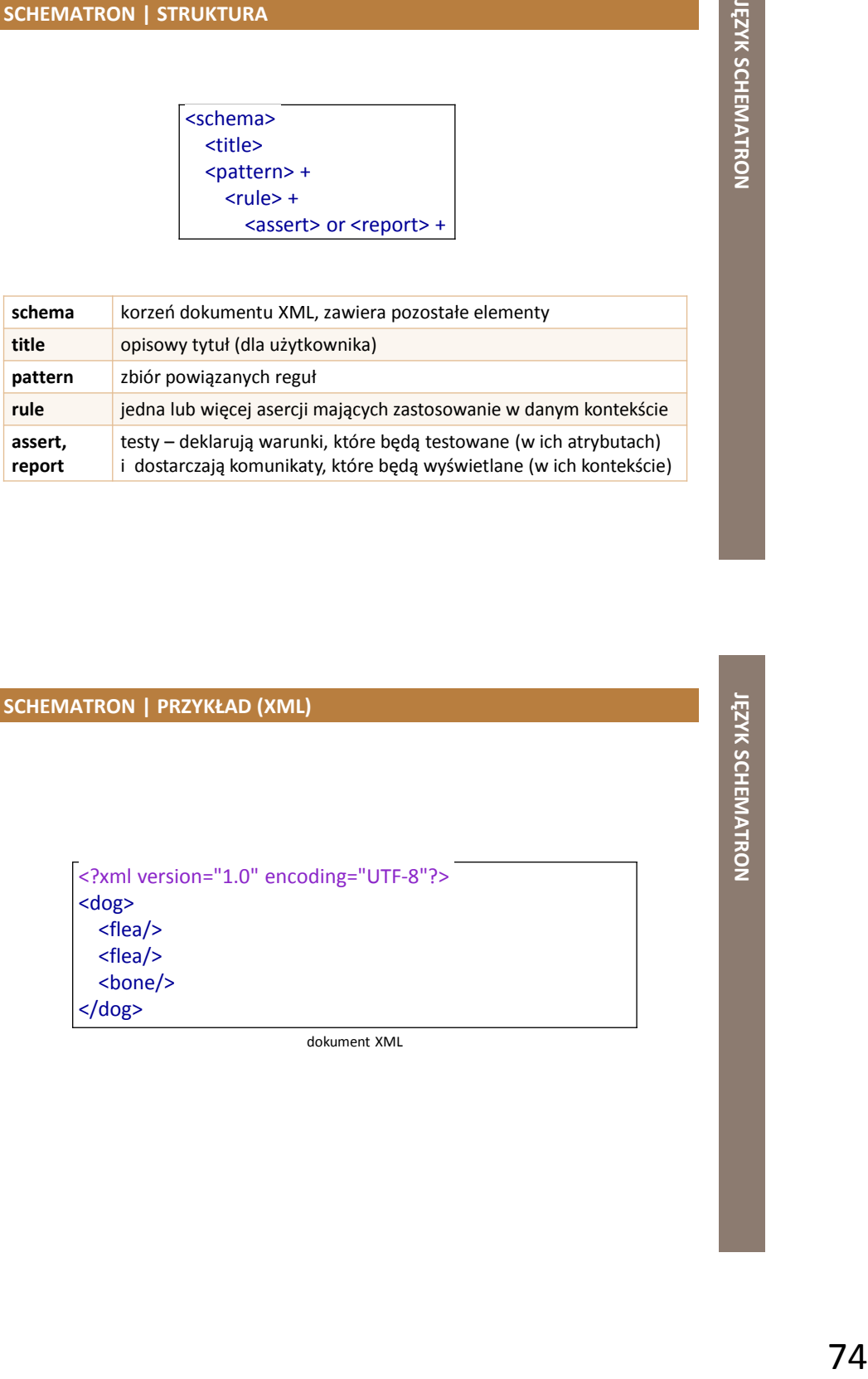

### **SCHEMATRON | PRZYKŁAD (XSD)**

<?xml version="1.0" encoding="UTF-8"?> <schema xmlns="http://www.w3.org/2001/XMLSchema" elementFormDefault="qualified"> <element name="dog"> <complexType> <sequence> <element name="flea" maxOccurs="unbounded"/> <element name="bone" minOccurs="0"/> </sequence> </complexType> </element> </schema>

dokument XSD

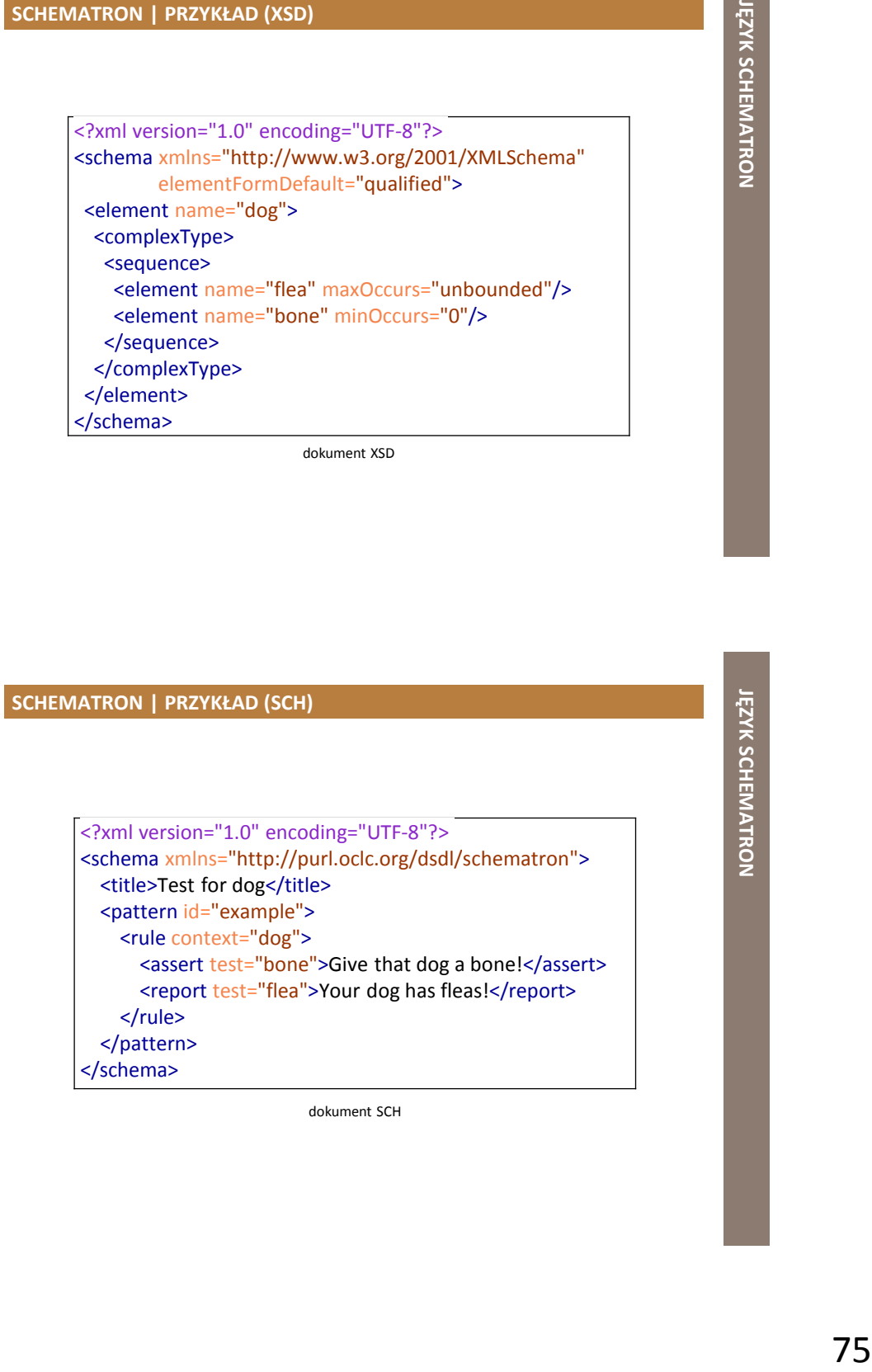

dokument SCH

# **SCHEMATRON | PRZYKŁAD (WALIDACJA)**

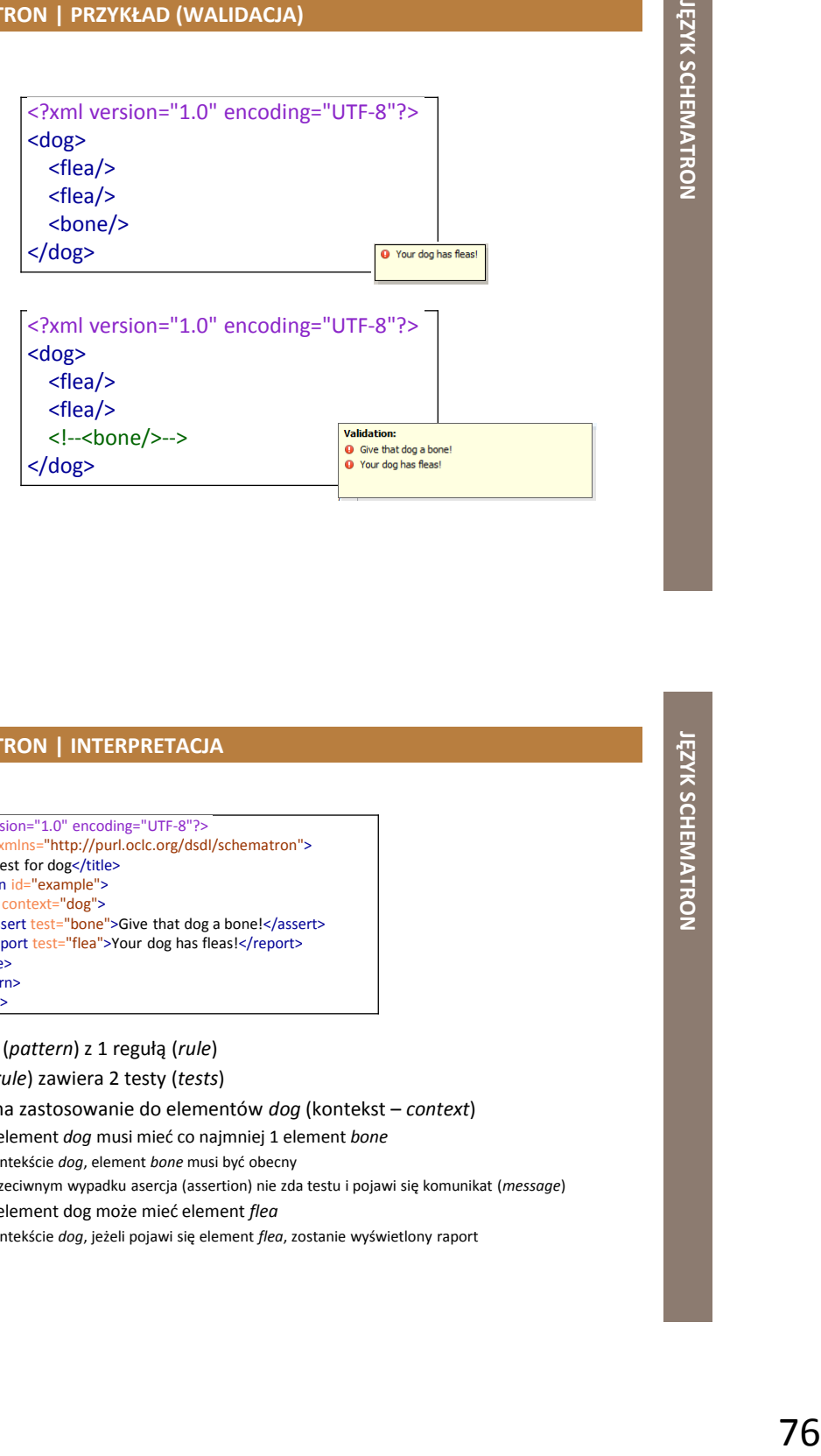

## **SCHEMATRON | INTERPRETACJA** <?xml version="1.0" encoding="UTF-8"?> <schema xmlns="http://purl.oclc.org/dsdl/schematron"> <title>Test for dog</title> <pattern id="example"> <rule context="dog"> <assert test="bone">Give that dog a bone!</assert>

<report test="flea">Your dog has fleas!</report> </rule> </pattern>

# </schema>

- wzorzec (*pattern*) z 1 regułą (*rule*)
- reguła (*rule*) zawiera 2 testy (*tests*)
- reguła ma zastosowanie do elementów *dog* (kontekst *context*)
	- każdy element *dog* musi mieć co najmniej 1 element *bone*
		- w kontekście *dog*, element *bone* musi być obecny
		- w przeciwnym wypadku asercja (assertion) nie zda testu i pojawi się komunikat (*message*)
	- każdy element dog może mieć element *flea*
		- w kontekście *dog*, jeżeli pojawi się element *flea*, zostanie wyświetlony raport

# **JĘZYK SCHEMATRON**

# **ĆWICZENIE 12: SCHEMATRON**

#### ■ Schematron

- przeanalizować przykładowe reguły walidacji dokumentów XML, zapisane w języku Schematron
	- DANE\_XML\Schematron
- \* wykorzystać dowolny edytor plików XML